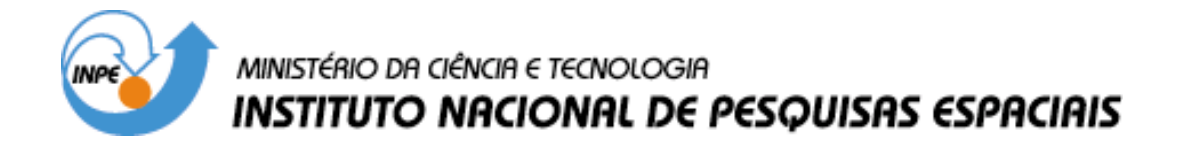

**INPE-9556-TDI/832**

# **CLASSIFICAÇÃO E MONITORAMENTO FENOLÓGICO FOLIAR DA COBERTURA VEGETAL NA REGIÃO DA FLORESTA NACIONAL DO TAPAJÓS - PARÁ, UTILIZANDO DADOS MULTITEMPORAIS DO SENSOR THEMATIC MAPPER (TM) DO LANDSAT**

Jane Delane Verona

Dissertação de Mestrado em Sensoriamento Remoto, orientada pelo Dr. Yosio Edemir Shimabukuro e Dr. João Roberto dos Santos, aprovada em 03 de junho de 2002.

> INPE São José dos Campos 2003

### 528.711.7 (811.5 A/Z)

VERONA, J. D.

 Classificação e monitoramento fenológico foliar da co bertura vegetal na região da Floresta Nacional do Tapajós - Pará, utilizando dados multitemporais do sensor Thematic Mapper (TM) do Landsat / J. D. Verona. - São José dos Cam pos: INPE, 2002.

159p. - (INPE-9556-TDI/832).

 1.Sensoriamento Remoto. 2.Fenologia. 3.Dossel flores tal. 4.Índice de vegetação. 5.Flotesta tropical. 6.Imagens Landsat 5. 7.Análise multitemporal. 8.Análise discriminante. 9.Classificação de imagens. 10.Detecção de mudança. 11.Modelo linear de mistura. I.Título

Aprovada pela Banca Examinadora em cumprimento a requisito exigido para a obtenção do Título de Mestre em Sensoriamento Remoto.

Dr. Vitor Celso de Carvalho

Dr. Yosio Edemir Shimabukuro

Dr. João Roberto dos Santos

Dr<sup>a</sup> Corina da Costa Freitas

Dr. Bruce Walker Nelson

Dr<sup>a</sup> Yeda Maria Malheiros de Oliveira

Presidente? **SJCampos-SP** 

Orientador/INPE/SJCampos-SP Gel  $d.$ 

Orientador/INPE/SJCampos-SP

Burtas Membro da Banca/INPE/SJCampos-SP

Su With

Membro da Banca Convidado INPA Manaus/AM

Hope formic

Membro da Banca Convidada EMBRAPA Curitiba/PR

Candidata: Jane Delane Verona

São José dos Campos, 3 de junho de 2002.

"Quando o Tao reina sobre a Terra,usamos cavalos de corrida para puxar esterco. Quando o Tao se perdeu na Terra, criamos cavalos de guerra nos pastos verdes. Não há pecado maior do que ter muitos desejos. Não há desgraça maior do que ser insaciável. Não há falta maior do que querer possuir. Por isso: A suficiência da suficiência é a suficiência que dura."

> Lao-Tzu, VII a.C. comentado por Richard Wilhelm, 1910.

*A você* 

*À minha GRANDE família (Pai, Mãe, Liu, Val, Vita, Ju, Vito, Ti e Pê)* 

> *E ao Rô, príncipe, que me fez esposa e mãe*

> > *Dedico*

#### **AGRADECIMENTOS**

Ao Dr. Yosio Shimabukuro e Dr. João Roberto dos Santos, por mais do que orientação, incentivo e amizade. Muito obrigada!

Ao Dr. Nelson (Nelsinho) pela amizade e ajuda direta com a gravadora de CD.

Aos docentes Dr. Dalton Valeriano, Dr. Vitor Celso e Dr. Lênio Soares pelas conversas e sugestões dadas no decorrer de todo o mestrado.

À Dra. Celina Foresti, in memoriam, que tenho certeza que gostaria muito de me ver finalizando este mestrado. Muito obrigada por tudo, desde o começo.

Aos docentes do curso de sensoriamento remoto, pela formação e oportunidade de convivência e troca de experiências.

À CAPES que forneceu a bolsa durante o mestrado. À equipe do LBA de Arizona (Alfredo Huete), que financiou a campanha de campo em julho de 2000, e ao financiamento do INPE (campanha radar banda L), durante o campo de setembro de 2000.

Ao Dr. Edson Sano (Embrapa) pela ajuda com o trabalho de campo e pelas boas sugestões e amizade no decorrer de todo o mestrado. Obrigada!! À pesquisadora Noemi Leão e ao bibliotecário da Embrapa de Belém, pela ajuda com os dados de fenologia da FLONA do Tapajós, e dados bibliográficos.

À MSc. Maria Silvia Pardi Lacruz, pelo apoio em várias fases do trabalho, principalmente durante as atividades de campo.

Aos bibliotecários e ao pessoal da gráfica do INPE - SJC, pela boa vontade em nos atender sempre da melhor forma possível. Às queridas Etel, Cris e ao Quim, pelo enorme carinho e convivência maravilhosa! Obrigada pelos sorrisos!

À toda a turma de 1999, Mariana, Dani, Cláudia, Rosely, Marcutcho, Dú, Lorena, Parisi, Constantino, Marcos, Edson, Clovis, Lélio, Alfredo (obrigada com a estatística!), Fredi, Stélio, Renata, JRoberto.

Às amigas de república Rita (mana), Vivi e Mau (turista), por TUDO!! Ao Márcio pelas conversas agradáveis em casa.

Aos amigos Waldiza, Patrícia, Júlio, Brenner, Fernando, Fabinho, Sílvia, Pepeu, Tchuné, César e Fer, Xanda, Rosa, Auberto.

Pessoal da turma de capoeira, Juliana (July), Raquel, Dú, Brenner, Mau, Professor, Mário, Tainha, Núbia, Sil, Pedrão, Mangueira, e todos os demais.

À minha grande família, pai Pedro, mãe Joana, vó Liu, irmãs Val, Vita, Juba e irmãos Vitor, Ti, Pedrinho e cunhadinho Ferdi e à minha sobrinha linda, Bia, pela força nos momentos difíceis e pela torcida para a concretização de mais esta etapa! Também agradeço muito a minha nova família, Rodrigo, Ivany e Sr. Eduardo.

Ao Prof. Dr. Jairo Roberto Jimènez Rueda, que de certa forma participou desta minha escolha e sempre torceu por mim, muito obrigada.

#### **RESUMO**

A importância relativa da acurácia no mapeamento da cobertura florestal se dá na necessidade da obtenção de melhoria na elaboração de planos de manejo dos recursos naturais e na determinação de áreas prioritárias para conservação, assim como na análise da paisagem. Outro aspecto que tem despertado cada vez mais interesse na comunidade científica diz respeito às modelagens de ciclos biogeoquímicos e mudanças globais. Estudos relacionados especificamente à fenologia florestal tem oferecido resultados promissores ao auxílio de pesquisas de cunho ecológico, por direcionarem importantes questões a respeito de modelagens globais, monitoramento e mudanças climáticas. A principal contribuição deste trabalho foi identificar e quantificar a flutuação da resposta espectral ao longo de sete meses distintos, em decorrência das variações climáticas relacionadas à fenologia florestal, e, a partir disso, direcionar a escolha de imagens mais adequadas para discriminar fisionomias em áreas de floresta tropical. A área de estudo localiza-se na região norte da Floresta Nacional do Tapajós, estado do Pará. Foram utilizadas imagens multitemporais do TM/Landsat-5, correspondentes aos meses selecionados no período de maio de 1997 até agosto de 1999. Inicialmente estas imagens passaram por processos de pré-processamento que envolveram procedimentos de retificação geométrica e registro, assim como de retificação radiométrica. Além das bandas 3, 4, 5 e 7 de cada imagem, foram geradas bandas sintéticas como NDVI, razão 5/4 e imagens fração sombra, solo e vegetação. Em seguida, algumas etapas foram desenvolvidas para garantir a escolha de amostras confiáveis de classes vegetais para a realização dos testes estatísticos: análise preliminar com a imagem de 1999 (máscara de floresta e não floresta); detecção de mudança entre duas datas, 1986 e 1999 (garantir a presença de floresta na última data) e máscara de nuvens (com todas as datas). Sete amostras florestais foram selecionadas, entre elas florestas do alto e baixo platô, babaçu, regeneração de 21 anos e escarpa. Visando confirmar a presença de diferenças sazonais (fenologia) a nível terrestre, campanhas de campo foram realizadas, onde foram coletadas informações florísticas e estruturais, assim como medidas da variação do índice de área foliar através do LAI-2000, em três épocas diferentes, em alguns transectos de floresta primária e secundária. Os resultados não foram satisfatórios. No entanto, em nível orbital, elaborou-se a correlação entre a precipitação e as bandas de cada imagem para as sete classes vegetais, confirmando a presença da variação sazonal, já que encontrou-se uma correlação entre a precipitação e a imagem fração vegetação de 0,94. O interessante foi que o NDVI, apresentou uma correlação muito baixa, talvez por saturar rapidamente dentro do ambiente florestal. Com base nos resultados obtidos, prosseguiu-se com a seleção das melhores datas e processamentos para classificar as amostras vegetais. Assim, dois testes estatísticos foram utilizados: teste de anomalias e a análise discriminante "stepwise". Os dois testes selecionaram os mesmos meses, setembro, outubro, dezembro e maio, como os ideais para classificar o maior número de amostras vegetais, sendo que as bandas escolhidas em ambos foram a imagem fração sombra, a banda 3, a imagem fração-vegetação e banda 5. O teste de anomalia identificou a banda 7, enquanto que o NDVI foi selecionado na análise discriminante "stepwise". A classificação unitemporal separou no máximo 56,61% das amostras vegetais, enquanto que a multitemporal alcançou, utilizando 3 ou mais datas, várias bandas/processamentos, valores acima de 90% na classificação. A metodologia adotada alcançou os objetivos e poderá contribuir para futuros estudos de classificação multitemporal da cobertura florestal em ambientes tropicais.

#### **PHENOLOGY – FOLIAR CLASSIFICATION AND MONITORING THE VEGETATION COVER IN THE TAPAJÓS NATIONAL FOREST REGION – PARÁ STATE, UTILIZING MULTITEMPORAL DATA FROM LANDSAT THEMATIC MAPPER (TM) SENSOR**

#### **ABSTRACT**

The relative importance of accuracy in forest cover mapping is given by the necessity to obtain improvement in the elaboration of a management plan of natural resources and in the definition of priority areas for conservation, as well as in landscape analysis. Other aspect that has raised even more interest in the scientific community is concerned to modeling of biogeochemical cycles and global changes. Studies related to forest phenology have offered promising results to help the researches of ecological subject, by directing important questions with respect to global modeling, monitoring and climate changes. The main contribution of this work was to identify and quantify the fluctuation of spectral response throughout of seven distinct months, as a consequence of forest phenology related to climate variations, and, from this, to direct the choice of images more adequate for discriminating physiognomies in tropical forest areas. The study area is located in the north region of the Tapajós National Forest, Pará State. Multitemporal Landsat-5 TM images, corresponding to the months selected in the period from May 1997 to August 1999 were utilized. Initially, these images were pre-processed involving procedures of geometric rectification and image registration, as well as radiometric rectification. Besides 3, 4, 5, and 7 bands of each TM image, it was also generated synthetics bands such as NDVI, 5/4 ratio, and shade, soil and vegetation fraction images. Following, some tasks were developed to guarantee reliable samples of vegetation classes to perform the statistical tests: preliminary analysis with 1999 TM image (forest and non forest mask); change detection between two dates, 1986 and 1999 (to guarantee the presence of forest cover in the latest date) and cloud masks for all dates. Seven forest samples were selected, with forest in the high and low plateau, "babaçu", regeneration areas with 21 years and scarp among them. With the objective to verify the presence of phenology at terrestrial level, field campaigns were performed, where floristic and structural information were collected, as well as measurements of leaf area index variation, with LAI-2000, in three different epochs, in some primary and secondary forest transects. The results were not satisfactory. However, at orbital level, the correlation between precipitation and the bands of each TM image for the seven vegetation classes were elaborated, confirming the presence of seasonal variation, considering that a correlation of 0.94 between precipitation and vegetation fraction image was achieved. The interesting thing was that the NDVI presented a very low correlation, maybe due to the fact that NDVI values saturate rapidly in the forest environment. Based on these results, the work was pursued by selecting the best dates and processing to classify the vegetation classes. So, two statistical approaches were performed: the anomaly test and the stepwise discriminant analysis. Both tests selected the same months, September, October, December, and May, as the ideal for classifying the highest number of vegetation samples, and the selected bands by both statistical approaches were shade fraction image, band 3, vegetation fraction image, and band 5. In addition, the anomaly test identified the band 7, while the NDVI was selected in the stepwise discriminant analysis. The unitemporal classification approach discriminated a maximum of 56.61% of the vegetation samples, while the multitemporal approach achieved values greater than 90% of classification, utilizing 3 or more dates and several bands. The adopted methodology achieved successfully the objectives of this work and will be useful for future multitemporal classification of forest cover in the tropical environment.

# **SUMÁRIO**

# **LISTA DE FIGURAS**

### **LISTA DE TABELAS**

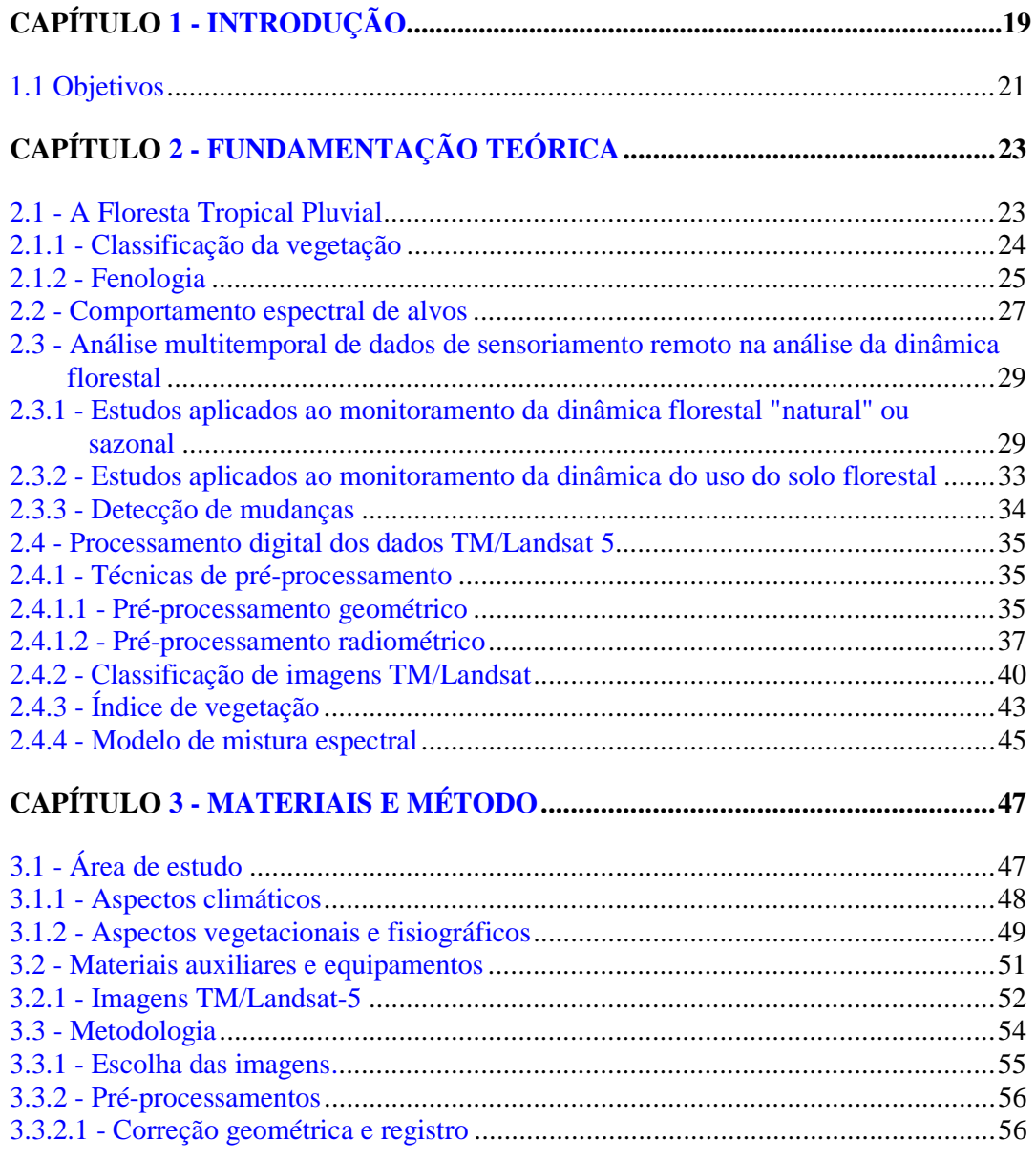

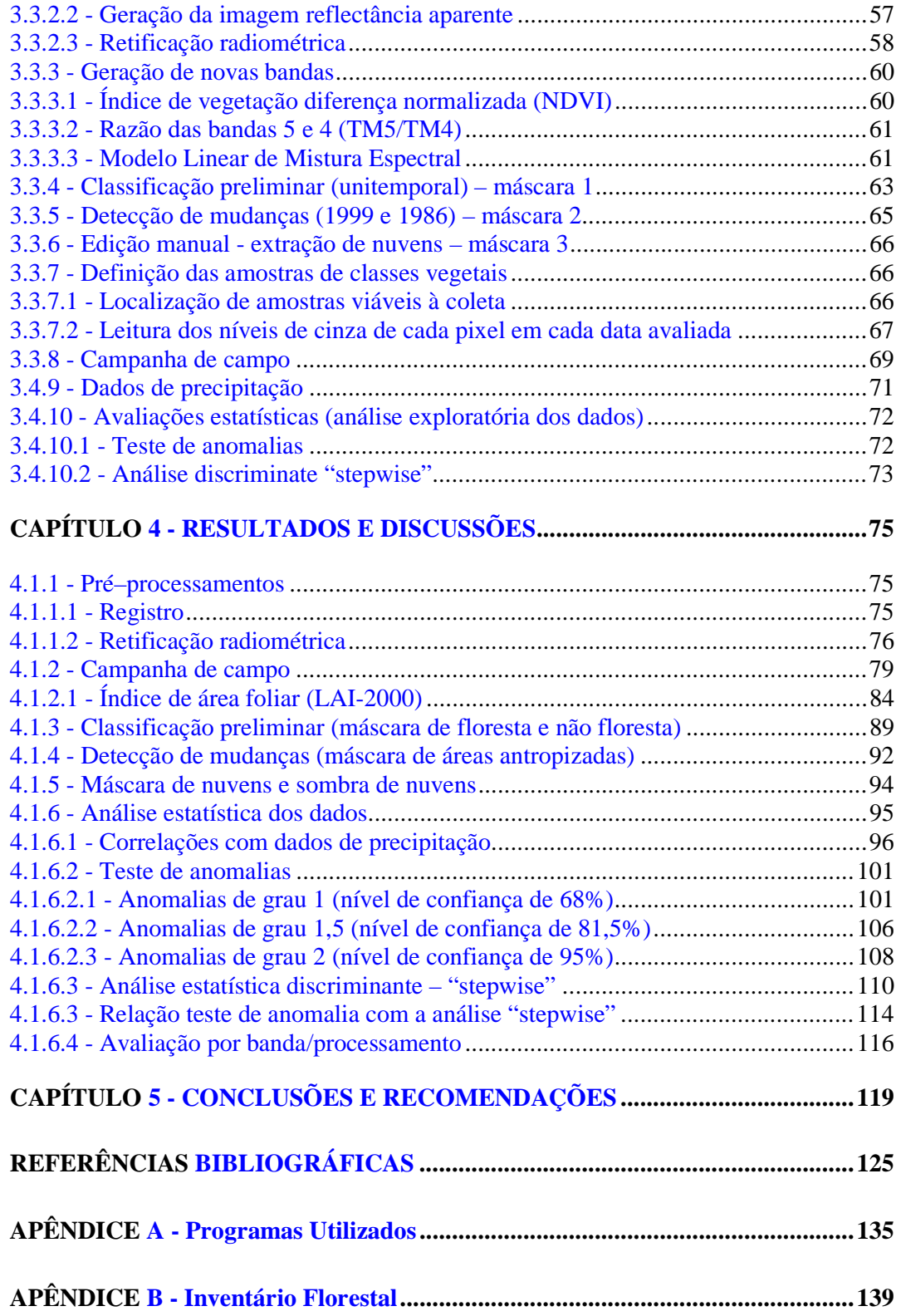

### **LISTA DE FIGURAS**

<span id="page-16-0"></span>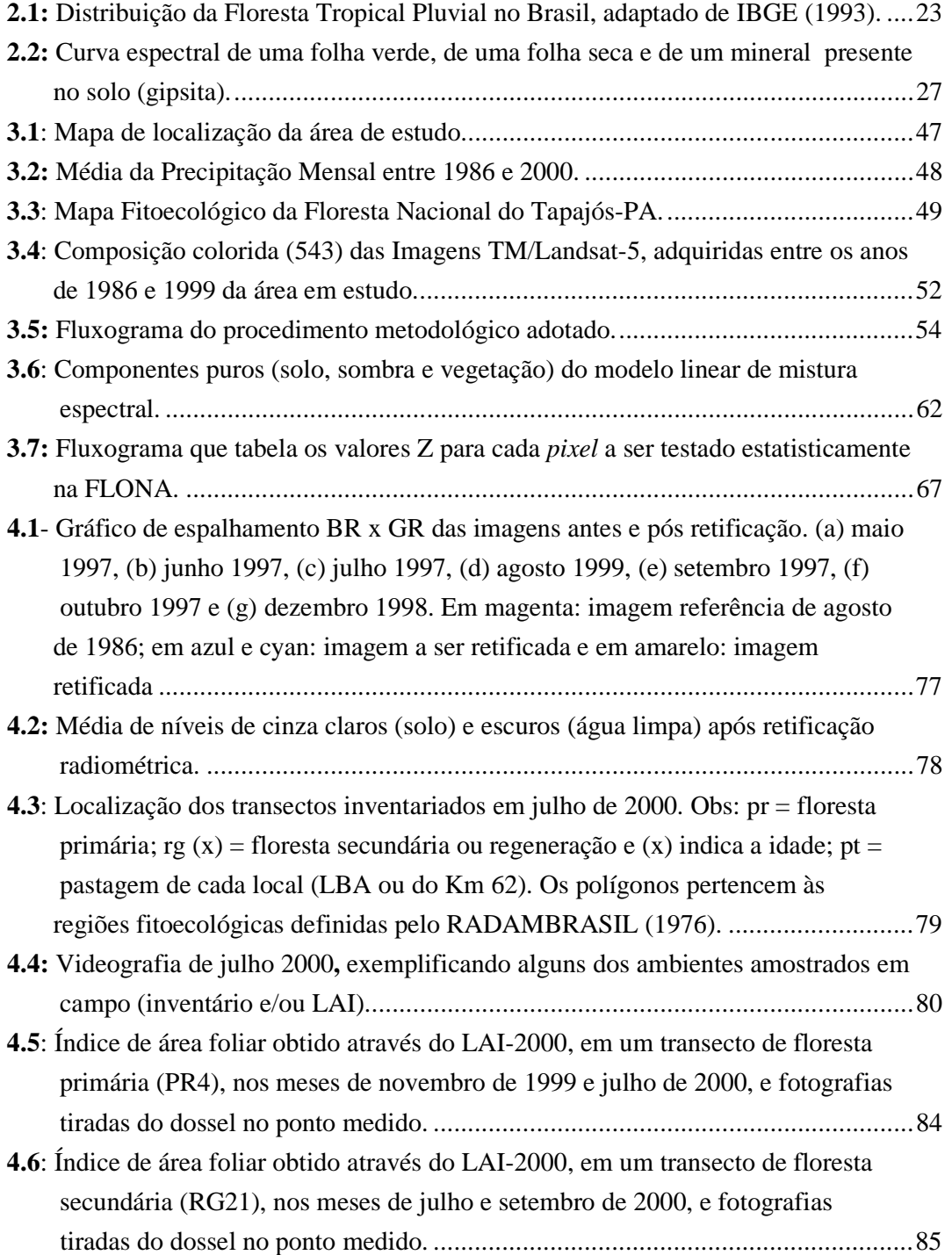

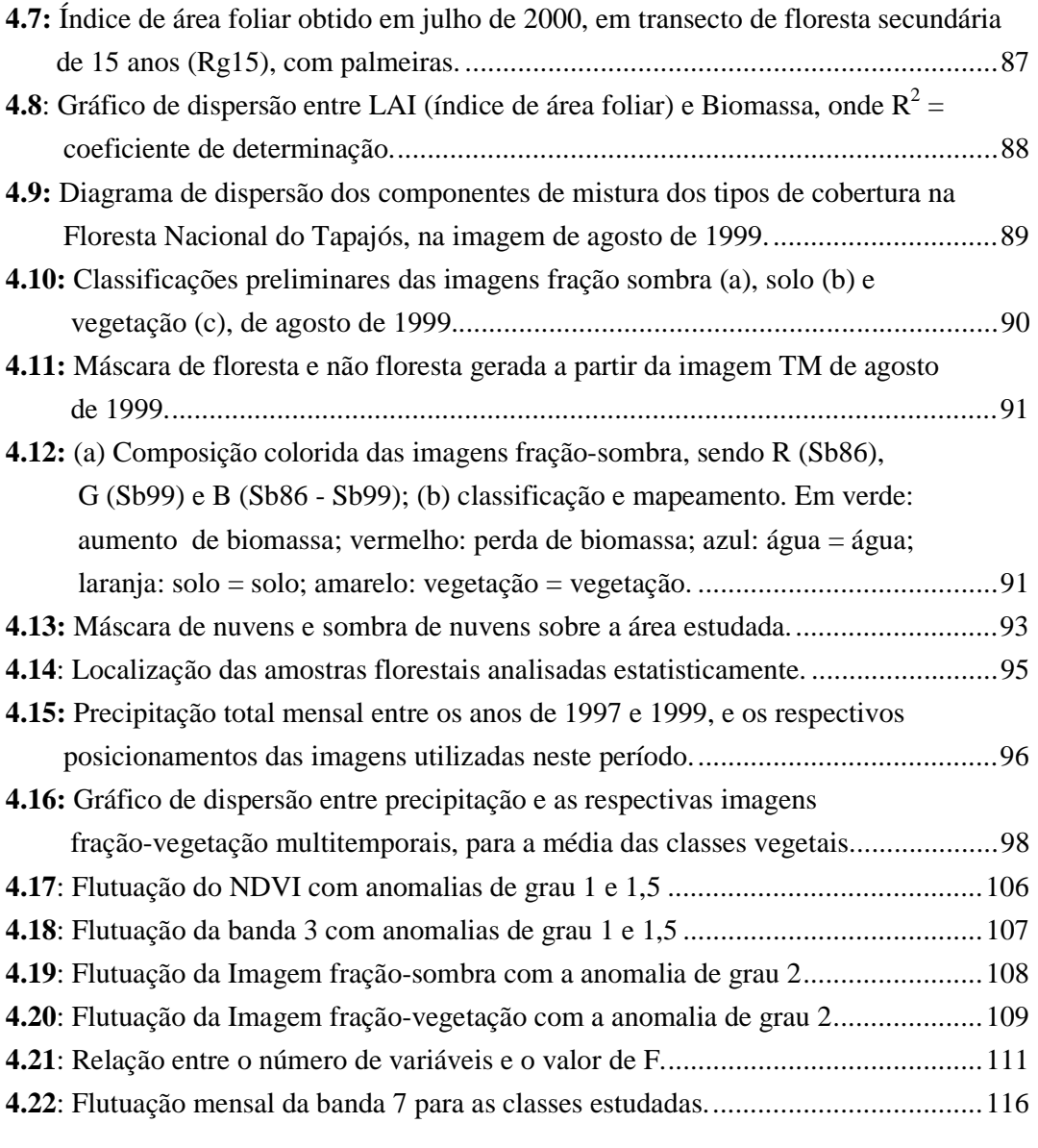

### **LISTA DE TABELAS**

<span id="page-18-0"></span>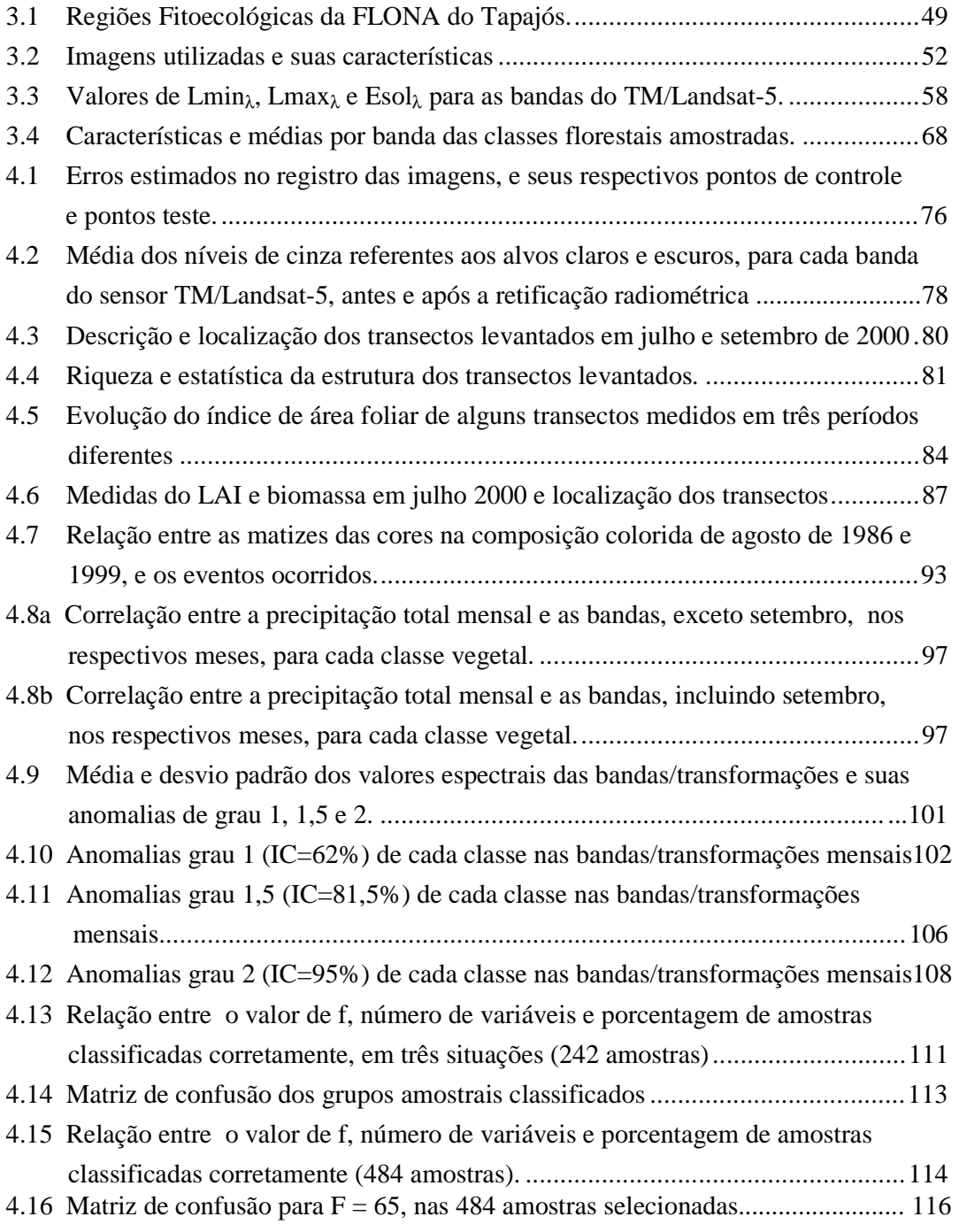

# **CAPÍTULO 1**

### **INTRODUÇÃO**

<span id="page-20-0"></span>A acurácia no mapeamento da cobertura florestal tem sido cada vez mais almejada por parte dos pesquisadores, principalmente quando se deseja obter uma maior eficiência nas elaborações de planos de manejo de recursos naturais, assim como na análise da paisagem ou ainda na determinação de áreas prioritárias para conservação (Hudson e Lusch, 1985; Nelson, 1990; Schriever e Congalton, 1995; Wolter et al., 1995; Niel, 1995). Outros exemplos que retratam a importância dada a mapeamentos da vegetação mais coerentes com a realidade, referem-se a estudos que envolvem tópicos sobre mudanças globais, modelagens de ciclos biogeoquímicos, entre outros (Sader e Winne, 1992; Almeida et al., 1996; Schwartz, 1999; Kimes et al., 1999).

O estudo da vegetação pode ser baseado no reconhecimento e definição de diferentes tipos e comunidades de plantas e seu posterior mapeamento, assim como na identificação das alterações (composição, estrutura e função) ocorridas ao longo do tempo (Kent e Coker, 1992). Estas alterações podem ser provenientes de diversas origens (naturais ou não) e seu entendimento pode constituir informações valiosas para os processos de mudanças globais (Nelson, 1994; Schwartz, 1999). Estudos relacionados especificamente à fenologia vegetal têm oferecido resultados promissores ao auxílio de pesquisas de cunho ecológico, por estarem direcionando importantes questões a respeito de modelagens globais, monitoramento e mudanças climáticas (Schwartz, 1999).

Neste contexto, as pesquisas realizadas em áreas de floresta utilizando dados de sensores remotos, tem direcionado seus estudos para duas abordagens principais, que podem ser complementares. Uma abordagem seria a avaliação do ambiente natural a partir da caracterização da vegetação, com base em diversas variáveis, utilizando-se ou não de estudos sobre a dinâmica florestal, o que inclui tanto variações naturais que ocorrem na floresta, quanto aos eventos não esperados (catástrofes naturais) (Nelson,

1994; Bernardes, 1998; Bohlman et al., 1998). Outra abordagem seria o entendimento da evolução do uso da terra em decorrência da ação humana, buscando quantificar e/ou qualificar o tipo de mudança ocorrido numa região (Sader e Winne, 1992; Adams et al., 1995; Pereira et al., 1996; Alves et al., 1998; Watrin et al., 1998; Kimes et al., 1999; Shimabukuro et al., 1999).

Um problema decorrente da ação antrópica se deve ao desmatamento cada vez mais acentuado que vem ocorrendo nas florestas tropicais. O desenvolvimento de tecnologias de sensoriamento remoto tem propiciado o estabelecimento de procedimentos que além de auxiliar no levantamento de informações sobre o dossel florestal (Shimabukuro, 1987), permitem realizar o monitoramento da cobertura vegetal em diversas resoluções espectrais, temporais e espaciais, determinados pelo tipo de estudo e consequentemente, pelos sensores escolhidos para cada objetivo (Adams et al., 1995; Pereira et al., 1996, Shimabukuro et al., 1999). Nos dias atuais, talvez esta ferramenta seja ainda a única opção a estudos desta grandeza, onde se deseja visualizar fenômenos ocorridos na paisagem, assim como quantificá-los.

Neste âmbito, vários métodos têm sido estabelecidos e testados visando um aprimoramento das tecnologias aplicadas ao mapeamento e à classificação da vegetação (Shimabukuro, 1987; Niel, 1995; Schriever e Congalton, 1995; Wolter et al., 1995; Aguiar et al., 1999). No caso de estudos relativos às florestas tropicais, apesar da grande variabilidade de espécies e da baixa sincronicidade fenológica entre as mesmas (Bohlman, 1998), se faz necessário avaliar a contribuição de dados multitemporais para destacar a presença de eventos fenológicos (periodicidade, floração, senescência, etc.), com o objetivo de aumentar a precisão da classificação dos tipos florestais.

Em áreas de floresta tropical, a cobertura de nuvens é muito freqüente. Assim, a probabilidade de se obter uma imagem boa acaba sendo reduzida. Geralmente, para contornar esta dificuldade, são utilizados dados de sensores com alta resolução temporal, que possuem cobertura diária, porém baixa resolução espacial. Apesar da baixa resolução temporal (16 dias), mas com uma resolução espacial refinada (30 m), o sensor TM/Landsat foi escolhido para o desenvolvimento do presente trabalho por

<span id="page-22-0"></span>apresentar uma quantidade razoável de imagens obtidas durante diferentes períodos do ano.

Estudos sobre detecção de mudanças representam uma opção para a realização do monitoramento o qual incorpora a evolução dos dados espaciais e espectrais. Em áreas de florestas, várias técnicas vem sendo testadas e aplicadas (Colwell e Weber, 1981; Sader e Wine, 1982; Mouat et al., 1993; Roberts et al., 1998; Shimabukuro et al., 1999).

Baseado nestas abordagens, as seguintes hipóteses foram elaboradas para o desenvolvimento deste trabalho:

- a) a aplicação de índices de vegetação e modelo linear de mistura espectral em imagens multitemporais do TM/Landsat, destacarão as variações sazonais da vegetação (fenologia), contribuindo para a elaboração da classificação da cobertura vegetal na região da Floresta Nacional (FLONA) do Tapajós;
- b) o caráter multitemporal e multiespectral dos dados TM/Landsat, aliado a algoritmos aplicados à detecção de flutuações na resposta espectral relacionadas à sazonalidade florestal, permitirão realizar o monitoramento da Floresta em estudo.

#### **1.1 Objetivos**

O objetivo geral deste trabalho é definir em que épocas as imagens captam melhor aspectos discriminatórios entre classes vegetais e, a partir disso, realizar a classificação e o monitoramento da cobertura vegetal na região da Floresta Nacional do Tapajós, Estado do Pará, a partir de imagens multitemporais do sensor TM do Landsat 5.

Alguns objetivos específicos podem ser citados:

a) levantar os dados coletados em campo realizados na FLONA do Tapajós, assim como o acervo de imagens em diferentes meses;

- b) avaliar a variação sazonal do índice de área foliar (LAI), utilizando como instrumento o LAI-2000;
- c) verificar a dinâmica de ocupação da área ocorrida num período de 13 anos (1986 - 1999);
- d) analisar a viabilidade da aplicação do Índice de Vegetação da Diferença Normalizada (NDVI) e dos valores proporção (calculados a partir de um Modelo Linear de Mistura Espectral) como ferramenta na detecção de mudanças (no caso, variações sazonais das tipologias estudadas);
- e) relacionar dados de precipitação com valores de nível de cinza das bandas/processamentos, visando avaliar a flutuação sazonal;
- f) avaliar a utilização dos dados do sensor TM/Landsat 5, para a classificação multitemporal dos tipos florestais e compará-la com a classificação unitemporal.

# **CAPÍTULO 2**

### **FUNDAMENTAÇÃO TEÓRICA**

<span id="page-24-0"></span>As considerações apresentadas neste capítulo visam oferecer um embasamento sobre alguns aspectos relacionados à natureza da pesquisa e alguns dos fatores ambientais envolvidos. Para tal, os seguintes tópicos foram abordados: uma visão ampla da Floresta Pluvial Tropical, incluindo considerações sobre classificação da vegetação e sua fenologia; aspectos relativos ao comportamento espectral de alvos normalmente encontrados em áreas florestais; estudos utilizando dados multitemporais, os quais foram divididos em ambiente natural, evolução do uso e detecção de mudanças e as etapas envolvidas no processamento digital de imagens TM/Landsat-5.

#### **2.1 - A Floresta Tropical Pluvial**

As florestas tropicais úmidas podem ser caracterizadas, de um modo geral, por serem formadas por um grande número de representantes vegetais, com alta riqueza, tanto em gênero quanto em número de espécies. A grande variação microclimática dentro da floresta, fator resultante da variação temporal e espacial da qualidade e quantidade de luz incidente, pode ser um dos fatores responsáveis pela determinação da composição das espécies (Almeida et al., 1996).

De acordo com Walter (1986), a floresta tropical pluvial pode ser caracterizada pelo grande número de espécies que constituem o estrato arbóreo, atingindo alturas de 50- 55m, ocasionalmente 60m, sendo a maioria de famílias diferentes. Nos trópicos continuamente úmidos não há uma periodicidade (marcha) anual de temperatura. Existe uma periodicidade no crescimento e na floração, porém, estes fenômenos não são limitados a uma estação particular, uma vez que as condições externas são sempre constantes. No Brasil, a distribuição se dá principalmente no domínio da Amazônia, ocorrendo também nas faixas da Mata Atlântica, como pode ser verificado na figura 2.1.

<span id="page-25-0"></span>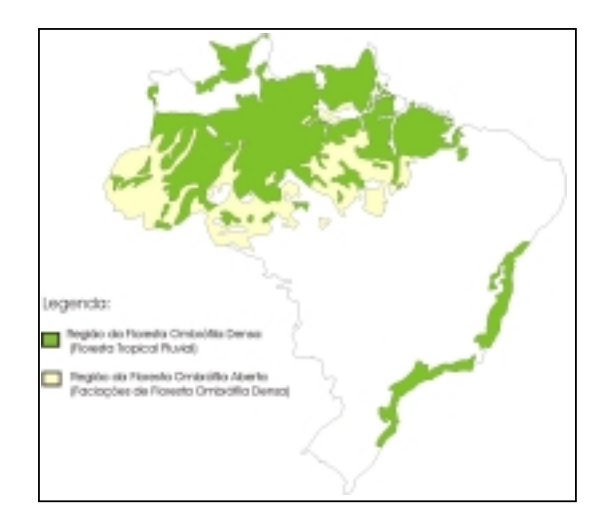

**Fig. 2.1:** Distribuição da Floresta Tropical Pluvial no Brasil FONTE: Adaptada de IBGE (1993).

#### **2.1.1 - Classificação da Vegetação**

Segundo Spurr e Barnes (1980), cada área geográfica possui uma história peculiar, propiciando condições ao favorecimento da distribuição de espécies e gêneros, sendo estes compartimentados em esquemas de classificação de tipos de vegetação que podem ter divisões mutuamente exclusivas. Existem vários tipos de vegetação, sendo descritos com base na estrutura – fisionômica ou florística. Outros são descritos em função das características biofísicas do ambiente, como também baseados na classificação do solo/ tipo florestal.

Walter (1986) verificou que o clima é o fator preponderante que interfere na formação e constituição da vegetação e do solo. Assim, sua proposta de classificação se baseia neste elemento (clima) e a Terra é então subdividida em zonas climáticas, os zonobiomas. O uso de esquemas de classificação bioclimáticos também foi proposto por Holdridge (1967).

De acordo com Nelson (1994), o conceito "tipo de vegetação" pode ser caracterizado a partir de vários atributos. Um deles diz respeito à forma, ou à fisionomia da vegetação. <span id="page-26-0"></span>Outros atributos utilizados para discriminar os "tipos de vegetação" mencionados pelo autor seriam a composição florística, o habitat, a vegetação clímax e as características de reflectância espectral, sendo que os cinco atributos não são independentes. Assim, a taxa pluviométrica anual, a textura e a drenagem do solo, são atributos do habitat, que afetam a forma da vegetação (fisionomia), e consequentemente afetam a reflectância espectral. Os atributos da vegetação amazônica que podem ser detectados por intermédio de sensores remotos ópticos são relacionados à forma da vegetação, uma vez que apenas o dossel é visível.

Neste sentido, um sistema de classificação da terra e/ou tipo da cobertura florestal preciso constitui-se em informação importante para a realização de efetivos programas de manejo dos recursos naturais (Niel, 1995; Schriever e Congalton, 1995; Wolter et al., 1995), assim como é determinante na escolha de áreas prioritárias para conservação (Nelson, 1990).

#### **2.1.2 – Fenologia**

A fenologia pode ser definida como o estudo dos eventos biológicos repetitivos, sendo no reino vegetal representados, em maior grau de importância, pela floração e frutificação das angiospermas, que representam os principais mecanismos de perpetuação da espécie (Pires O'Brien e O'Brien, 1995). Os mesmos autores apontam que a fenologia pode ser explicada por fatores genéticos, como por exemplo, a alta sincronização fenológica de certos tipos de bambus, que florescem a cada trinta anos, ou ainda por fatores externos, como variações climáticas (seca, chuva, secura do ar), tipo do solo, entre outros. No caso das zonas temperadas, outros eventos cíclicos poderiam ser expressos pela dormência e quebra de dormência.

Alguns estudos discutem a importância da fenologia da vegetação como guia a processos de mudanças climáticas, como descritores de elementos da paisagem, tanto local quanto regional, entre outros, como por exemplo na melhoria da classificação de fisionomias vegetais (Nelson, 1994; Schriever e Congalton, 1995; Wolter et al., 1995; Bohlman et al., 1998; Asner et al., 2000).

Nelson (1994) aponta para a importância que deve ser dada à identificação e à quantificação dos fenômenos claramente naturais, entre eles os de origem fenológica, principalmente, por apresentarem uma dinâmica natural e poderem, no entanto, ofuscar uma possível causa de um evento ocorrido em outros locais. Um exemplo seria o de distinguir a sazonalidade climática da deciduidade provocada pela redução de chuvas originada por fenômenos antrópicos, como o desmatamento.

Estudos relacionados à fenologia vegetal têm oferecido resultados auxiliares às pesquisas de cunho ecológico, pois têm direcionado importantes questões a respeito de modelagens globais, monitoramento e mudanças climáticas (Schwartz, 1999). Este autor destaca a importância destes estudos e realiza um levantamento de sua evolução apontando para as dificuldades em categorizá-los, dada sua natureza interdisciplinar.

Nelson (1994) expõe que devido ao fato do sensoriamento remoto possibilitar o estudo do estresse hídrico da vegetação, seria possível verificar o grau de deciduidade de florestas, a fenologia de folhas (queda sincrônica e colocação sincrônica de folhas), assim como as florestas mortas pela penetração do fogo e as florestas secundárias pósqueimada. No entanto, Bohlman et al. (1998) mencionam que o padrão fenológico não é descrito para a maioria das florestas tropicais devido a ampla faixa de padrões fenológicos e a limitada sincronia entre as espécies de árvores, dificultando a pesquisa de campo.

Schriever e Congalton (1995) melhoraram a classificação de uma floresta temperada composta por espécies de coníferas, decíduas e áreas mistas, utilizando três imagens (primavera, verão e outono) do TM-Landsat-5, as quais representam os padrões sincronizados dos eventos fenológicos destas.

No caso do presente trabalho, vale ressaltar, que o objetivo foi verificar se, a partir da metodologia empregada, o sensor TM/Landsat é adequado para detectar a fenologia vegetal, visando com isso melhorar a separabilidade de fisionomias vegetais amazônicas, e não necessariamente realizar um estudo fenológico desta vegetação.

#### <span id="page-28-0"></span>**2.2 - Comportamento Espectral de Alvos**

A interação da radiação eletromagnética solar com determinado objeto, pode produzir como resultado os seguintes fenômenos: absorção, transmissão, espalhamento ou reflexão, parcial ou total, variando de acordo com o tipo de material constituinte. O fluxo incidindo sobre um elemento vegetal, podem ocorrer os mesmos processos, conforme Goel (1988): espalhamento e absorção, sendo que o espalhamento pode ser subdividido em reflexão (especular e difusa) e transmissão através da folha. Esta interação altera de modo complexo a direção e composição espectral da radiação eletromagnética (Goel, 1988).

A fração do fluxo incidente que é refletida do objeto, expressa a sua reflectância, a fração absorvida a absortância e por conseguinte, a transmitida expressa a transmitância (Slater, 1980). A reflectância de um objeto é a fração da radiação eletromagnética mais importante em sensoriamento remoto, pois é esta que é registrada pelos sensores.

O dossel florestal se constitui de muitos tipos de elementos vegetais: folhas, galhos, troncos, frutos, caules, cascas, flores e outros (Goel, 1988). Assim, as propriedades óticas do dossel dependem das características espectrais destes elementos, como também do solo de fundo, sendo então consideradas como proporções dos diferentes alvos em um elemento de resolução no terreno (Guyot et al., 1989). Os espectros de reflectância típicos da: (a) vegetação verde sadia; (b) material não fotossinteticamente ativo; e (c) solo, no caso um mineral constituinte do solo, a gipsita, podem ser visualizados na Figura 2.2. Note-se também o posicionamento das faixas do espectro eletromagnético no gráfico, que coincidem com as bandas do sensor TM/Landsat, como sendo azul (TM1), verde (TM2), vermelho (TM3), infravermelho próximo (TM4) e infravermelho médio (TM5), todas as bandas com 30 metros de resolução espacial.

Considerando a curva espectral da folha verde sadia apresentada na Figura 2.2, na região do visível (0,4 a 0,7 µm), há um predomínio da absorção da luz devido aos pigmentos fotossintéticos foliares, resultando em baixos valores de reflectância. O pico nesta faixa representa a reflectância do verde (0,5 a 0,60 µm), responsável, em geral, pela coloração das folhas. Nota-se que na curva da folha seca, este pico não ocorre, assim, a cor resultante poderá ser uma combinação entre vermelho e verde (marrom). As bandas de absorção do visível ocorrem desde a região do azul  $(0,4 \text{ a } 0,5 \text{ µm})$ , até o vermelho  $(0,6 \text{ a } 0,7 \text{ }\mu\text{m})$ , e representam as faixas onde se realizam as atividades fotossintéticas de pigmentos como clorofila a e b, carotenóides e xantofila (Novo, 1989). Quando se trata de material não fotossinteticamente ativo (folha seca), nota-se uma queda na capacidade de absorção na faixa do vermelho, e uma alteração do comportamento típico, devido a falta destes pigmentos fotossintéticos.

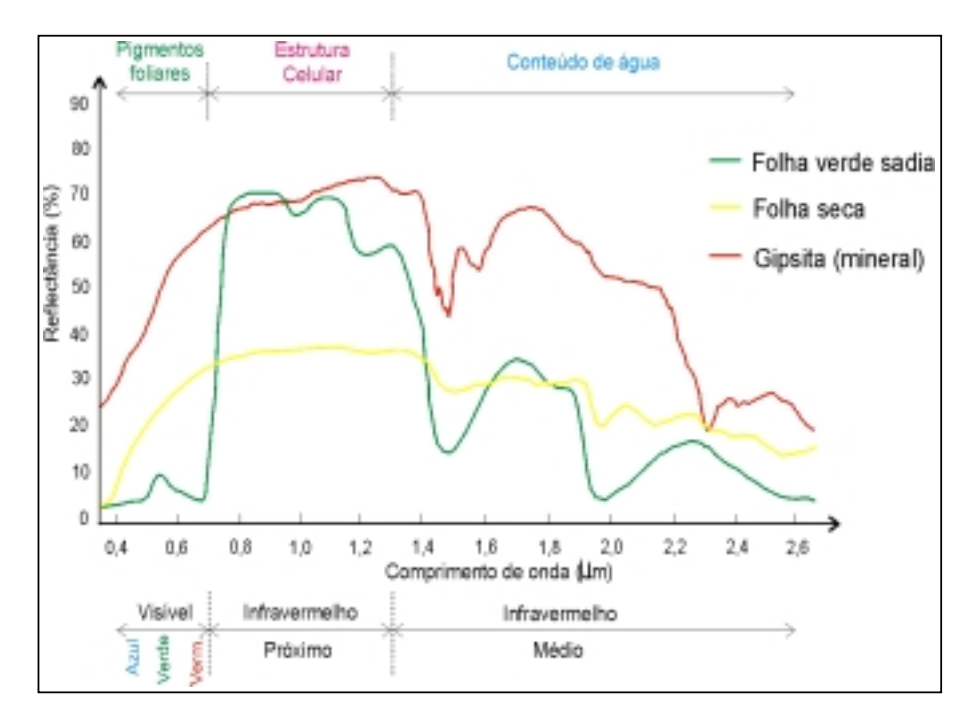

**Fig. 2.2:** Curva espectral de uma folha verde, de uma folha seca e de um mineral presente no solo (gipsita).

FONTE: Adaptada de Vonder e Clevers (1998).

A transição abrupta verificada em aproximadamente 0,7 µm corresponde a região do domínio espectral do infravermelho próximo (0,7 a 1,3 µm), onde o comportamento da vegetação depende basicamente da estrutura interna foliar. A região do infravermelho médio (1,3 a 2,6 µm) responde de acordo com o conteúdo de água. De acordo com Bohlman et al. (1998), quanto maior o conteúdo de água, menor é a reflectância apresentada. A curva espectral da folha seca apresentou menor reflectância na região do infravermelho próximo dada sua configuração interna celular. Na faixa do

<span id="page-30-0"></span>infravermelho médio, devido ao estresse hídrico desta folha, a reflectância é maior, confirmando o fato mencionado anteriormente por Bohlman et al. (1998).

No caso da curva espectral do mineral presente em um tipo de solo, a gipsita, nota-se um aumento na reflectância do visível para o infravermelho próximo, com picos de absorção em aproximadamente 1,5 e 1,6 µm, e posteriormente em 2,3 µm. Geralmente, a curva típica dos solos varia de acordo com seus minerais constituintes, sendo que cada mineral normalmente possui picos de absorção em determinados pontos do espectro eletromagnético (infravermelho médio, em geral), e a intensidade da resposta da reflectância varia de acordo com a quantidade de água (umidade) e de matéria orgânica presentes no mesmo (Leblon, 1997).

## **2.3 - Análise Multitemporal de dados de Sensoriamento Remoto na Análise da Dinâmica Florestal**

As pesquisas que envolvem dados multitemporais na dinâmica florestal são amplas e podem ser divididas basicamente em três linhas: estudos sobre informações do dossel florestal (natural), no caso de fenologia; estudos sobre a dinâmica de uso do solo (antrópica); e estudos sobre as técnicas de detecção de mudanças geralmente empregadas.

## **2.3.1 - Estudos Aplicados ao Monitoramento da Dinâmica Florestal "Natural" ou Sazonal**

Classificações de tipologias florestais (no caso de florestas temperadas) utilizando dados multitemporais sazonais do TM/Landsat, os quais favoreceram o realce de parâmetros sazonais (fenologia) de algumas espécies de árvores, aumentaram a acurácia dos resultados, quando comparados às classificações unitemporais (Hudson e Lush, 1985; Schriever e Congalton, 1995; Wolter et al., 1995). Bohlman et al. (1998) verificaram o potencial de estudos fenológicos utilizando dados do TM/Landsat (bandas 3 e 4) ao leste da floresta Amazônica, encontrando sucesso com dados multitemporais.

Hudson e Lush (1985) notaram a importância do uso de dados multitemporais (fotografias e imagens orbitais), considerando as estações do ano em conjunto com a fenologia (decíduas, dominância de coníferas), para a classificação de florestas. Os autores avaliaram três procedimentos utilizados na classificação de florestas de coníferas, com e sem a utilização de dados multitemporais através de vários algoritmos de classificação, e concluíram que os dados do Landsat adquiridos durante o outono, inverno ou primavera (queda de folhas no outono e início do inverno, crescimento de novas folhas na primavera) constituem um recurso de informação florestal muito importante para o manejo do ecossistema daquela floresta de coníferas, além de aumentarem a acurácia da classificação.

Wolter et al. (1995) realizaram um estudo multitemporal de florestas de coníferas, decíduas e áreas mistas ao noroeste de Wisconsin-USA, com o objetivo de capturar mudanças fenológicas das diferentes espécies de árvores, obtendo assim maior precisão na classificação. Para tal, os autores utilizaram uma imagem referência do sensor TM/Landsat de junho de 1987 (verão) que foi utilizada na retificação geométrica e no registro entre as demais imagens multitemporais do sensor MSS/Landsat (escolhidas por terem menor custo), nas datas de maio de 1992 (primavera), setembro 1985 (outono), outubro de 1980 (outono) e fevereiro de 1988 (inverno). A escolha de cada imagem a ser utilizada para identificar um tipo florestal, foi feita criteriosamente com base na resposta fenológoca própria que acompanha determinadas épocas do ano.

Os autores primeiramente separaram as informações floresta - não floresta, a partir da classificação das bandas 3, 4 e 5 do TM e em seguida, realizaram novamente outra classificação com as mesmas bandas visando definir os limiares de reflectância da classe floresta mista (entre coníferas e folhosas ou decíduas - carvalho), que foi a única menos distinguível. Assim, a seqüência da classificação baseou-se no conhecimento do comportamento de cada fisionomia vegetal em cada época do ano. Deste modo, máscaras delimitando as porções "dúvida" foram traçadas e algoritmos como índices de vegetação para cada data foram subtraídos da imagem índice de vegetação de referência (junho de 1887), assim como outras bandas foram escolhidas na aplicação de

classificações supervisionadas. Entre as comparações realizadas, nenhuma ultrapassou 6,6 anos de diferença.

A partir desta análise multitemporal, os autores Wolter et al. (1995) puderam distinguir, com o auxílio de conhecimento da fenologia de cada cobertura, diferenças entre as florestas com decíduas (folhosas), como as espécies de carvalho ("oak" – "black ash" e "tamarack") e de decíduas ("sugar maple"), alcançando uma acurácia para o nível de espécies de 80,1%. No caso das florestas agregadas (coníferas, folhosas e mista), a acurácia foi de 93,6% e a acurácia total da classificação foi de 83,2%, significando um resultado satisfatório, ressaltando ainda que pode haver um refinamento dos resultados com a utilização dos dados TM/Landsat (30 m).

Schriever e Congalton (1995) compararam a acurácia da classificação supervisionada e não supervisionada sobre três conjuntos de imagens temporais visando determinar se a variação sazonal afeta significativamente nos resultados. A área de estudo (260 mil acres) situa-se à sudeste do estado de New Hampshire-USA. Foram utilizadas três imagens do sensor TM/Landsat, nas quais realizou-se classificações de tipos florestais separadamente (maio – primavera (brotação), setembro - estação seca e outubro – senescência, caducifolismo).

Estes autores discriminaram as classes vegetais obtidas em maio, setembro e outubro, através das bandas 3, 4 e 5 e da geração de novas bandas: componente principal das bandas 1, 2 e 3 (PC1), razão de bandas 4/3 (R4/3), 5/4 (R5/4) por serem sensíveis às variações na vegetação. Após esta fase, foram delineadas as áreas de treinamento e as análises dos padrões estatísticos e espectrais para então serem realizadas as classificações das imagens. Estas foram feitas pelo classificador vizinho mais próximo nas seguintes combinações: setembro [PC1, 4, 5 e R5/4], outubro [3, 4, 5 e R4/3] e maio [PC1, 4,5, e R4/3]. Os autores encontraram resultados similares aos obtidos por estudos que utilizaram fotografias aéreas, concluindo também que uma combinação de imagens classificadas pode aumentar a acurácia da classificação, uma vez que certas datas de imagens podem mapear algumas espécies mais eficientemente do que outras.

Em se tratando do monitoramento de unidades de conservação, as ferramentas de sensoriamento remoto constituem uma informação imprescindível. Mesquita (1998) buscou calibrar as assinaturas espectrais das fisionomias de cerrado sazonalmente para fornecer subsídios ao manejo e à conservação de um remanescente localizado no Parque Estadual de Vassununga, no interior do estado de São Paulo. Para tal, foram utilizadas imagens TM/Landsat nas faixas do vermelho e infravermelho próximo, das quais derivou-se o NDVI visando destacar a densidade de folhas verdes. Foram extraídos o NDVI de várias fisionomias, variando da vegetação de maior porte (florestal) até a vegetação de menor porte (campestre), em diferentes datas do período de estiagem, préestiagem e de chuvas, totalizando 5 datas distintas, buscando estabelecer o intervalo de variação do mesmo. Elaborou-se um modelo digital do terreno da área, a partir do qual foram produzidos mapas de declividade e de orientação de vertentes. Estes produtos permitiram orientar a extração do NDVI nas 5 datas, visando também testar o efeito da topografia no índice.

O autor pôde concluir com o trabalho que o método aplicado permitiu identificar as fisionomias de cerrado, assim como sua distribuição espacial. Além disso, verificou-se que o índice diminui com o declínio da quantidade de folhas verdes, que está relacionada com o estado fenológico das fisionomias (perda de folhas verdes por abscisão e senescência). O resultado permitiu estabelecer o melhor período para a análise espectral do cerrado a partir do NDVI, sendo mais adequado o período de préestiagem que apresenta maior contraste entre as fisionomias de maior e menor porte. O prolongamento da estiagem diminui o contraste e aumenta a confusão entre fisionomias com maior participação do componente herbáceo e arbustivo. Já o período das chuvas auxiliou na distinção entre cerradão e floresta estacional semidecidual, apesar de apresentar maior confusão entre as demais. Além disso, a utilização do SIG propiciou a utilização conjunta de variáveis topográficas, que está diretamente associada com as condições de iluminação, que por sua vez influenciaram os valores de NDVI. As vertentes voltadas para o sol apresentaram valores de NDVI ligeiramente mais altos e a vertente voltada para o oeste, valores ligeiramente mais baixos.

<span id="page-34-0"></span>França e Setzer (1998), realizaram o monitoramento temporal da vegetação de cerrado do Parque Nacional de Emas - GO, utilizando a resolução diária do AVHRR/NOAA-11 (resolução 1,1Km ). Foram utilizadas um total de 26 imagens para um período de 18 meses (1992 a 1993), nos canais 1,2, 3 e a combinação do canal 1 com o 2, derivando NDVI. Os tipos de vegetação foram identificados com auxílio do sensor TM/Landsat (30m) e com trabalho de campo. Resultados indicaram que o canal 3 e o NDVI mostraram forte resposta temporal à mudanças fenológicas na vegetação, enquanto que os canais 1 e 2 apresentaram alta dependência sobre o ângulo *off-nadir*. Os autores recomendaram o monitoramento regular das áreas dos cerrados brasileiros, com a utilização da banda 3 (idealmente 3,7 um m) do sensor AVHRR.

#### **2.3.2 - Estudos Aplicados ao Monitoramento da Dinâmica do Uso do Solo Florestal**

Estudos relacionados ao monitoramento da dinâmica do uso foram realizados por muitos pesquisadores na Amazônia brasileira (Adams et al., 1995; Almeida et al., 1998; Alves et al., 1998; Bernardes, 1998; Shimabukuro et al., 1999; entre outros).

Adams et al. (1995) utilizaram uma série temporal de quatro imagens do sensor TM/Landsat, com a finalidade de classificar áreas de pastagens, florestas e vegetação secundária nas proximidades de Manaus, Amazonas. O algoritmo proposto para tal finalidade foi baseado na fração de quatro alvos espectrais puros (vegetação verde, vegetação não fotossintética, solo e sombra), os quais foram utilizados para definir sete categorias. A história de cada pixel auxiliou no agrupamento de usos similares. Os autores registraram as causas dos erros na classificação como sendo resultado de ruídos no sistema, variabilidade nos *endmembers* e baixo contraste espacial. Os resultados mostraram que a classificação multi-imagem melhorou a acurácia da classificação.

O monitoramento do desflorestamento da Amazônia utilizando processamento de imagens TM tem sido realizado por Shimabukuro et al. (1999). Neste estudo, os autores utilizaram uma imagem fração sombra obtida através da aplicação de um modelo linear de mistura espectral. Esta imagem fração se relaciona com a estrutura do dossel florestal e que quando utilizada em conjunção com imagens fração sombra de outras datas (no <span id="page-35-0"></span>caso 1990, 1992 e 1994), na forma de composição colorida RGB, permitem mostrar claramente a diferença entre áreas florestadas e áreas desflorestadas.

#### **2.3.3 - Detecção de Mudanças**

Atualmente Sistemas de Informações Geográficas (SIG's) constituem uma tecnologia para armazenar, organizar, recuperar e modificar informações relativas à distribuição espacial de plantas, recursos naturais, florestas e uso do solo, entre outros fenômenos. O desafio para os próximos anos consiste em transformar estes sistemas geralmente estáticos em ferramentas capazes de fornecer uma visão dinâmica e realista do mundo real (Longley, 1998). Neste sentido, uma tecnologia essencial para contemplar estes requisitos é a detecção de mudanças.

Detecção de mudanças é um processo para identificar diferenças no estado de um objeto ou fenômeno através de sua observação em tempos diferentes. Nesta observação, quatro aspectos são importantes, de acordo com Macleod e Congalton (1998): a) detectar as mudanças ocorridas; b) identificar a natureza da mudança; c) medir a extensão da mudança; e d) julgar o padrão espacial da mudança.

Para viabilizar a análise dos aspectos mencionados anteriormente, a detecção de mudanças se utiliza de métodos de processamento de imagens tais como: pósclassificação, diferença, componentes principais, razão de bandas, regressão e imagem RGB-Multitemporal, entre outros (Satellus, 2000).

Mouat et al. (1993) discutem algumas técnicas utilizadas em procedimentos de detecção de mudanças, como as seguintes: composição de transparência; imagem diferença; classificação de mistura espectral/temporal/espacial de dados multisensores; razão de imagens; e análise de componentes principais. Além disso, os autores sugeriram uma seqüência de etapas na análise digital de dados multitemporais: (a) aquisição de dados de sensoriamento remoto correspondentes a uma cena particular, envolvendo duas ou mais datas (os autores sugerem que a seleção destas datas deve ser crítica); (b) utilização de observações de campo ou fotografias aéreas de uma das datas para determinar características ecológicas da área; (c) retificação geométrica e registro das
imagens; (d) ajuste das imagens quanto as interferências atmosféricas e dos sensores (retificação radiométrica); e (e) análise espectral das imagens.

Sader e Winne (1992) avaliaram uma técnica para detecção de mudanças em florestas, usando três datas de imagens nas quais foram aplicados o algoritmo de NDVI, visando definir os graus de biomassa florestal (alto e baixo) para cada data. Das três imagens NDVI, gerou-se uma composição colorida (RGB) que foi então separada em classes de floresta plantada e regeneração. Aplicou-se uma classificação utilizando o método do paralelepípedo modificado para quantificar as áreas, obtendo-se uma imagem RGB-NDVI com 27 classes, as quais foram agrupadas em nove maiores categorias de florestas.

### **2.4 - Processamento Digital dos Dados TM/Landsat 5**

Nos itens a seguir serão apresentados uma revisão visando justificar a utilização de diferentes processamentos digitais dos dados TM/Landsat-5 para este trabalho. São exploradas as seguintes etapas: técnicas de pré-processamento (retificação geométrica, conversão dos números digitais para reflectância e retificação radiométrica) e técnicas de processamento (classificação, índices de vegetação e modelo de mistura) e extração de valores de pixels para avaliações estatísticas.

#### **2.4.1 - Técnicas de Pré-processamento**

Os dados brutos provenientes de sensores a bordo de satélites apresentam distorções relativas tanto à geometria de aquisição do dado quanto à radiometria relacionada aos efeitos atmosféricos, ao sensor e a época do ano. O tratamento destas distorções é a primeira etapa que deve ser realizada em imagens orbitais, envolvendo então o préprocessamento geométrico e pré-processamento radiométrico (Mather, 1999).

## **2.4.1.1 – Pré-processamento Geométrico**

De acordo com Machado e Silva e D'Alge (1986), as distorções geométricas ocorrem tanto interna quanto externamente ao sistema de imageamento. Os autores colocam que no caso do sensor TM a bordo do satélite Landsat-5, as principais distorções internas

podem ser causadas por alguns fatores, como o arrastamento da imagem durante uma varredura, a não linearidade do movimento do espelho e a variação do tempo útil de varredura, alterando assim o comprimento da varredura em *pixels*. Já as distorções externas são causadas pela variação da atitude ao longo da cena (rolamento, arfagem e guinada), pela variação da velocidade e da altitude do satélite, assim como pela rotação e esfericidade da Terra.

A retificação geométrica de imagens de sensores remotos visa deste modo, eliminar as distorções sistemáticas, permitindo que se realizem estudos multitemporais assim como a integração de dados de diversas fontes em sistemas de informações geográficas. Assim, esta pode ser feita aplicando modelos matemáticos visando corrigir fontes específicas de erro, ou buscando relacionar a coordenada do *pixel* na imagem (tela) a um sistema de coordenada geográfica (Richards, 1993). Este último faz parte de outra fase do pré-processamento geométrico, denominado de registro, ou georreferenciamento. O registro é necessário quando se tem interesse em comparar os dados digitais que formam as imagens, com mapas ou outros dados inseridos em um SIG (Sistema de Informação Geográfica), sendo necessário ajustá-los a um sistema de projeção e modelo terrestres.

A relação entre o mapa e a imagem é feita através de uma função de mapeamento polinomial, podendo ser de primeira, segunda ou terceira ordem. Os coeficientes da função de mapeamento são estimados através de um conjunto de pontos identificados no mapa e na imagem, que referem-se aos pontos de controle, que podem ser interseção de rodovias, cruzamento de drenagem, etc. O número de pontos de controle depende do grau do polinômio a ser utilizado (Richards, 1993).

A escolha do método de interpolação dependerá do uso a ser dado para a imagem corrigida. O vizinho mais próximo é o método que mais preserva o número digital (ND), pois não utiliza média, apenas atribui o ND mais próximo do centro do pixel corrigido, enquanto que o Bilinear calcula a média ponderada pela distância do ND dos quatro vizinhos mais próximos e o convolução cúbica utiliza os dezesseis vizinhos mais próximos, apresentando como vantagem uma imagem esteticamente agradável (Crósta, 1993).

#### **2.4.1.2 – Pré-processamento Radiométrico**

Outra etapa de pré-processamento a ser realizada é a retificação radiométrica. Segundo Richards (1993), as distorções radiométricas que podem afetar o valor de brilho dos *pixels* de uma imagem podem ser originadas tanto na atmosfera, por efeito do espalhamento da luz em comprimentos de onda específicos ("Rayleigh" e "Mie"), quanto por efeito dos sensores. No caso de distorções originadas pelo espalhamento atmosférico, o efeito será diferente em cada banda, sendo mais presente nas regiões do visível. Nos sensores, o problema está na não linearidade entre a entrada da radiação captada com o sinal de saída. Mather (1999) reforça a necessidade da retificação radiométrica em estudos multitemporais, e considera que os ângulos de elevação solar devem ser corrigidos, assim como o fator de degradação do sensor deve ser avaliado.

Antes de dar-se início aos procedimentos normalmente utilizados na retificação radiométrica, serão citados alguns procedimentos realizados antes da mesma.

Um grande número de trabalhos utilizam os níveis de cinza ou números digitais (ND) para o processamento dos dados de imagens de satélite. No entanto, de acordo com Robinove (1982), estes valores são utilizados apenas por conveniência no processamento digital dos dados, não representando quantitativamente valores físicos reais, porém, apresentam resultados satisfatórios quando se utiliza apenas uma imagem. No caso de estudos envolvendo mais de uma imagem, como na análise multitemporal, razão de bandas ou construção de mosaicos, este procedimento pode gerar valores incorretos. O autor menciona que os ND dependem do ângulo solar, das condições atmosféricas, da calibração do sensor num dado momento, da declividade do terreno e da cobertura da superfície. Os valores físicos comumente derivados dos números digitais são a radiância (mW cm<sup>-2</sup> sr<sup>-1</sup>) e a reflectância (adimensional).

Uma solução para amenizar ou corrigir estas variações seria realizar a transformação dos números digitais para valores de reflectância e/ou radiância, como descrito por Markham e Barker (1986), permitindo assim efetuar comparações entre dados normalizados. Estes autores levaram em consideração os parâmetros de pós-calibração de cada sensor (L<sub>minλ</sub> e L<sub>max</sub><sub>λ</sub> tabelados) em seus cálculos de conversão e os valores de  $\theta_s$ e *d* calculados a partir do cabeçalho das imagens (data, longitude, latitude, etc.). A Equação 1 mostra a conversão do número digital (ND) para radiância (RAD<sub> $\lambda$ </sub>), e em seguida, na Equação 2, a radiância ( $L_{\lambda}$  ou RAD<sub> $\lambda$ </sub>) é convertida para reflectância aparente.

$$
RAD_{\lambda} = \frac{L_{\min\lambda} + (L_{\max\lambda} - L_{\min\lambda}) \text{ ND}}{255}
$$
 (Eq 2.1)

$$
\rho = \frac{\P L_{\lambda} d^2}{\text{ESol}_{\lambda} \cos \theta_s} \tag{Eq 2.2}
$$

Onde:

ρ = reflectância exo-atmosférica;

L  $_{\lambda}$ = radiância espectral no detetor;

d = distância Terra-Sol;

 $\text{Esol}_{\lambda}$  = irradiância solar exoatmosférica média;

 $\theta_s$  = ângulo zenital solar.

A solução acima não atende as distorções originadas pelo espalhamento atmosférico e condições de iluminação da cena. No entanto, as dificuldades de se obter dados sobre as condições atmosféricas e de calibração dos sensores no momento da aquisição das imagens, impulsionaram Hall et al. (1991) a desenvolver procedimentos de correção relativos entre as cenas.

Assim, os últimos autores desenvolveram e avaliaram uma técnica de retificação radiométrica baseada em valores de pontos de controle radiométrico. Estes pontos foram os alvos escolhidos com base na reflectância média verificada a partir dos valores de *brightness* (esbranquiamento*)* e *greenness* (esverdejamento) obtidos, sendo estes valores invariáveis nas distintas datas. Os autores obtiveram um bom desempenho do algoritmo

nas faixas espectrais do visível e do infravermelho próximo do sensor TM-Landsat. A vantagem desta metodologia é a independência do resultado do registro entre as cenas, além da normalização de todo o conjunto de cenas à cena de melhor visibilidade, igualando-as em termos de atmosfera, visada e aquisição, entre outros. Este procedimento encontra-se bem detalhado no trabalho desenvolvido por Ippoliti-Ramillo (1999).

Pereira et al. (1996) compararam o sinal bruto (alvos + atmosfera + ruídos dos sensores) proveniente de imagens do sensor TM/Landsat, com dados transformados para reflectância por meio de dois métodos propostos por Markham e Barker (1986) e Roberts (1991), de coberturas vegetais amazônicas de Marabá - Pará. Os autores verificaram que tanto o dado bruto quanto o método proposto por Markham e Barker (1986) mantiveram o sinal elevado na banda 1 (mais suscetível ao espalhamento atmosférico), pois não houve correção atmosférica em nenhum caso. As imagens reflectância geradas a partir do método baseado em Roberts (1991), minimizaram os efeitos atmosféricos. Neste método, realizou-se uma comparação (regressão) entre os componentes puros de referência, obtidos em laboratório e no campo, com os alvos da imagem, e após a análise da regressão obtida, partiu-se para a conversão do valor digital bruto da imagem para reflectância, através de uma relação linear.

Pereira et al. (1996) concluíram que as imagens reflectância segundo Roberts (1991) representaram melhor as características espectrais das classes de cobertura vegetal estudadas, por se tratar de um método que minimiza os efeitos atmosféricos nas imagens. No entanto, há a desvantagem do processamento ser mais demorado e necessitar de uma maior experiência por parte do analista.

Wolter et al. (1995) em um estudo multisazonal da vegetação temperada localizada a noroeste de Wisconsin, realizaram primeiramente a calibração dos dados TM/Landsat para reflectância, para então iniciarem as correções geométricas das imagens. O objetivo do trabalho foi aumentar a eficiência da classificação uma vez que a análise unitemporal tem oferecido sucesso limitado na separação dos tipos de cobertura vegetal da região.

#### **2.4.2 - Classificação de imagens TM/Landsat**

Os algoritmos de classificação são basicamente desenvolvidos com o objetivo de atribuir aos *pixels* da imagem um rótulo que descreve um objeto do mundo real (Mather, 1987). Fundamentalmente para se classificar uma imagem se faz necessário reconhecer seus padrões os quais definirão as classes de interesse que pretende-se rotular. Assim, são utilizadas as informações contidas nas diversas bandas, no caso de dados multiespectrais como o TM/Landsat, e diversas relações podem ser estabelecidas, *pixel* a *pixel* ou agregação de *pixels*, de modo que *pixels* com características mais similares sejam agrupados em classes determinadas pelo usuário ou pelo computador (estatisticamente).

Basicamente existem dois tipos de classificadores que realizam a identificação de objetos nas imagens: os não supervisionados e os supervisionados. Para o tipo de estudo a ser realizado nesta pesquisa, o tipo de classificação mais adequado será baseado no agrupamento, que baseia-se nas caraterísticas de uma região. Dos dois métodos citados, os algoritmos que se baseiam nas características dos agrupamentos de *pixels* são o Mínima Distância de Bhattacharyya e o ISOSEG, utilizando os métodos supervisionados e não supervisionados, respectivamente. Após segmentação (extração de objetos e seus atributos) da imagem, esta então é classificada e mapeada para as classes de interesse.

O processo de segmentação proposto por Erthal et al. (1991), é um procedimento de crescimento por regiões que consiste na agregação de pixels com propriedades similares dentro de um conjunto de segmentos, delimitados por suas margens. Este algoritmo considera que uma região é um conjunto de locais espacialmente conectados com radiâncias (valores espectrais) exibindo algum tipo de homogeneidade (por exemplo, com respeito a suas médias, variância, perímetro, área, etc.). O uso desta técnica requer a definição de dois limiares: similaridade (um valor abaixo do qual duas regiões são consideradas similares, e então agrupadas em uma nova região; este limiar é definido pela distância Euclidiana mínima entre as médias das regiões consideradas) e área (número mínimo de pixels requerido para formar uma região).

O resultado da aplicação deste algoritmo para uma imagem é uma representação simbólica da entrada: uma lista de regiões com seus atributos (orientação da borda em comprimento e média), uma lista de arcos (bordas entre duas regiões), e uma lista de nós (pontos onde três ou mais regiões se encontram) (Erthal et al., 1991).

Uma vez segmentada, prossegue-se a classificação dos segmentos da imagem. Este passo identifica e marca os segmentos com propriedades similares usando um algoritmo de agrupamento (*clustering*) denominado ISOSEG, que é um tipo de classificador de regiões. Esta classificação é realizada em três fases: (a) extração de padrões (os vetores médios e matrizes de covariância de cada região previamente delimitada no processo de segmentação é calculado), considerando todas as bandas desejadas; (b) identificação e colorido (segmentos similares são identificados e uma única cor é atribuída a eles pelo algoritmo de *clustering* (agrupamento); um limiar aceitável é usado neste estágio, no qual define a distância máxima, de *Mahalanobis,* entre as regiões, tanto quanto o número de grupos a serem detectados pelo algoritmo e, (c) rotulando geoclasses (as regiões identificadas e coloridas são associadas a geoclasses definidas anteriormente), finalizando o mapeamento da imagem (Erthal et al., 1991).

A seguir serão apresentados alguns trabalhos que discutem os procedimentos normalmente utilizados em classificações de imagens digitais.

Story e Congalton (1986) mencionaram as principais causas de erros levantadas por pesquisadores, sobre a acurácia de imagens e mapas derivados de dados de sensoriamento remoto, como as seguintes: preprocessamento dos dados; técnicas de interpretação manual e automática; sistema de imageamento; técnicas de amostragem; cálculo da acurácia; e comparação de resultados. Neste trabalho, os autores discutiram a matriz de erro gerada durante o processo de classificação, expressa pela comparação entre a porcentagem de área mapeada com a verdade terrestre de referência.

Schriver e Congalton (1995) utilizaram dois tipos de classificação agregados, os supervisionados e os não supervisionados, para três conjuntos temporais de imagens e verificaram um aumento na acurácia quando comparadas a classificação de apenas um tipo.

Alves et al. (1998) realizaram uma análise comparativa entre cinco técnicas de classificação de imagens do sensor TM/Landsat, para a caracterização de áreas desflorestadas na Amazônia brasileira, Rondônia - Acre, num período de dez anos (1985 a 1995), totalizando 7 datas. Os classificadores utilizados para discriminar as classes floresta e área desflorestada foram os seguintes: a) fatiamento ou limiarização da banda TM5; b) classificação não- supervisionada de regiões utilizando as bandas TM3, TM4 e TM5; c) classificação supervisionada de regiões utilizando as bandas TM3, TM4 e TM5, utilizando a segmentação e em seguida o algoritmo de classificação Bhattacharya; d) classificação das bandas de proporções dos componentes vegetação, solo e sombra produzidas por combinações lineares das bandas TM3, TM4 e TM5, classificando por máxima verossimilhança e) classificação das bandas TM3, TM4 e TM5, pelo algoritmo de máxima verossimilhança.

Os autores puderam concluir que todos os algoritmos apresentaram um desempenho satisfatório, sendo classificados como excelentes dentro de critérios preestabelecidos para a elaboração de mapas de áreas desflorestadas. Ainda assim, na escolha de qual o classificador mais adequado para o tipo de estudo, comentários sobre tempo de processamento e etapas que dificultaram a operação foram feitos. Os autores ainda consideraram que estudos na Amazônia normalmente apresentam-se volumosos e com grande diversidade de padrões de uso e cobertura, contrapondo-se com este trabalho que considerou apenas duas classes: floresta e não floresta.

Aguiar et al. (1999) compararam os resultados obtidos a partir da classificação da imagem espectral, através do critério do vizinho mais próximo sobre a hipótese gaussiana, com o uso de bandas sintéticas derivadas das proporções dos componentes primários dentro do pixel, utilizando um modelo linear de mistura espectral. Os autores puderam concluir que o modelo de mistura pode ser utilizado como um método alternativo na fase de redução de atributos do processo de classificação, apresentando desempenho médio comparável aos métodos tradicionais, além da obtenção de informação adicional sobre as características estruturais das classes. Outra vantagem deste método foi a melhor discriminação visual das classes, sendo descritas com base em suas características físicas (proporções de componentes primários), reduzindo a

necessidade de conhecimentos sobre a "assinatura espectral" de cada classe, para apenas suas características estruturais.

# **2.4.3 - Índices de Vegetação**

Visando minimizar a variabilidade ocasionada por fatores externos (ângulo solar e atmosfera) e internos (geometria do dossel, topografia e propriedades do solo e da folha), dados multiespectrais têm sido transformados e combinados em vários índices de vegetação. Estes índices ressaltam as diferenças entre o solo e a vegetação, como também reduzem a informação espectral de duas bandas em apenas uma, a qual se relaciona às características da vegetação (área foliar, biomassa, produtividade, atividade fotossintética e percentagem de cobertura) (Baret e Guyot, 1991).

Vonder e Clevers (1998) levantaram diversos tipos de índices de vegetação já desenvolvidos, que baseiam seus algoritmos nos comprimentos de onda do vermelho e do infravermelho próximo, sendo que a maioria consideram a influência do solo nos cálculos. Outros índices citados pelos mesmos autores diferem dos anteriores, por terem sido elaborados para apresentarem menor sensibilidade à atmosfera, e ainda outros utilizando outras bandas e outras finalidades, tanto locais como globais. Ippoliti-Ramilo (1999) realizou um levantamento de vários índices de vegetação comumente utilizados por diversos pesquisadores.

Verificando-se o comportamento espectral do solo e da vegetação (figura 2.2), nota-se que a maior separabilidade entre estes alvos ocorre na transição entre os comprimentos de onda do vermelho (0,6 a 0,7 µm) e do infravermelho próximo (0,7 a 1,3 µm). Por este motivo, a maior parte dos índices elaborados se utilizam desta faixa espectral para atender seus objetivos.

Os índices de vegetação mais difundidos são o NDVI (Índice de Vegetação da Diferença Normalizada) e o SAVI (Índice de Vegetação Ajustado ao Solo). Suas formulações são expressas a seguir:

$$
NDVI = (IVp - V)/(IVp + V)
$$
 (Eq 2.3)

Onde:

NDVI = índice de vegetação da diferença normalizada; IVp = reflectância no intervalo espectral do infravermelho próximo;

V= reflectância no intervalo espectral do vermelho.

O NDVI apresenta algumas restrições devido às influências do solo. Com a finalidade de minimizar esta limitação Huete (1988), propôs o Índice de vegetação Ajustado para Influência do Solo (SAVI), expresso pela relação:

**SAVI** = 
$$
[(IVp - V)/(IVp + V + L)] \cdot (1 + L)
$$
 (Eq 2.4)

Onde:

IVp = reflectância no intervalo espectral do infravermelho próximo;

V= reflectância no intervalo espectral do vermelho;

 $L =$ constante.

A constante L expressa a exposição do solo, resultante da vegetação que o recobre. Huete (1988), testou o uso de alguns valores para "L" utilizando vários graus de exposição do solo, concluindo que o valor 0,5 pode ser utilizado em diversos casos.

Almeida e Batista (1998) buscaram avaliar a correlação entre o NDVI derivado de dados do sensor AVHRR/NOAA (7.6 Km de resolução espacial), com dados de precipitação na Amazônia, num período de oito anos (1982-1990), propondo também uma metodologia para análise multitemporal de imagens. Esta idéia surgiu do fato da Amazônia apresentar extensas áreas e poucas estações meteorológicas para cobrirem a significativa variabilidade espacial e temporal climática. Assim, o estabelecimento de relações entre precipitação e fenologia da vegetação poderiam oferecer informações complementares sobre a precipitação em locais com ausência de estações meteorológicas. Os resultados mostraram baixos coeficientes de correlação entre NDVI e precipitação, no entanto, os autores verificaram que o tempo de resposta do NDVI à ocorrência de precipitação foi de dois meses.

Bohlman et al. (1998), avaliando a fenologia de floresta pluvial amazônica em Marabá, Pará, verificou que a baixa amplitude de variação da radiância na banda 3 do sensor TM/Landsat, em se tratando de expressar o dossel de floresta primária (alvo de interesse para o estudo fenológico), impossibilitou a aplicação do algoritmo do NDVI, sendo então avaliadas as bandas 4 e 5 isoladamente, as quais apresentaram maior sensibilidade às variações fenológicas.

#### **2.4.4 - Modelo de Mistura Espectral**

Durante o processo de aquisição de dados de sensores remoto, a radiância medida é resultado da integração da reflectância de todos os objetos contidos dentro do pixel, definido pelo IFOV ("Instantaneous Field of View") do sensor e que consequentemente define a resolução espacial do mesmo. Deste modo, a complexidade da interação dos elementos dentro do ambiente florestal, acaba por dificultar o processo de classificação de imagens orbitais, já que o valor do pixel não representa o valor de apenas um alvo e sim a interação destes (Mather, 1999).

Para resolver o problema da mistura espectral intra-pixel, visando melhorar as classificações convencionais (que geralmente são baseadas na informação espectral dos pixels), citam-se os trabalhos elaborados por Shimabukuro e Smith (1991), Adams et al. (1995), Roberts et al. (1998), Yi et al. (1998), Aguiar et al. (1999), entre outros. Estas técnicas se baseiam na utilização de um modelo linear de mistura espectral para estimar a proporção de cada alvo dentro do pixel.

Shimabukuro et al. (1999), mencionam que para casos de floresta, o foco tem sido dado para o monitoramento, na descrição de tipos de uso da terra e sua alteração, como também a avaliação do desflorestamento (Pereira et al., 1996).

O mapeamento de classes de uso da terra baseado na aplicação do modelo de mistura, foi aplicado por Yi *et al.* (1998), por meio da utilização de técnicas de segmentação em imagens-fração derivadas do TM-Landsat-5. A área de estudo envolveu a região centroleste do Brasil, no Mato Grosso, na qual caracteriza-se por processos antrópicos crescentes em regiões de transição floresta/cerrado. O modelo de mistura espectral utilizado pelos autores, é aplicado às imagens com a finalidade de obter imagens-fração dos diferentes materiais (vegetação, solo, sombra) que integram o pixel de uma imagem, sendo aplicado então o seguinte modelo básico, aplicado por Shimabukuro e Smith (1991):

$$
d_i = \sum_{j=1}^{n} (s_{ij} a_j) + e_i
$$
 (Eq. 2.5)

Onde:

*di* : quantidade física registrada pelo sensor na banda i;

*aj:* proporção da componente j (solo, sombra, vegetação);

 $s_{ii}$ : quantidade física registrada pelo sensor para a componente j na banda i;

*ei* : erro na banda i;

*n*: número de componentes.

O método utilizado na estimativa das proporções de cada componente no pixel foi o do mínimo quadrado com restrições, que atua minimizando a soma dos quadrados dos erros. A restrição é dada para que os valores da proporção sejam positivos, e sua soma seja igual a um. Antes de ser executada a segmentação por "crescimento de regiões" no *software* SPRING, as imagens-fração "vegetação", "solo" e "sombra" tiveram suas variâncias igualadas a partir da imagem de maior variância, no caso a fração "solo", garantindo o mesmo peso para todas as imagens-fração na delimitação das regiões. A classificação foi feita pelo algoritmo de distância "Bhattacharyya", com 5 classes selecionadas: floresta, cerrado, áreas de preparo de soja, culturas agrícolas (milho, cana) e pastagem natural.

Assim, Yi *et al.* (1998), evidenciaram a importância da imagem-fração "sombra" para a distinção de áreas agrícolas das áreas de floresta e cerrado, assim como na distinção entre solo preparado (arado/gradeado), no qual possui mais sombra, com a de pastagem esparsa. Deste modo, puderam concluir que além de facilitar a seleção das amostras para a classificação digital supervisionada, esta metodologia apresentou uma abordagem alternativa e mais eficiente para o mapeamento automático do uso e cobertura do solo.

# **CAPÍTULO 3**

# **MATERIAIS E MÉTODO**

Neste capítulo são abordados temas referentes a área de estudo, materiais utilizados, fluxograma das atividades desenvolvidas e o detalhamento da metodologia.

# **3.1 - ÁREA DE ESTUDO**

A área de estudo escolhida para a realização da presente pesquisa está inserida entre os paralelos de 2º 40'e 4º 10' de latitude sul e os meridianos de 54º 45'e 55º 00'de longitude oeste, local onde se localiza a Floresta Nacional do Tapajós, Estado do Pará. Estudos mais detalhados sobre a fisionomia vegetal foram realizados na parte norte da Floresta Nacional, como se pode visualizar na figura 3.1.

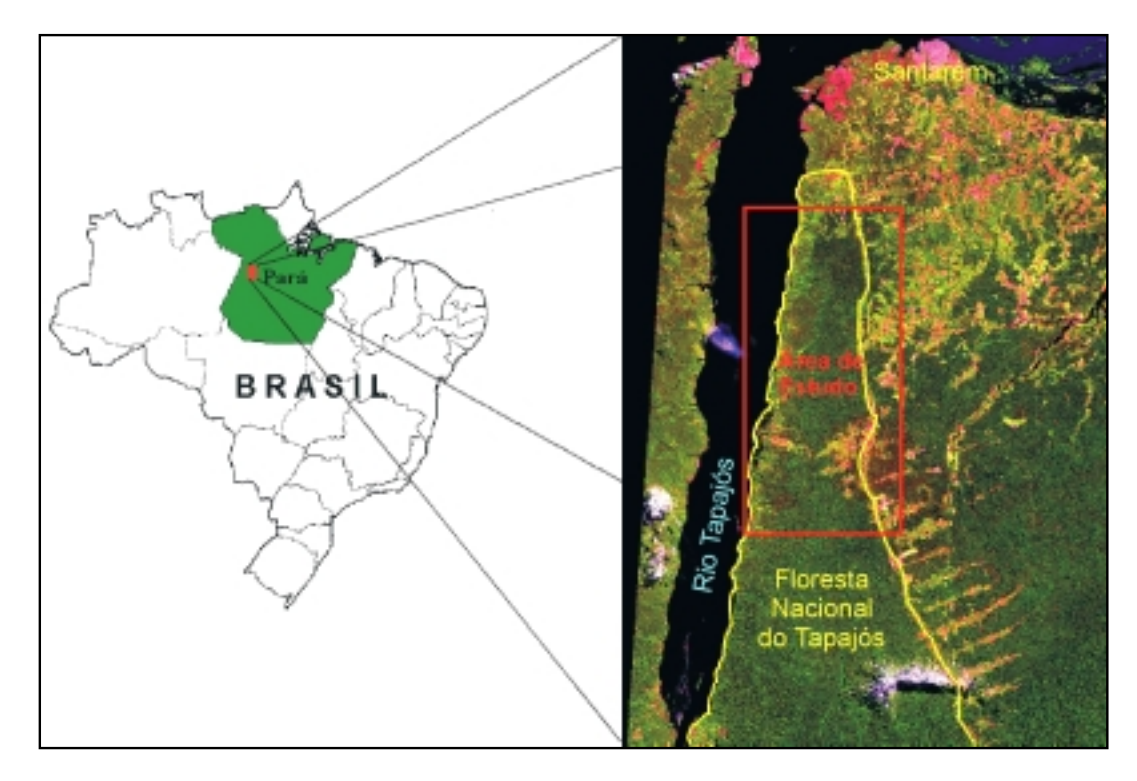

**Fig. 3.1:** Mapa de localização da área de estudo.

#### **3.1.1 – Aspectos Climáticos**

Walter (1986) enquadra a área de estudo como parte do zonoecótono I/II, ou seja, entre o zonobioma I - clima equatorial com floresta pluvial tropical sempre verde e o zonobioma II - região tropical úmido-árida de chuvas estivais e de florestas decíduas, sendo portanto, uma zona de transição com uma mistura difusa dos dois tipos de vegetação.

Registra-se uma média anual na faixa de 2.100 mm a 2.300 mm de chuva, em geral concentrada ao longo de 6 meses. O período chuvoso começa em janeiro, atingindo o climax em março e a partir daí declina até setembro. Apresenta temperaturas com valores médios anuais em torno de 24,90º C, com temperaturas máximas atingindo valores médios anuais em torno de 31,2º C. Os gráficos de precipitação total e evapotranspiração publicados pelo INMET (1986–2001) da estação de Belterra, localizada ao norte da FLONA do Tapajós, podem ser visualizados na Figura 3.2.

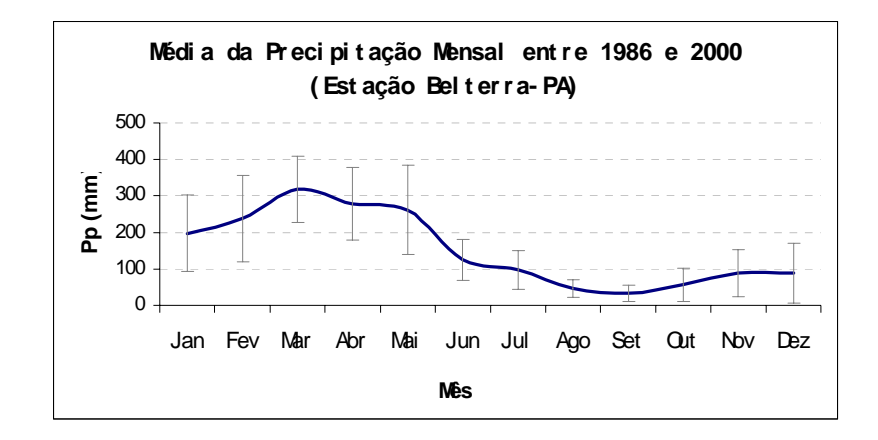

**Fig. 3.2:** Média da Precipitação Mensal entre 1986 e 2000. FONTE: - INMET (2001).

De acordo com o Projeto RADAMBRASIL (1976), que se baseia na classificação de Gaussen, a região possui o clima Xeroquimênico, caracterizado por apresentar dias curtos, temperatura média do mês mais frio superior a 15º C e um período que se estende até 40 dias biologicamente secos, delimitados por chuvas torrenciais.

# **3.1.2 - Aspectos Vegetacionais e Fisiográficos**

O mapa de Regiões Fitoecológicas que serviu como base em várias etapas do trabalho, principalmente na definição das amostras avaliadas estatisticamente, foi baseado no Projeto RADAMBRASIL (1976), escala de 1: 1000.000, que pode ser verificado na Figura 3.3.

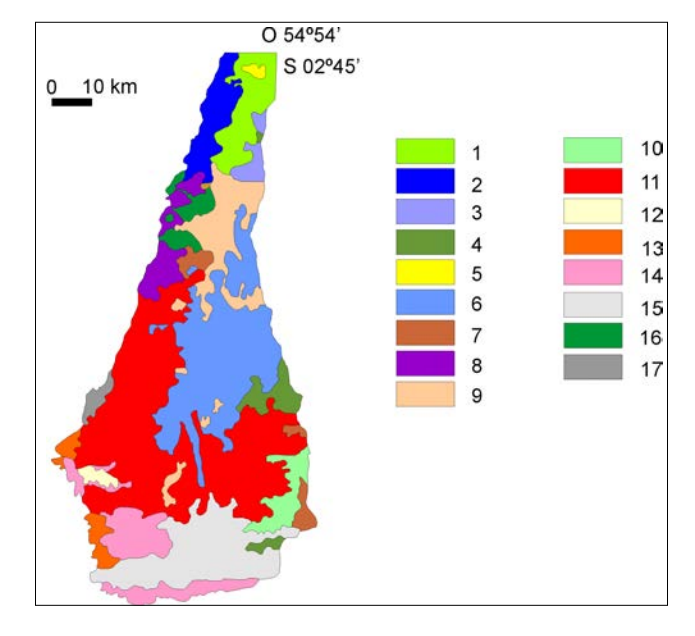

**Fig. 3.3:** Mapa Fitoecológico da Floresta Nacional do Tapajós-PA. FONTE: Adaptada de RADAMBRASIL (1976).

A legenda das regiões fitoecológicas descritos pelo Projeto RADAMBRASIL (1976), pode ser verificada na tabela 3.1:

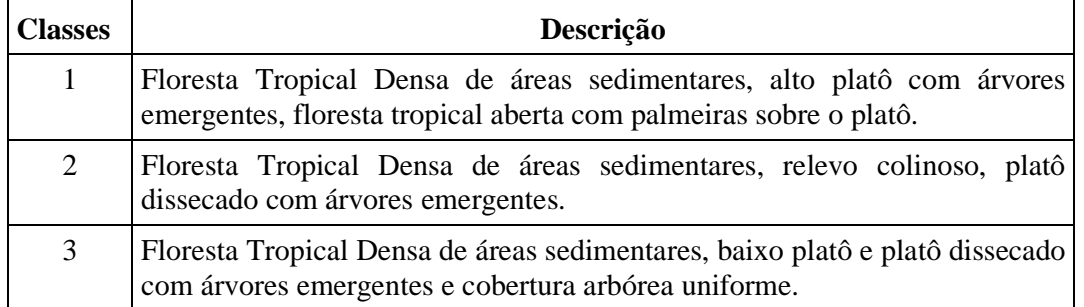

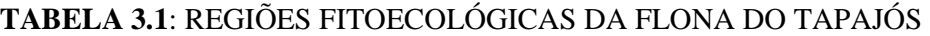

(continua)

| $\overline{4}$ | Floresta Tropical Densa de áreas sedimentares, baixo platô com árvores<br>emergentes.                                              |
|----------------|----------------------------------------------------------------------------------------------------|
| 5              | Áreas desflorestadas, vegetação secundária com e sem palmeiras.                                                                    |
| 6              | Floresta Tropical Densa de áreas sedimentares, baixo platô e platô dissecado<br>com árvores emergentes e floresta tropical aberta. |
| $\overline{7}$ | Floresta Tropical Densa de áreas sedimentares, platô dissecado e baixo platô<br>com árvores emergentes.                            |
| 8              | Floresta Tropical Densa de áreas sedimentares, colinas e baixo platô com<br>árvores emergentes.                                    |
| 9              | Floresta Tropical Densa de áreas sedimentares, alto platô com árvores<br>emergentes.                                               |
| 10             | Floresta Tropical Densa de áreas sedimentares, platôs com árvores<br>emergentes.                                                   |
| 11             | Floresta Tropical Densa de áreas sedimentares, platôs dissecados com<br>árvores emergentes e cobertura uniforme.                   |
| 12             | Áreas desflorestadas, vegetação secundária sem palmeiras, pecuária e<br>agricultura.                                               |
| 13             | Floresta Tropical Aberta com e sem palmeiras, relevo dissecado.                                                                    |
| 14             | Floresta Tropical Aberta com e sem palmeiras, relevo dissecado e Floresta<br>Tropical Densa de áreas sedimentares.                 |
| 15             | Floresta Tropical Densa de áreas sedimentares, relevo dissecado com<br>árvores emergentes.                                         |
| 16             | Floresta Tropical Densa de áreas sedimentares, platô dissecado com árvores<br>emergentes.                                          |
| 17             | Floresta Tropical Densa de áreas alagadas, ocasionalmente inundáveis com<br>cobertura uniforme de árvores.                         |

Tabela 3.1: Conclusão

Os autores do Projeto RADAMBRASIL (1976) separaram duas sub-regiões fitoecológicas/geomorfológicas revestidas pela Floresta Ombrófila Densa: a sub-região dos Baixos Platôs da Amazônia (BPA) e a sub-região dos Altos Platôs do Xingu/Tapajós (APXT).

De acordo com o levantamento florístico e fisionômico realizado na área pelo projeto citado anteriormente, a região BPA apresenta o Ecossistema dos Baixos Platôs (EBP) e o Ecossistema dos Baixos Platôs Dissecados (EBPD). O EBP, é formado por terrenos

baixos, com declives pouco variáveis em direção à calha do Rio Amazonas e com solos de textura pesada (argilosos). Já o EBPD é constituído por terrenos com solos de textura média, apresentando um relevo bastante movimentado, dissecado em platôs, com encostas ravinadas e vales estreitos.

Os autores determinaram que a área ocupada pela sub-região APTX, apresenta uma fisionomia florestal densa (alto volume), com indivíduos emergentes, ocupando áreas aplainadas dos platôs, enquanto que as áreas dissecadas normalmente são revestidas pelas Florestas Aberta sem palmeiras (cipoal) e abertas com palmeiras (cocal).

Neste levantamento, os autores utilizaram imagens de radar, além de outros sensores (fotografias em infravermelho, coloridas, em preto-e-branco e multiespectrais), sobrevôos e trabalho de campo. O fato dos tipos de ambientes terem sido basicamente delimitados por meio da interpretação de mosaicos semicontrolados de radar (escala de 1:250.000), as informações de relevo (padrões de morfologia, drenagem, tonalidade e textura) foram as variáveis predominantes na separação dos tipos florestais. Os demais sensores utilizados na classificação serviram apenas como dados auxiliares e não houve um estudo da resposta ótica do dossel florestal.

Assim, o presente estudo pretendeu avaliar se o comportamento sazonal do dossel florestal, relacionado à fenologia vegetal, pode auxiliar na separação de tipologias vegetais, além das já discriminadas por RADAMBRASIL (1976).

# **3.2 - MATERIAIS AUXILIARES E EQUIPAMENTOS**

Utilizou-se dados e relatórios disponíveis dos inventários florestais realizados por Hernandez Filho et al. (1993), Hernandez Filho et al. (1994), Hernandez Filho et al. (1995) e Sant'Anna et al. (1995), na área de estudo.

Para a fase de retificação geométrica da imagem referência, assim como para a identificação de cidades, estradas, classes vegetais, solos, foram utilizados os seguintes materiais:

- a) folhas topográficas na escala de 1:100.000, Boim (AS-21-Z-D-I) e São Jorge (AS-21-Z-D-II), publicadas pela Diretoria do Serviço Geográfico do Exército (DSG);
- b) carta de vegetação, geologia, geomorfologia, solos e uso potencial da terra, do Projeto RADAMBRASIL (1976), Folha Santarém (AS-21), na escala de 1:1000.000.

O processamento dos dados foi realizado em equipamentos disponíveis no Laboratório de Tratamento de imagens Digitais – LTID, INPE, tanto nas estações de trabalho em plataforma *UNIX* quanto em microcomputadores pessoais. Os *softwares* utilizados foram: SPRING, PCI e STATISTICA, assim como editores de texto (Winword) e planilhas de cálculo (Excel).

Foram utilizados os seguintes equipamentos nas atividades de campo: LAI 2000 e conectores; Lap Top, Zip Drive, GPS modelo "GPS II plus" da marca "Garmin" e uma máquina fotográfica digital da marca "Olympus". Outros materiais foram necessários no campo: sinalizadores (bandeiras e fitas coloridas de marcação de trilhas e pontos a serem amostrados no transecto); trenas de 10 e 50 m da marca "Stanley"; bússola; altímetro; fichas de campo e material de consumo para anotações.

# **3.2.1 - Imagens TM/Landsat-5**

As imagens do sensor TM do satélite Landsat–5 que recobrem a área de estudo, situamse na órbita 227, ponto 62. As imagens do ETM<sup>+</sup>/Landsat-7 apresentaram elevada cobertura de nuvens, inviabilizando sua utilização, além do fato dos problemas relativos às distorções relacionadas à utilização de diferentes sensores estarem sendo evitados. As datas verificadas nesta pesquisa e os respectivos ângulos de elevação e azimute solar, estão descritos na Tabela 3.2.

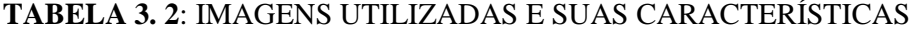

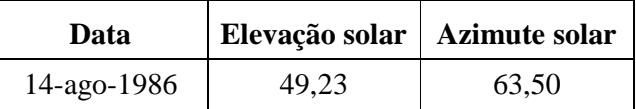

(continua)

| 24-mai-1997 | 48,76 | 53,17  |  |  |  |
|-------------|-------|--------|--|--|--|
| 25-jun-1997 | 46,52 | 50,82  |  |  |  |
| 27-jul-1997 | 48,07 | 56,72  |  |  |  |
| 02-ago-1999 | 50,13 | 57,41  |  |  |  |
| 13-set-1997 | 56,15 | 78,95  |  |  |  |
| 15-out-1997 | 59,19 | 102,04 |  |  |  |
| 05-dez-1998 | 54,77 | 126,11 |  |  |  |

Tabela 3. 2: Conclusão

As imagens, ordenadas por mês (exceto agosto de 1986), que foram utilizadas em todos os procedimentos podem ser visualizadas na Figura 3.4. Estas se encontram retificadas radiometricamente e com a mesma ampliação de contraste.

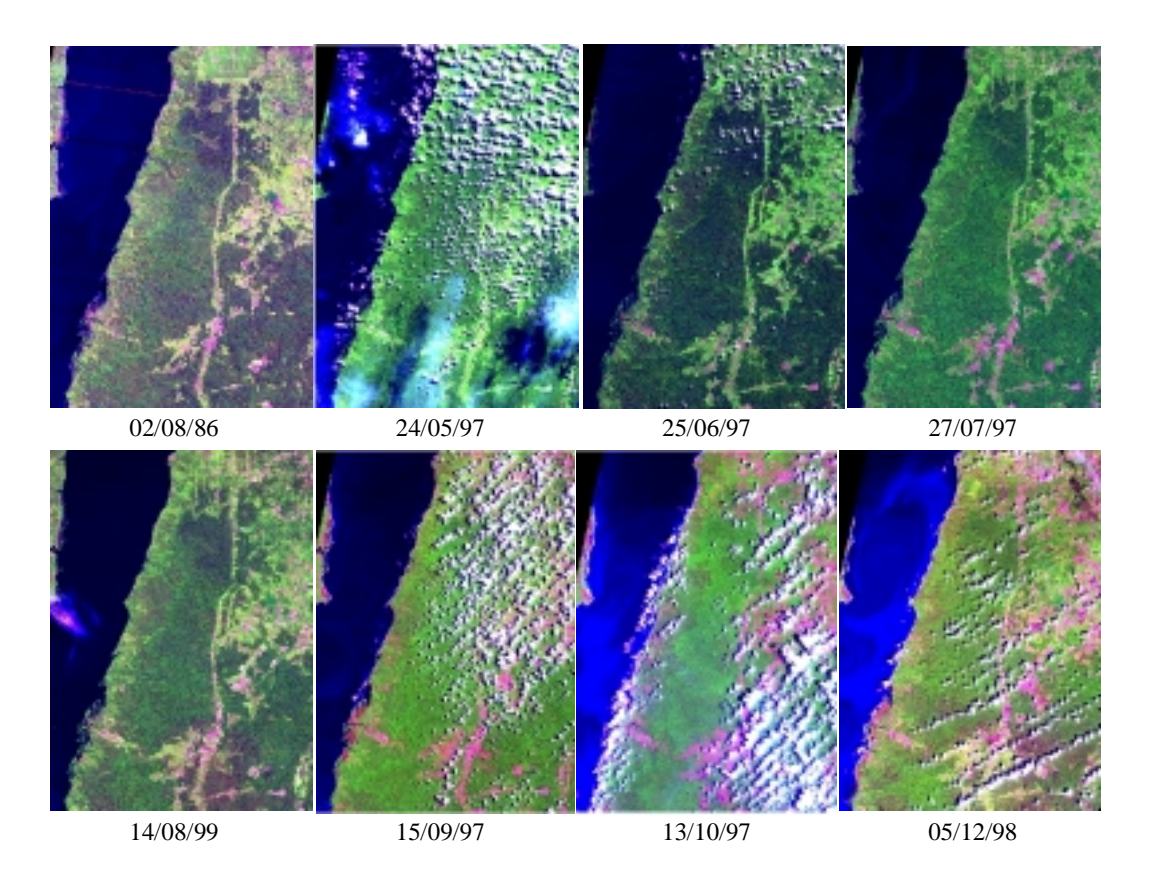

**Fig. 3.4:** Composição colorida (543) das Imagens TM/Landsat-5, adquiridas entre os anos de 1986 e 1999 da área em estudo.

# **3.3 METODOLOGIA**

O procedimento metodológico descrito a seguir indica a seqüência de atividades envolvidas para testar a hipótese desta pesquisa. A Figura 3.5 apresenta o fluxograma da metodologia empregada. As imagens-fração sombra, solo e vegetação foram simplificadas para as siglas FSb, FSl e FVg, respectivamente.

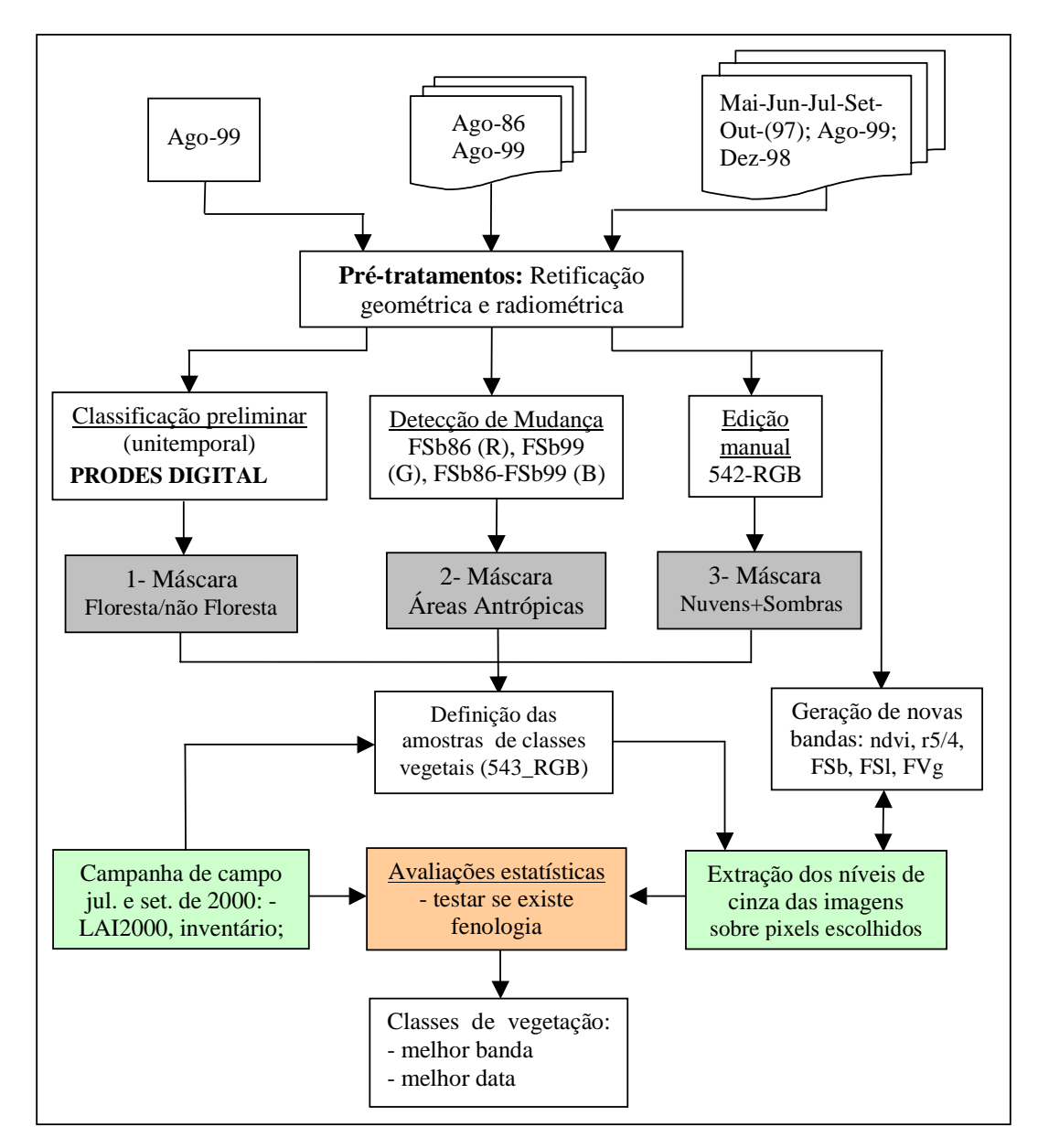

**Fig. 3.5:** Fluxograma do procedimento metodológico adotado.

Os quadros numerados de 1 a 3 indicados no fluxograma e que são destacados em tons de cinza, representam as três fases anteriores à delimitação das áreas amostrais selecionadas para coletas de pixels para testar a série de imagens quanto a questão fenológica (deciduidade/sazonalidade). Estas três fases serão apresentadas separadamente nos resultados e a partir destas gerou-se um mapa dos possíveis locais de coleta de amostras. Para cada etapa criou-se um banco de dados específico, totalizando 3 bancos: o primeiro que abrange toda a FLONA, onde se realizou a análise preliminar da área; o segundo que tratou da questão do monitoramento das mudanças ocorridas no período de 1986 a 1999 e o terceiro que reuniu as sete datas, concentrando o estudo no norte da FLONA relativo à quantificação das possíveis variações fenológicas existentes.

Além dos pixels analisados nas imagens, buscou-se avaliar em campo a possibilidade de se detectar e quantificar variações fenológicas por meio de instrumentação (LAI-2000). Com relação às imagens, buscou-se avaliar quais bandas/transformações (subentenda-se transformações de bandas) de cada mês foram ideais para distinguir eficientemente as classes vegetais aqui selecionadas, ou ainda, em qual época e qual banda/operação define melhor as fitofisionomias. A legenda da tipologia vegetal, por sua vez, foi escolhida com auxílio do mapa de regiões fitoecológicas do Projeto RADAMBRASIL (1976), com apoio também nas variações espectrais observadas visualmente nas imagens, e, acima de tudo, nos locais onde não houve presença de nuvem e sombra de nuvem nos sete meses considerados (maio, junho, julho, agosto, setembro, outubro e dezembro).

Os próximos itens detalham cada etapa do procedimento metodológico adotado.

#### **3.3.1 - Escolha das Imagens**

O acervo de imagens TM/Landsat recebidas pelo INPE pode ser consultado pelos endereços <http://www.dpi.inpe.br/cdteca> e <http://www.dgi.inpe.br>. A escolha das imagens da área de estudo (227/62) baseou-se na disponibilidade destas no acervo e um critério mínimo de aceitação quanto à visibilidade e à porcentagem de cobertura de nuvens no momento da passagem (vide figura 3.4). As amostras (pixels) utilizadas para

testar a hipótese deste trabalho foram coletadas em locais onde não havia nuvem em nenhuma das datas escolhidas.

A imagens foram disponibilizadas em formato digital, armazenadas em CDs (*compact discs*), no formato ".DAT". Em cada uma delas existe um arquivo denominado VOLDIR.DAT que contém as informações das imagens. Este arquivo é utilizado pelo IMPIMA (um módulo que acompanha o SPRING), o qual converte as imagens para "GRIB" (.grb), formato que o SPRING necessita para iniciar a leitura das imagens. As imagens recém processadas pelo INPE também estão sendo disponibilizadas em formato "GEOTIFF" (.TIF). Antes que as imagens possam ser tratadas, é preciso georeferenciá-las. Deste modo, após o registro das imagens ".GRIB" ou ".TIF", estas foram importadas para um projeto predefinido no SPRING, e posteriormente trabalhadas. No caso deste estudo, antes de ser realizado qualquer operação sobre as imagens, foi necessário passar por etapas de pré-processamento, como definido no capítulo 2 (item 2.4.1) e que serão descritas a seguir.

## **3.3.2 - Pré-processamentos**

O pré-processamento das imagens envolveu os seguintes processos: (1) retificação geométrica (correção geométrica e registro); (2) conversão de números digitais para reflectância aparente (exo-atmosférica) e, em se tratando das imagens multitemporais, (3) a retificação radiométrica. Os próximos sub-itens detalham cada um destes processos.

## **3.3.2.1 - Correção Geométrica e Registro**

Para que os elementos pudessem ser comparados temporalmente pela superposição das imagens, as cenas de diversas datas foram corrigidas geometricamente e registradas a um sistema de projeção geográfica.

A imagem adquirida em agosto de 1999 foi a escolhida para iniciar a implementação da transformação geométrica. Os pontos utilizados para corrigi-la foram coletados das cartas topográficas Boim (AS-21-Z-D-I) e São Jorge (AS-21-Z-D-II), escala 1:100.000,

publicadas pela Diretoria do Serviço Geográfico do Exército (DSG), todas na Projeção Universal Transversa de Mercator (UTM), modelo esferoidal SAD-69. O programa SPRING-3.4 descrito por Câmara et al. (1996), foi utilizado para executar as operações envolvidas nestes processos, entre outros que serão citados adiante.

As cartas topográficas foram posicionadas na mesa digitalizadora, e um total de seis pontos distribuídos uniformemente pela imagem, visíveis tanto no monitor de vídeo, quanto na carta, foram ajustados e coletados. Em geral estes pixels foram relativos a cruzamentos de estradas e drenagens. O controle da qualidade do registro se deu pela avaliação dos erros dos pontos de controle e de teste. Foram aceitos erros inferiores a 1 pixel (30 metros no terreno).

O interpolador do tipo "vizinho mais próximo" foi utilizado para a determinação do novo valor de nível de cinza, uma vez que preserva os valores radiométricos originais das imagens. Pelo fato de todas as imagens apresentarem nível 5 de correção geométrica, utilizou-se um polinômio de grau 1 para o ajuste das coordenadas das imagens. O nível 5 de correção indica que a imagem já vem previamente processada geometricamente pelo INPE, necessitando apenas de uma rotação para o devido sistema de projeção geográfica adotado.

As demais cenas foram geometricamente corrigidas e registradas utilizando-se a imagem de 1999 como referência. O resultado da qualidade do registro é apresentado na forma de tabela, onde são mostrados os erros de teste e controle para cada imagem. Estas imagens recém corrigidas geometricamente e registradas foram denominadas imagens número digital (ND) e passaram para o processo de adequação para imagens reflectância aparente, descrito a seguir.

## **3.3.2.2 Geração da Imagem Reflectância Aparente**

Todas as seis bandas (1 a 5 e 7) de cada uma das oito cenas foram exportadas para o formato TIFF e então importadas para o programa PCI-6.2, onde se procedeu a conversão dos números digitais para reflectância aparente (Apêndice A), segundo Markham e Barker (1986). As Equações 2.1 e 2.2, utilizadas para este procedimento,

encontram-se no Capítulo 2, item 2.4.1.2. Os valores de LMinλ, LMaxλ e ESolλ para as bandas do TM/Landsat-5 são apresentados na Tabela 3.3, e os valores de θs (elevação solar) obtidos do cabeçalho de informação que acompanha cada imagem (VOLDIR.DAT) podem ser verificados na Tabela 3.2, item 3.2.1 das imagens utilizadas.

Optou-se em não corrigir os efeitos atmosféricos nas imagens, uma vez demonstrado que o método de subtração aperfeiçoado não representa satisfatoriamente os efeitos de espalhamento atmosférico na região tropical, devido a simplificação das variáveis nos modelos de espalhamento (Chen, 1995).

| <b>Bandas Espectrais</b> | Lmin <sub><math>\lambda^*</math></sub> | $Lmax_{\lambda^*}$ | $Esol_{\lambda}^*$ |
|--------------------------|----------------------------------------|--------------------|--------------------|
| TM-1                     | $-0.15$                                | 15,21              | 195.7              |
| $TM-2$                   | $-0,28$                                | 29,68              | 182,9              |
| $TM-3$                   | $-0,12$                                | 20,43              | 155,7              |
| $TM-4$                   | $-0,15$                                | 20,62              | 104,7              |
| $TM-5$                   | $-0,037$                               | 2,719              | 21,93              |
| TM-7                     | $-0.015$                               | 1,438              | 7,452              |

**TABELA 3.3** - VALORES DE LMIN<sub> $\lambda$ </sub>, LMAX<sub> $\lambda$ </sub> E ESOL<sub> $\lambda$ </sub> PARA AS BANDAS DO TM/LANDSAT-5

\* mW.cm**-**2.sr-1.mm-1

FONTE: Markham e Barker (1986 p. 4 e 5).

A conversão de números digitais para reflectância aparente (exo-atmosférica) resultou em novas bandas com valores que tem relação direta com a reflectância da superfície, pois em seu cálculo utiliza-se a irradiância no topo da atmosfera, a qual varia linearmente com os valores de reflectância real, sendo assim considerados similares.

#### **3.3.2.3 Retificação Radiométrica**

Para a análise de mudanças entre imagens obtidas em diferentes épocas, se faz necessário uma etapa de pré-processamento definida como retificação radiométrica. Aqui se optou pela retificação radiométrica proposta por Hall et al. (1991) e que encontra-se bem descrita em Ippoliti-Ramilo (1999). A partir das imagens reflectância obtidas no item anterior, procedeu-se a geração das imagens "Greenness" (GR) e "Brightness" (BR), segundo Kauth e Thomas (1976), ainda no ambiente PCI - v 6.2.

Através do comando scatterplot-2D, foi possível visualizar no plano cartesiano o espalhamento das imagens GR x BR, sendo possível deste modo verificar a similaridade entre as datas, comparando-as antes e após a retificação. O objetivo desta fase foi escolher pontos invariantes entre duas datas, visando estabelecer uma regressão linear entre a imagem referência e a imagem a ser retificada.

Considera-se que esta transformação linear ajusta as duas imagens considerando as condições atmosféricas, de calibração do sensor, ângulo solar, distância Terra-Sol, atenuação atmosférica e condições das fases angulares (Hall et al, 1991). Outra vantagem é que esta normalização não depende da qualidade do registro entre as imagens, pois é baseada na média entre pontos claros e escuros invariantes do terreno. Os pontos claros e escuros escolhidos foram o solo e água, respectivamente, pois neste caso o objetivo é avaliar e quantificar a variação da vegetação.

A imagem de 1986 foi a escolhida como referência, por se apresentar melhor que as demais em termos de visibilidade, condições atmosféricas, além de ter sido obtida mais próxima do início de operação do sensor TM/Landsat-5. Todas as imagens utilizadas foram radiometricamente retificadas à imagem referência mencionada, o que significa que se espera que todas estejam normalizadas às condições atmosféricas e demais características desta imagem, para que se possam realizar comparações quantitativas entre elas.

Para a seleção de valores de baixo GR e alto BR dos pontos invariantes nas imagens, buscou-se coletar áreas de solo exposto ao longo das praias existentes às margens do rio Tapajós, com cores parecidas, e os pontos escuros nas áreas de água limpa dentro desse rio. Em seguida, uma máscara foi feita sobre os pontos GR e BR escolhidos (módulo r tarsel do PCI). Desta máscara, extraíram-se as médias de nível de cinza de cada banda (1 a 5 e 7) para solo e água limpa, utilizando-se o comando HIS-PCI (histograma), que serviram como base para a transformação linear utilizada na retificação.

A avaliação da retificação radiométrica foi realizada de três formas: (1) pela análise numérica, que (2) também foi representada na forma gráfica e (3) pelo deslocamento dos níveis de cinza, avaliado pelo gráfico de espalhamento (SPL-2D-PCI), sempre sendo comparados antes e após o processo de retificação. Após este procedimento, todas as bandas foram exportadas para TIF e novamente importadas para o SPRING-3.5, recebendo o nome bandaX\_dataX-rr (Ex.: b4\_jun97-rr).

#### **3.3.3 - Geração de Novas Bandas**

Esta e as demais fases foram realizadas dentro do SPRING, v. 3.5 para Windows. Foram realizados algumas operações sobre as imagens, com a finalidade de verificar qual delas é a mais adequada para destacar a variação da resposta espectral em cada mês, para as classes vegetais definidas. Conforme o observado por Wolter et al. (1995), para estudos multitemporais em regiões temperadas o mais adequado é utilizar imagens com uma diferença mínima de 6 anos entre elas.

O período analisado neste trabalho foi de 2,3 anos, ou seja, menos que 3 anos, assumiuse deste modo que a variação é preservada, não ocorrendo diferenças temporais significativas neste período. Além disso, o objetivo não foi avaliar a mudança ocorrida no espaço de tempo analisado, e sim a variação florestal sazonal.

Sobre as imagens de maio, junho, julho, setembro e outubro de 1997, dezembro de 1998 e agosto de 1999, implementaram-se as seguintes transformações: NDVI, razão de bandas (TM5/TM4) e modelo linear de mistura espectral (imagens-fração sombra, solo e vegetação). Cada transformação será detalhada nos próximos itens.

### **3.3.3.1 – Índice de Vegetação Diferença Normalizada (NDVI)**

A fórmula que expressa o NDVI é apresentada na Equação 3.1:

NDVI = (Infravermelho – Vermelho) / (Infravermelho + Vermelho) *(Eq. 3.1)* 

Esta equação gera uma imagem com valores que vão de  $-1$  a  $+1$ . Para que estes possam ser visualizados em 256 níveis de cinza (entre 0 e 255), estas imagens foram transformadas, utilizando-se um valor de ganho equivalente a 127 e offset de 128, conforme a Equação 3.2:

NDVI =  $[(\text{banda } 4 - \text{banda } 3) * \text{ganh } 6 / (\text{banda } 4 + \text{banda } 3)] + \text{offset};$  *(Eq.3.2)* 

Como já é sabido, níveis de cinza mais claros expressam valores que representam maior índice de vegetação, como no caso de vegetação com alta atividade fotossintética. Já no solo exposto, estes valores tendem a níveis de cinza médios (próximo de 128, ou seja, índice de vegetação próximo a zero) e áreas mais antigas de vegetação a níveis intermediários. O objetivo deste índice é ressaltar as diferenças entre solo e vegetação, assim, quanto mais próximo de 255, maior é a densidade da vegetação e valores mais próximos a zero expressam maior quantidade de solo e menor de vegetação. Estas imagens foram denominadas "iv-dia\_mês\_ano".

#### **3.3.3.2 – Razão das Bandas 5 e 4 (TM5/TM4)**

A razão de bandas escolhida (TM5/TM4), baseou-se no trabalho elaborado por Scriever e Congalton (1995) e nos resultados encontrados por Bohlman et al. (1998), indicados na fundamentação teórica. Foi necessário, assim como no caso do NDVI, escalonar os valores obtidos da divisão, para que estes pudessem ser visualizados da melhor forma possível. Estas imagens foram denominadas "r54-dia\_mês\_ano".

#### **3.3.3.3 – Modelo Linear de Mistura Espectral**

A elaboração do modelo linear de mistura espectral seguiu o modelo proposto por Shimabukuro e Smith (1991), apresentado no Capítulo 2, item 2.44. Para a geração das imagens proporção, foi necessário primeiramente identificar e determinar os valores radiométricos dos componentes puros, que neste no caso foram representados pela vegetação, solo e sombra da imagem de agosto de 1999, para em seguida processar o modelo linear de mistura espectral. Neste procedimento, foram utilizadas as informações espectrais das 6 bandas do TM (exceto a banda 6, do infravermelho termal), formando um sistema de equações lineares que foi resolvido pela utilização do estimador MQP (Mínimo Quadrado Ponderado).

A escolha dos componentes puros, na imagem TM, foi feita com auxílio de algumas amostras coletadas em campo (campanha de julho de 2000), orientados pela literatura. Foram amostradas a posição de cada componente com o auxílio de um GPS. Considerou-se como componente puro de vegetação uma amostra de vegetação secundária de aproximadamente 4 anos (rebrota), que apresentava o mínimo possível ou nenhuma contribuição dos componentes sombra e solo em sua resposta espectral, e ainda se acrescenta o fato de apresentar alta atividade fotossintética, maximizando a resposta da componente vegetação. Esta área de regeneração nova é composta por poucas espécies, caracterizadas por uma estrutura uniforme, o que praticamente elimina a componente sombra, além de apresentar alta atividade fotossintética e praticamente nenhum espaço entre os indivíduos (eliminando a componente solo), como se verificou no campo (transecto RG4.).

O nível de cinza correspondente ao componente puro solo foi extraído em um local com exposição evidente desta componente na data da passagem do sensor (agosto de 1999), e que permanecia limpa durante a fase de campo (julho de 2000). Esta área foi aberta pelo IBAMA para depositar as toras de madeira recém extraídas de uma área de coleta seletiva de madeira localizada na altura do Km 83 da BR 163 dentro dos limites da FLONA.

A componente sombra foi coletada em um local de água limpa (ausência de solo e material fotossinteticamente ativo em suspensão) do Rio Tapajós, uma vez que este alvo apresenta comportamento espectral similar à componente sombra, ou seja, máximo de sombra e mínimo de solo e vegetação.

O modelo determinado pela imagem de agosto de 1999 foi o mesmo utilizado para as demais datas, uma vez que estas já se encontravam radiometricamente retificadas. A Figura 3.6 apresenta o gráfico de resposta ao modelo das componentes puras utilizado para gerar as imagens fração solo, sombra e vegetação de todas as datas. Cada imagemfração foi escalonada, de modo que  $0=0$  e 1=255, ou seja, fração escalonada = fração\*255.

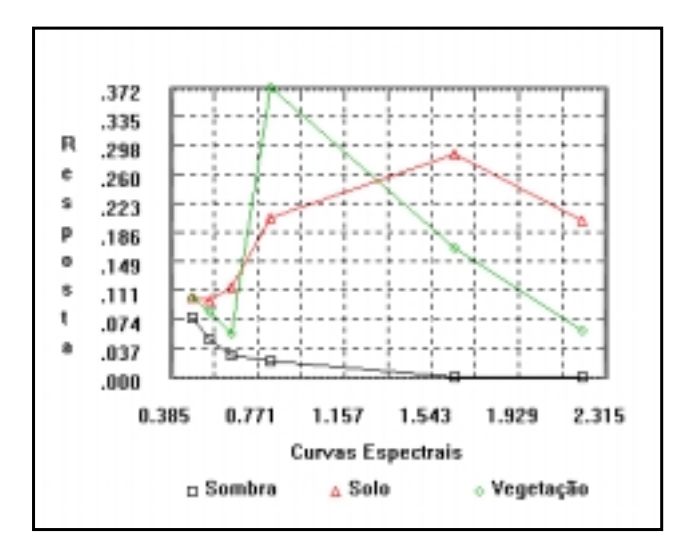

**Fig. 3.6:** Componentes puros (solo, sombra e vegetação) do modelo linear de mistura espectral.

# **3.3.4 Classificação Preliminar (Unitemporal) – Máscara 1**

A finalidade desta fase foi realizar um estudo inicial da área, assim como para remover áreas de água e outras coberturas não florestais. Para isto elaborou-se uma classificação preliminar baseada na metodologia adotada pelo Projeto de Estimativa do Desflorestamento Bruto da Amazônia, o PRODES DIGITAL (Duarte et al., 1999). As etapas desta metodologia podem ser apontadas como: (a) pré-processamento, que inclui a correção geométrica e o registro da imagem; (b) geração do modelo linear de mistura espectral; (c) classificação da imagem fração sombra, que envolve a segmentação da imagem fração sombra, a criação do arquivo de contexto e a extração das regiões, e (d) mapeamento da imagem segmentada.

A imagem utilizada foi a de agosto de 1999, que, além de praticamente não possuir nuvens, representou a imagem mais recente do conjunto de dados, garantindo a presença de vegetação na última data e a não mudança temática da paisagem estudada. Delimitou-se uma faixa de 5 Km ao redor dos limites geográficos da FLONA, para que fosse possível coletar amostras de alvos de fora, como solo exposto, pastagem e rebrota e assim compará-los.

O pré-processamento e a geração do modelo linear de mistura espectral já haviam sido realizados nos itens anteriores, passando então para a classificação da imagem fração sombra, já que esta é considerada a componente mais indicada para separar floresta de não floresta por se relacionar diretamente com a estrutura do dossel. Neste processo, a imagem fração sombra foi segmentada utilizando-se os limiares 8 e 12 de similaridade e área, respectivamente, que foram definidos após vários testes.

Durante a classificação (detalhes na fundamentação teórica, item 2.4.2, pg. 23), foi criado um arquivo de contexto contendo as informações a respeito do tipo de classificação, no caso por regiões, da imagem segmentada, que foi a imagem fração sombra de agosto de 1999). Durante o processo de extração das regiões, os atributos estatísticos (média e matriz de covariância) foram extraídos do conjunto de regiões definido na segmentação. A imagem segmentada que foi classificada pelo classificador ISOSEG (algoritmo não supervisionado de agrupamento de dados), foi então mapeada para três classes: floresta, não floresta e água.

O mapa resultante, apresentado em formato matricial, foi convertido para o formato vetorial através de um módulo presente no SPRING denominado "matriz to vetor", possibilitando deste modo reclassificar/remapear alguns polígonos para floresta, pois notou-se que algumas áreas de floresta de galeria e de escarpa foram classificadas como não floresta, por apresentarem baixa quantidade de sombra devido a estrutura se apresentar diferente das florestas primárias de Terra Firme e de Baixo Platô.

Desta classificação foi possível obter uma máscara das áreas com ausência de cobertura florestal, além da classificação unitemporal. Foram também definidos pontos de interesse a serem checados durante o trabalho de campo e que foram utilizados, por sua vez, na diferenciação de elementos dentro do ambiente florestal. Esta comparação dos ambientes da floresta e arredores foi visualizada utilizando-se um diagrama "ternário" (triângulo com as proporções dos componentes solo, sombra e vegetação de cada amostra levantada em campo).

#### **3.3.5 Detecção de Mudanças (1999 e 1986) – Máscara 2**

Nesta fase foram utilizadas as imagens de agosto de 1986 e agosto de 1999, já corrigidas geometricamente, registradas e retificadas radiometricamente, conforme os itens 3.4.1 e 3.4.2. O objetivo foi mapear a evolução do uso do solo no intervalo de treze anos, identificando assim florestas alteradas entre 1986 e 1999. O modelo linear de mistura espectral elaborado para a imagem de agosto de 1999, foi o mesmo aplicado à imagem de agosto de 1986, pelo fato de ambas estarem radiometricamente retificadas.

O procedimento adotado para visualizar as alterações ocorridas entre as datas foi a composição colorida das imagens fração-sombra, conforme proposto por Shimabukuro et al. (1999). Como neste caso trata-se apenas de duas datas (1986 e 1999), a composição RGB foi disposta da seguinte forma: fração-sombra de 1986 em vermelho (R), fração sombra de 1999 em verde (G) e a diferença entre a fração-sombra de 1896 com a de 1999 em azul (B). As imagens fração-sombra foram utilizadas por serem relacionadas diretamente com a estrutura do dossel florestal, sendo uma boa indicadora das variações fisionômico - estruturais da floresta (variações na idade, tipo e forma da copa das árvores), detectando áreas de diferentes épocas de regeneração, assim como áreas sem vegetação.

A classificação da imagem anterior foi feita pelo modo não supervisionado, como descrito na fundamentação e realizado no PRODES DIGITAL (Duarte et. al., 1999). Assim, das três imagens utilizadas na composição colorida, foi gerada uma imagem segmentada. Esta imagem foi classificada pelo ISOSEG (classificador não supervisionado por regiões) e as regiões foram extraídas, sendo então as próprias amostras de treinamento com seus atributos contidos nos rótulos da imagem segmentada. Em seguida, partiu-se para a classificação e posterior mapeamento de classes.

Os limiares testados de similaridade e área durante a segmentação, que melhor representaram as mudanças ocorridas foram 8 e 10, respectivamente. Foram mapeadas as seguintes classes: ganho de biomassa (aumento de sombra, alto e baixo), perda de biomassa (redução de sombra, alta e baixa), não mudança (solo=solo e vegetação=vegetação) e água (não mudança). O que interessou para a máscara de "pseudo-fenologia" foi a classe ganho de biomassa (áreas antigas com pouca sombra, como solo exposto e rebrota, que aumentaram a quantidade de sombra, ou seja, indiretamente aumentaram a sua biomassa).

#### **3.3.6 Edição Manual - Extração de Nuvens – Máscara 3**

O fato de grande parte das imagens apresentar uma alta porcentagem de nuvens resultou na necessidade de se delimitar os pixels contaminados por nuvens que são impróprios à coleta de amostras. A delimitação visual (edição e classificação manual) foi o procedimento mais confiável para o detalhamento desejado. A composição colorida com as imagens 245 – RGB foi utilizada para este fim. Para cada imagem criou-se um Plano de Informação temático no qual editou-se manualmente pelo módulo de edição do SPRING, com as respectivas composições coloridas realçadas de fundo. As classes temáticas definidas foram floresta e nuvem + sombra de nuvens + nevoeiro.

Compôs-se uma máscara resultante da sobreposição de áreas contaminadas por nuvens em todas as datas, utilizando-se a operação de mosaico. Esta operação foi realizada nos planos de informação de nuvens de cada data, as quais foram editadas manualmente (modelo temático). Deste modo, garantiu-se que as amostras foram retiradas de locais isentos de nuvens e sombras de nuvens.

#### **3.3.7 Definição das Amostras de Classes Vegetais**

#### **3.3.7.1 Localização de Amostras Viáveis à Coleta**

As máscaras geradas nos itens anteriores (3.3.4, 3.3.5 e 3.3.6) foram elaboradas com o objetivo de se obter amostras com o maior nível de confiabilidade possível, buscando isolar "pixels" que de alguma forma não se referiam à informação sobre fenologia, como aqueles contaminados por nuvem e uso do solo não florestal. Desta forma, o resultado foi um mapa da localização das possíveis amostras a serem coletadas, restando apenas áreas de floresta. Observou-se que a máscara de nuvens e sombras de nuvens foi a que mais eliminou possibilidades de coleta pixels, por se tratar de um conjunto de

imagens com grande quantidade de nuvens em grande parte dos meses avaliados (vide Figura 3.4).

Como a definição das amostras foi realizada após o trabalho de campo, alguns transectos verificados em campo não puderam ser aproveitados para os testes estatísticos, pois não atendiam os requisitos para serem amostrados, ou seja, ausência de nuvens e sombras em todas as datas, não se tratar de amostra de solo e/ou água e, se for regeneração, saber a idade. Deu-se preferência aos pixels vizinhos de alguns transectos visitados em campo, que pela proximidade foram considerados semelhantes, desde que representassem determinada classe presente no mapa de regiões fitoecológicas do RADAMBRASIL e sem características de antropização. Buscou-se distribuir amostras em locais com diferentes paisagens, verificados nos mapas do RADAMBRASIL, e diferentes cores e texturas das imagens TM/Landsat no período considerado.

#### **3.3.7.2 Leitura dos Níveis de Cinza de Cada Pixel em Cada Data Avaliada**

Uma vez definidos os *pixels* das amostras representantes de várias fisionomias, baseados na interpretação visual, consulta dos mapas e da máscara final, a serem considerados na estatística, viabilizou-se uma maneira de obter os valores de cada banda/transformação e data em forma de tabela. Assim, elaborou-se um procedimento, apresentado no fluxograma da Figura 3.7.

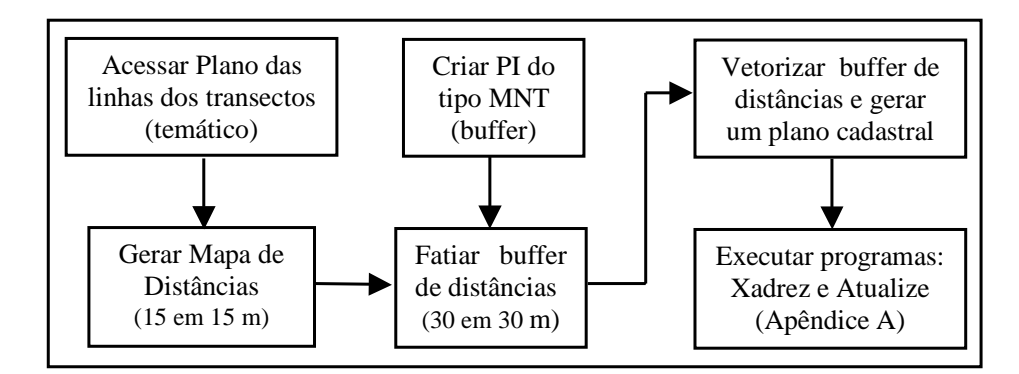

**Fig. 3.7:** Fluxograma que tabela os valores Z para cada *pixel* a ser testado estatisticamente na FLONA.

Este procedimento permitiu que cada *pixel* analisado de uma posição específica X,Y pudesse ser representado em vários valores de Z (nível de cinza) relativos às bandas/transformação e às datas utilizadas. Os *pixels* escolhidos foram rotulados de acordo com o tipo de fisionomia e foram numerados. Assim, cada *pixel* recebeu um identificador, um rótulo e/ou nome e os seus atributos, aqui denominados como Z.

O número de combinações possíveis de cada uma das sete amostras florestais foi de 9 bandas/transformações nas 7 datas, totalizando 63 combinações cada (9\*7). Estes são alguns exemplos dos nomes de alguns atributos da tabela: B3\_Mai97 (banda 3 de maio de 1997), B4\_Jun97 (banda 4 de junho de 1997), IV\_Set97 (NDVI de setembro de 1997), R54\_Out97 (razão banda5/banda4 de outubro de 1997), SB\_Dez98 (fração sombra de dezembro de 1998). A Tabela 3.4 apresenta o número de pixels coletados (n) para cada classe florestal (de 1 a 7), e as médias mensais (µ) dos níveis de cinza para cada banda/processamento. As médias mensais foram utilizadas aqui apenas para fins comparativos.

**TABELA 3.4**: CARACTERÍSTICAS E MÉDIAS MENSAIS POR BANDA DAS CLASSES FLORESTAIS AMOSTRADAS

| Amostra florestal                                            | $\mathbf n$ | $\mu$ b $\beta$ | $\mu$ b4 | $\mu$ b5 | $\mu$ <sub>b</sub> $\tau$ | $\mu$ Fsb |      |                                       | $\mu$ Fsl   $\mu$ Fvg   $\mu$ ndvi   $\mu$ R5/4 |
|--------------------------------------------------------------|-------------|-----------------|----------|----------|---------------------------|-----------|------|---------------------------------------|-------------------------------------------------|
| $Classe 1 - Bpl$<br><b>Baixo Platô</b> (Próximo ao pr2)      | 86          | 10.5            | 70.7     | 30,2     | 9.9                       |           |      | 131,7   101,6   165,2   219,8   188,2 |                                                 |
| $Classe$ 2 – $Cre$<br><b>Regeneração</b> (Norte – "ilha")    | 89          | 10,2            | 78,7     | 30,1     | 9.3                       | 131,2     | 99,1 | $168,2$   221,4   186,1               |                                                 |
| Classe 3- Esc<br><b>Escarpa</b> (Entre alto e baixo Platô)   | 27          | 10.9            | 83,4     | 33.1     | 9,7                       | 122,6     | 95,6 | 180, 2 223, 4 181, 5                  |                                                 |
| Classe 4 – Nhah<br><b>Babaçu Norte</b> (Km 51)               | 14          | 11,1            | 77.5     | 31,2     | 8,6                       | 133.9     | 97,6 | 167,1 218,2 182,3                     |                                                 |
| Classe 5 – Tesc<br><b>Topo escarpa</b> (verde claro intenso) | 60          | 10.6            | 84.4     | 32,6     | 11.2                      | 119.8     | 98,2 | 180.4 224.4 184.5                     |                                                 |
| Classe 6 – Bab<br><b>Babaçu</b> (mancha escura ao N)         | 203         | 10.2            | 66.7     | 27.4     | 8.1                       | 137.3     | 98.3 | 162,9 219,2 184,3                     |                                                 |
| Classe 7 – Apl<br>Alto Platô Parcela Nm (Noemi)              | 5           | 11,5            | 64,4     | 27,1     | 10.2                      |           |      | 130,3   101,5   166,6   217,6   186,8 |                                                 |

#### **3.3.8 Campanha de Campo**

O trabalho de campo ocorreu em dois períodos, de 1 a 16 de julho de 2000 e 11 a 24 de setembro do mesmo ano. A primeira campanha foi financiada pelo Projeto LC-06 ("Validation and Evaluation of MODIS Data Products in the Large Scale Biosphere-Atmosphere Experiment in Amazonia - LBA"), em colaboração com pesquisadores da Universidade do Arizona, do Instituto Nacional de Pesquisas Espaciais – INPE de São José dos Campos, da EMBRAPA Cerrados e da Universidade Técnica de Lisboa. O objetivo dessa campanha foi coletar informações para a validação do MODIS. A segunda campanha foi realizada em cooperação científica entre pesquisadores do INPE, do Centro de Cartografia Automatizada do Exército (CCCAVEX), da EMBRAPA Cerrados e da Aerosensing da Alemanha, que coletaram/calibraram dados em experimento de radar aerotransportado de banda X e P, naquela região.

Em novembro de 1999 uma equipe de pesquisadores do Woods Hole Institute, Massachussetts, e do INPE, que também fazem parte de um dos Projetos do LBA ("A Modeling Synthesis of the Impacts of Tropical Forest Conversion on Carbon Fluxes and Storage, and on Nutrient Dynamics in Amazônia" (CD-09)), coletou dados em vários locais da Floresta Nacional do Tapajós. Alguns destes transectos foram utilizados, com a intenção de verificar, através de medidas indiretas do dossel (LAI-2000), a possibilidade de obter um indicativo de variação relativa ao clima, e sua influência nas fases fenológicas vegetais.

Uma das maneiras de se obter medidas indiretas da quantidade de energia eletromagnética que passa pelo dossel florestal é utilizando o instrumento Li-Cor LAI-2000. Este instrumento coleta rapidamente medidas da luz difusa que não é interceptada pelas folhas, a partir da obtenção de uma série de cinco fotografias hemisféricas que resultam, após uma sequência de fórmulas, no LAI (índice de área foliar). Seu funcionamento está descrito em detalhes no artigo de Norman e Campbell (1989).

Deste modo, testou-se a viabilidade deste instrumento para a medição do dossel em alguns transectos de floresta (primária e secundária). Os dados foram coletados em horários de luz difusa, preferencialmente nos horários entre 6:00 e 7:15 da manhã.

Foram utilizados dois sensores inter-calibrados diariamente, um configurado com o A ("Above" – acima do dossel) e o outro como B ("Below"- abaixo do dossel). Foram coletadas cinco leituras a cada 10 metros em toda a extensão de cada transecto, com o sensor posicionado horizontalmente sobre a cabeça, com o "gap" de 15 para evitar que se tomassem medidas relativas ao tronco da árvore, e para impedir que a reflectância do usuário interferisse na medida. Este sensor possui forma circular, tipo "olho de peixe", sendo posicionado a aproximadamente 1,5 metros do chão, em frente ao usuário. A abertura do sensor é controlada através de tampas reguláveis (no caso com 15º de abertura).

Esta campanha também foi útil ao reconhecimento e à classificação preliminar da área em estudo, onde foram coletadas várias amostras e pontos com GPS. As proporções de cada componente foram visualizadas através de um diagrama elaborado com as imagens fração sombra, solo e vegetação obtidas da imagem de agosto de 1999.

Os transectos de floresta primária tiveram dimensões de 250 metros de comprimento por 10 metros de largura, e os de sucessão secundária de 100 metros de comprimento por 10 de largura. Nos dois casos, além da caracterização fisionômico-estrutural com o levantamento de alguns parâmetros, como DAP, altura, espécie, e posição do indivíduo no transecto realizada em toda a sua extensão (dos indivíduos com DAP acima de 10 e 5 centímetros, para floresta primária e sucessão secundária, respectivamente), foram medidos nos primeiros 50 metros, as dimensões da copa de cada indivíduo.

Os valores de biomassa seca acima do chão foram calculados de acordo a expressão proposta por Brown et al. (1989):

$$
\mathbf{Y} = 0.0444 \times (\text{DAP}^2 \ast \text{H})^{0.9719} \tag{Eq. 3.3}
$$

Onde:

Y - biomassa aérea do peso seco (kg/árvore)

DAP - diâmetro do caule a 1,3 m de altura do solo (cm);

H - altura total do indivíduo (m), (observadas pelo mesmo mateiro).
Foram traçadas algumas correlações entre as diversas variáveis levantadas, utilizando-se a planilha do Excel para Windows-98, entre elas: LAI novembro-1999 x LAI setembro-2000 x LAI.julho-2000 (também realizou-se um Teste T ("Student") pareado nestas variáveis); LAI x biomassa; LAI x N (número de indivíduos do transecto), para floresta primária (DAP ≥ 10 cm) e secundária (DAP ≥ 5 cm); e LAI x N com DAP maiores ou iguais a 10 centímetros.

A ferramenta de análise e as fórmulas escolhidas para avaliar a correlação (Módulo CORREL da planilha Excel) podem ser observadas na Equação 3.4. Esta ferramenta mede a relação entre dois conjuntos de dados. O cálculo da correlação da população  $(p_{xy})$  retorna a covariância de dois conjuntos de dados dividida pelo produto de seus desvios padrão (σ). Assim, é possível determinar se dois conjuntos de dados se movem juntos, isto é, se os maiores valores de um conjunto estão associados com os maiores valores do outro (correlação positiva), se os menores valores de um conjunto estão associados com os maiores valores do outro (correlação negativa), ou se os valores dos dois conjuntos não se relacionam (correlação próxima a zero).

$$
\sigma_{\kappa, y} = \frac{Cov(X, Y)}{\sigma_{\kappa} \cdot \sigma_{y}}
$$

*(Eq. 3.4)* 

Onde:

 $-1\leq\mathcal{O}_{\mathbf{x}\mathbf{y}}\leq1$ 

n = número de indivíduos da amostra;  $\mu$  = média da amostra.

;

#### **3.4.9 Dados de Precipitação**

Pelo fato do clima ser um dos fatores apontados como fundamental à periodicidade fenológica (Pires-O'Brien e O'Brien et al., 1995), buscou-se testar a correlação existente entre o total mensal de precipitação e as diversas bandas das imagens de cada mês avaliado. O objetivo deste procedimento foi verificar se e de que modo, a floresta

responde às variações climáticas. Neste caso, uma sequência temporal dos meses de precipitação (média mensal) obtida na estação da cidade de Belterra, localizada ao Norte da FLONA do Tapajós, foi utilizada na caracterização climática da região e posterior correlação com os valores de nível de cinza das imagens de mesma data.

#### **3.4.10 Avaliações Estatísticas (Análise Exploratória dos Dados)**

Foram gerados dois testes para discriminar as amostras vegetais: o primeiro foi o teste de anomalias e o segundo a análise discriminante "stepwise", que serão explorados com mais detalhes a seguir.

#### **3.4.10.1 Teste de Anomalias**

Um procedimento denominado aqui de "teste de anomalia" foi aplicado para avaliar os meses que mais se diferenciavam dentro de cada tipo de vegetação, buscando assim associá-los à variação sazonal (fenologia).

Neste teste foram calculados as médias e os desvios padrões (DP) dos sete meses para cada banda/transformação (bandas 3, 4, 5 e 7, NDVI, razão 5/4 e imagens fração solo, sombra e vegetação), das amostras. Das médias subtraíram-se os respectivos valores de desvio padrão (1 DP, 1,5 DP e 2 DP), positivos e negativos. Os valores que ficaram fora da média, tanto positivos quanto negativos, para cada desvio padrão estipulado, representaram uma anomalia de grau 1, 1,5 e 2, ou seja, valores situados fora do intervalo de confiança (IC) de 68%, 81,5% e 95%, respectivamente. Deste modo, quanto maior o grau de anomalia, mais distante a classe amostral se apresentou das demais, evidenciando, por conseguinte, o mês e a banda/transformação relacionada. Existindo anomalia, considerou-se que esta se associa à variação fenológica.

Assim, a definição dos melhores meses e das bandas/transformações mais apropriadas para identificar fases fenológicas e distinguir as classes vegetais foi resultante do teste de anomalias. Ou seja, uma vez que se verificou que existe variação sazonal e que esta pode ser detectada, definiu-se quais os melhores meses para separar uma determinada tipologia florestal e, como consequência, as respectivas bandas/transformações.

Como foram selecionados 7 grupos de floresta (floresta primária baixo platô, n=86; floresta secundária 21anos, n=89; escarpa, n=27; floresta primária alto platô com babaçu-norte, n=14; topo de escarpa, n=60; floresta primária alto platô com babaçu, n=203; floresta primária alto platô, n=5) que temporalmente expressam diferenças entre si, uma análise discriminante foi outra opção escolhida para avaliar as diferenças, e será abordada no próximo item.

#### **3.4.10.2 Análise Discriminate "Stepwise"**

As variáveis de entrada do modelo utilizado na análise discriminante "stepwise", representaram o caráter multitemporal e multiespectral do TM/Landsat-5. Assim, foram caracterizadas por nove bandas (banda3, banda4, banda5, banda7, razão 5/4, ndvi, e imagens fração-sombra, solo e vegetação), em sete datas diferentes (maio97, junho97, julho97, agosto99, setembro97, outubro97 e dezembro98), totalizando sessenta e três variáveis para explicar sete grupos (tipologias vegetais).

Em análise multivariada é frequente encontrar situações com grande número de variáveis, como ocorre no presente trabalho. Porém, a inclusão de um número elevado destas num determinado modelo pode provocar problemas, como indeterminação, dificuldade de convergência, sobrestimação, entre outros.

As técnicas de análise discriminante são utilizadas para classificar indivíduos em um de dois ou mais grupos (ou populações) sobre a base de um conjunto de medidas, ou ainda para identificar quais variáveis contribuem para o processo de classificação (Afifi e Clark, 1984). Amado e Pires (1997), apontam que a exclusão de uma ou mais variáveis (redundantes) na análise discriminante pode melhorar o desempenho em termos de classificação.

Os últimos autores descrevem que para a regra discriminante linear, o critério de avaliação em cada passo dos algoritmos pode reduzir-se a um teste de hipóteses. O teste habitual usa uma estatística baseada na distância de Mahalanobis e que tem distribuição F, supondo a normalidade das populações, ou seja, o teste F só existe para a discriminante linear de *Fisher* sob a hipótese da multinormalidade das populações.

Algumas funções de análise discriminante são responsáveis por dimensionar a distância entre grupos, ou ainda podem prever a melhor forma de certo pixel ou grupo de pixels ser de uma classe específica, baseado em suas características e distância entre grupos. Deste modo, o modelo estatístico escolhido para a situação descrita neste trabalho foi o "Forward stepwise analysis" existente no programa STATISTICA-v.5.0. Nesta análise, uma função discriminante passo a passo é utilizada, de modo que são revisadas todas as variáveis e avalia-se qual delas contribui mais para a separação entre os grupos. A variável escolhida é então incluída no modelo, e o programa STATISTICA procede para o próximo passo.

No procedimento "stepwise" são definidos previamente valores de F para entrar ("inclusão progressiva") e/ou F para remover ("eliminação regressiva"), que indicam a significância estatística na discriminação entre grupos, ou seja, é uma medida da extensão de quanto uma variável contribui para prever um pixel dentro de um grupo. Assim, o programa continua a incluir variáveis dentro do modelo, até o momento em que os valores de F para as variáveis utilizadas sejam maiores do que os especificados em F para entrar.

Uma comparação entre o teste de anomalia e a análise discriminante "stepwise" foi estabelecida considerando-se todas as 484 amostras selecionadas, ou seja, as variáveis do modelo foram as mesmas das utilizadas na classificação.

## **CAPÍTULO 4**

### **RESULTADOS E DISCUSSÕES**

Os resultados serão apresentados na sequência em que foram sendo gerados, e de acordo com o fluxograma do procedimento metodológico adotado. Primeiramente apresentamse os resultados do pré-processamento realizado sobre as imagens e em seguida as transformações realizadas sobre as bandas originais, prosseguindo-se então com as demais etapas. Os dados de campo que fazem parte da análise exploratória inicial, serão apresentados antes da classificação preliminar. Em seguida apresenta-se o resultado do monitoramento da evolução antrópica da floresta entre agosto de 1986 e agosto de 1999, assim como a máscara de nuvens e sombras de nuvens de todas as imagens. E, por último, discute-se a análise exploratória e estatística dos dados referentes às imagens de maio de 1997 até agosto de 1999, visando diferenciar as classes vegetais nas diversas datas frente às mudanças climáticas.

#### **4.1.1 Pré – processamentos**

A etapa de pré-processamento envolveu as etapas de correção geométrica e registro, a conversão de números digitais para valores de reflectância aparente e as retificações radiométricas, cujos resultados serão apresentados a seguir.

#### **4.1.1.1 Registro**

As imagens TM selecionadas com base na disponibilidade e condições relativas à visibilidade e cobertura de nuvens, passaram inicialmente pela correção geométrica. A primeira imagem a ser corrigida foi a de agosto de 1999 e as demais foram corrigidas e registradas à esta. A Tabela 4.1 apresenta os resultados do registro das imagens em estudo. São apresentados a quantidade de pontos de controle (Pc) e pontos de teste (Pt) utilizados para cada data.

| Data        |      | $n^o$ (Pc-Pt)   | <b>Erro Pc</b> | <b>Erro Pt</b> |  |
|-------------|------|-----------------|----------------|----------------|--|
| 24 maio     | 1997 | $(4 - 3)$       | 0.530          | 0.928          |  |
| $25$ junho  | 1997 | $(4 - 4)$<br>8  | 0,282          | 1,376          |  |
| 27 julho    | 1997 | $(4-3)$         | 1,203          | 2,775          |  |
| 02 agosto   | 1999 | $(5-1)$<br>6    | 0,233          | 0,527          |  |
| 14 agosto   | 1986 | $12(4-8)$       | 0,100          | 1,700          |  |
| 13 setembro | 1997 | $(3 - 3)$<br>6  | 0,175          | 1,200          |  |
| 15 outubro  | 1997 | $(4 - 7)$<br>11 | 0,185          | 2,766          |  |
| 05 dezembro | 1998 | $(3 - 4)$       | 0,304          | 1,383          |  |

**TABELA 4.1:** ERROS ESTIMADOS NO REGISTRO DAS IMAGENS, E SEUS RESPECTIVOS PONTOS DE CONTROLE (PC) E PONTOS TESTE (PT)

Os resultados apresentados mostram que os pontos de controle apresentaram erro na grande maioria abaixo de meio pixel, ou seja, menos que 15 metros no terreno, com exceção da imagem de 27 de julho de 1997, que teve um erro de 1,2 pixel, sendo um resultado satisfatório, uma vez que serão amostrados vários pixels de uma classe vegetal, sendo que estes serão analisados em grupo. Os pontos de teste são úteis para avaliar se o posicionamento dos pontos de controle são confiáveis. Neste caso, as imagens de 27 de julho e de 15 de outubro apresentaram os maiores valores de pontos de teste, indicando comparativamente que os pontos de teste podem não estar sendo bem distribuídos na imagem. Porém, em se tratando de ambiente florestal, estes valores encontram-se dentro do erro esperado, pois deve ser considerado o fato da dificuldade de se encontrar pontos de controle confiáveis dentro deste ambiente.

#### **4.1.1.2 Retificação Radiométrica**

Após a correção geométrica e registro das imagens com a imagem de agosto de 1999, procedeu-se a conversão de número digitais para valores de reflectância aparente (exoatmosférica). Como este é um procedimento que altera os valores dos números digitais das imagens, o resultado foi verificado com base na visualização e no histograma das mesmas. As imagens reflectância geradas se tornaram ligeiramente mais escuras, apresentando em seus histogramas um deslocamento para a esquerda (em direção ao zero no eixo x), resultando em níveis de cinza mais escuros.

Os pares formados com a imagem de agosto de 1986 e as demais datas foram analisados pelo gráfico de espalhamento de cada par e seus respectivos valores de alvos claros e escuros. A média dos alvos claros e escuros coletados foi conferida nas bandas 3, 4 e 5, para verificar se de fato eram amostras com comportamento espectral de solo e água diferenciados. Os gráficos de espalhamento das imagens "Brightness" (BR) x "Greenness" (GR) são apresentados na Figura 4.1 (a, b ,c ,d ,e ,f e g), enquanto que a Tabela 4.2 mostra os valores da média dos alvos em cada banda e a Figura 4.2 apresenta a média dos níveis de cinza claros (solo) e escuros (água limpa), após a retificação radiométrica.

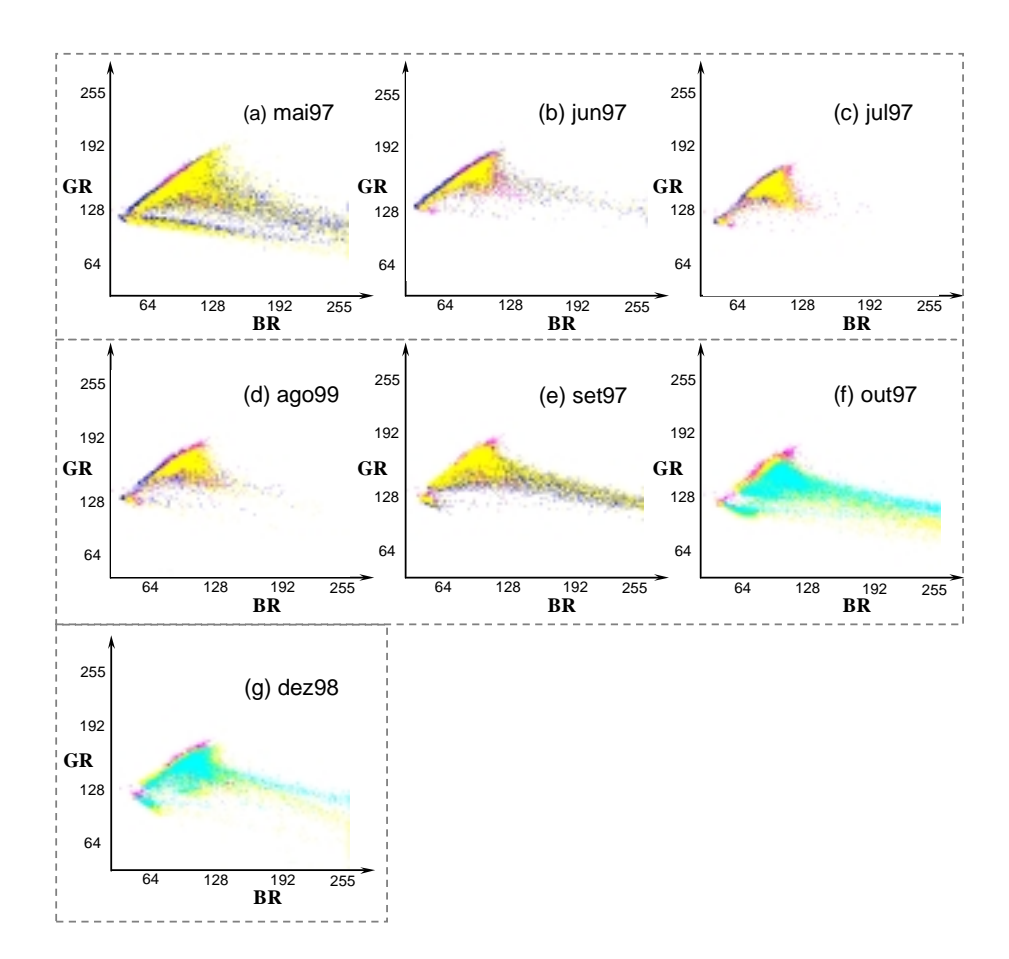

**Fig. 4.1**- Gráficos de espalhamento BR x GR das imagens antes e pós retificação. (a) maio 1997, (b) junho 1997, (c) julho 1997, (d) agosto 1999, (e) setembro 1997, (f) outubro 1997 e (g) dezembro 1998. Em magenta: imagem referência de agosto de 1986; em azul e ciano: imagem a ser retificada e em amarelo: imagem retificada.

Os resultados encontrados mostraram a sobreposição da imagem a ser retificada sobre a imagem referência, satisfazendo o esperado. Na Figura 4.1, nota-se em amarelo o espalhamento da imagem retificada, que foi deslocada de modo a cobrir o espalhamento da imagem referência (agosto de 1986), expressa em magenta. As cores azul e ciano representam o espalhamento das imagens GR e BR antes da retificação.

# **TABELA 4.2** - MÉDIA DOS NÍVEIS DE CINZA REFERENTES AOS ALVOS CLAROS E ESCUROS, PARA CADA BANDA DO SENSOR TM/LANDSAT-5, ANTES E APÓS A RETIFICAÇÃO RADIOMÉTRICA

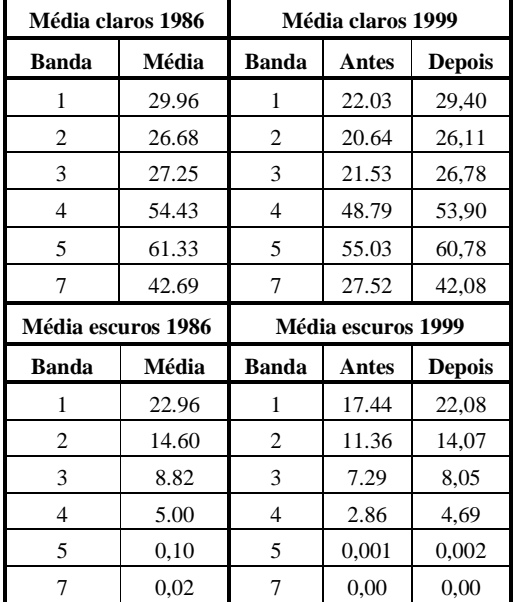

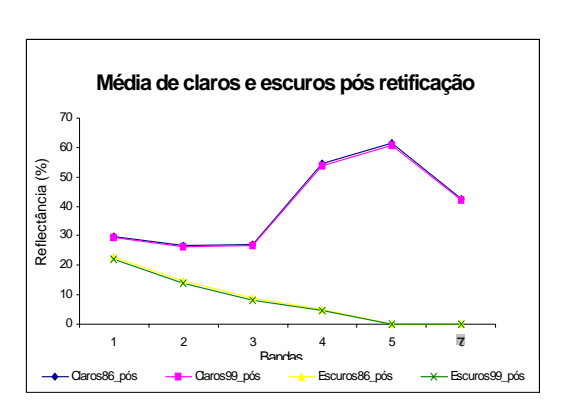

**Fig. 4.2:** Média de níveis de cinza claros (solo) e escuros (água limpa) após retificação radiométrica.

Os dados apresentados na forma gráfica auxiliaram na decisão da qualidade da operação, de modo que foram sendo verificados até alcançarem um nível satisfatório. Notou-se pelos gráficos acima apresentados que o espalhamento das imagens não retificadas coincidiram satisfatoriamente com o espalhamento da imagem referência. Este resultado está de acordo com o esperado, pois os valores obtidos pelas médias dos alvos invariantes claros e escuros puderam gerar as retas de regressão linear entre os pares de imagens. A escolha dos alvos invariantes entre duas datas foi essencial para o resultado obtido, e considera-se deste modo que, as mudanças entre as datas são

causadas pelas diferenças entre as condições atmosféricas, de desgaste do sensor, de iluminação, entre outros, como apontaram Hall et al. (1991).

#### **4.1.2 Campanha de campo**

Serão apresentados aqui os resultados do índice de área foliar de transectos de floresta primária e secundária, obtidos através do LAI-2000, inicialmente para verificar a questão da variação sazonal (fenologia), e em seguida para a compará-los com dados de biomassa. Além disso, serão apresentados os dados de precipitação. A Figura 4.3 mostra a localização dos transectos visitados em campo, nos meses de julho e setembro de 2000.

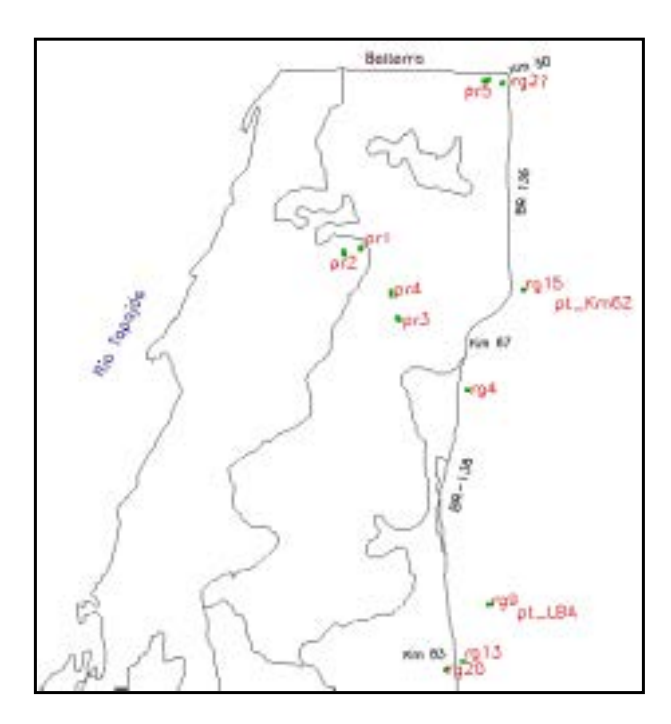

**Fig. 4.3**: Localização dos transectos inventariados em julho de 2000. Obs: pr = floresta primária; rg (x) = floresta secundária ou regeneração e (x) indica a idade; pt = pastagem de cada local (LBA ou do Km 62). Os polígonos pertencem às regiões fitoecológicas definidas pelo RADAMBRASIL (1976).

A seguir, na Tabela 4.3, são descritos os pontos de campo, que, pelo detalhe da escala, podem não coincidir com a classificação observada no Mapa Fitoecológico do

RADAMBRASIL (1976). Os dados completos do inventário florestal destes transectos podem ser verificados no Apêndice B.

# **TABELA 4.3**: DESCRIÇÃO E LOCALIZAÇÃO DOS TRANSECTOS LEVANTADOS EM JULHO E SETEMBRO DE 2000

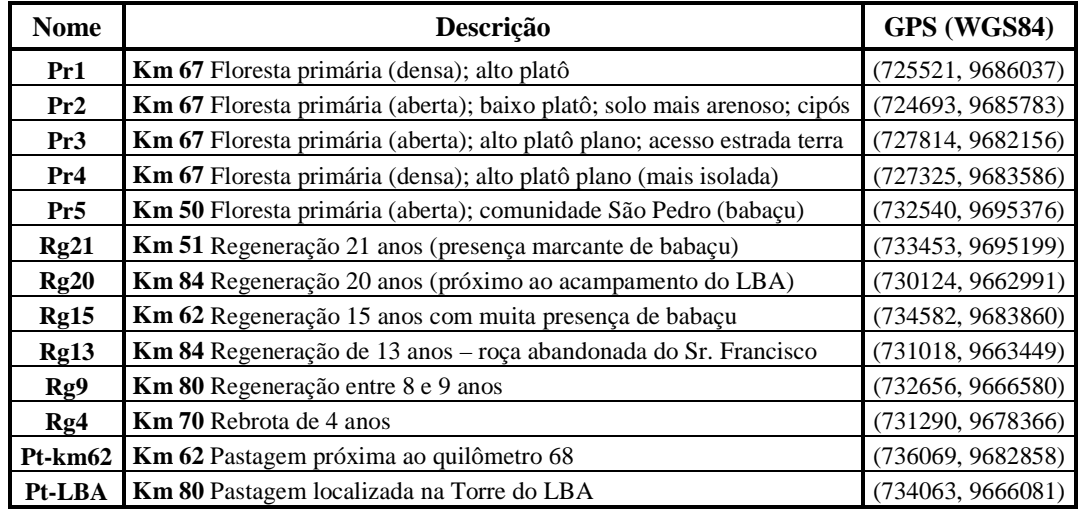

A Figura 4.4 (a, b e c) apresenta alguns dos ambientes inventariados no campo de julho de 2000.

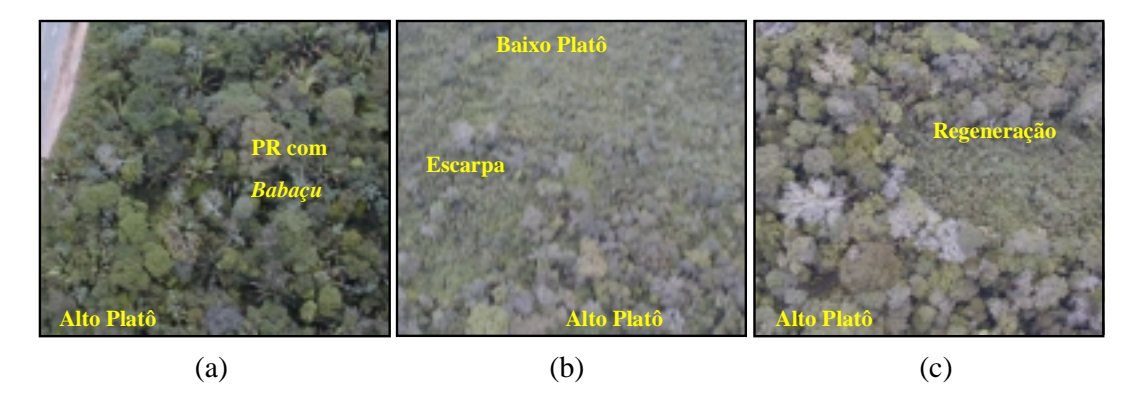

**Fig. 4.4:** Videografia de julho 2000**,** exemplificando alguns dos ambientes amostrados em campo (inventário e/ou LAI).

Os pontos coletados em campo foram úteis ao reconhecimento geral da área, sendo utilizados na seleção das classes a serem observadas tanto na avaliação da sazonalidade florestal, como para a comparação espectral e de evolução do uso de alguns alvos.

Dos transectos descritos na Tabela 4.3, será apresentada na Tabela 4.4 uma breve análise sobre a estrutura e composição das árvores encontradas, incluindo o número de espécies (s), expresso pelo termo riqueza em espécies. O Índice de Menhinick (M), apontado por Macedo (2002), foi utilizado para medir a riqueza em espécies, independente do tamanho da amostra, sendo expresso como o número de espécies dividido pela raiz quadrada do número de indivíduos (N).

| <b>Transecto</b><br>(área, DAP)        | N<br>$(n^{\circ} \text{ ind})$ | Riqueza<br>$\mathbf{n}^{\circ}\mathbf{s}\mathbf{p}/\mathbf{m}^2$ | M<br>Menh. | <b>DAP</b><br>médio | <b>DAP</b><br>dp | Altura<br>média | <b>Altura</b><br>dp | <b>Altura</b><br>max. |
|----------------------------------------|--------------------------------|------------------------------------------------------------------|------------|---------------------|------------------|-----------------|---------------------|-----------------------|
| PR1 $(2500m^2, >=10cm)$                | 88                             | 47                                                               | 5          | 22,7                | 15,4             | 16,5            | 7,2                 | 43                    |
| PR2 $(2500m^2, >=10cm)$                | 73                             | 42                                                               | 4,94       | 21,9                | 15,9             | 15.3            | 6,5                 | 44                    |
| PR3 $(2500m^2, >=10cm)$                | 60                             | 40                                                               | 5,16       | 21,4                | 14,5             | 16,4            | 6,7                 | 42                    |
| PR4 $(2500m^2, >=10cm)$                | 99                             | 41                                                               | 4,12       | 19,8                | 16,4             | 11,8            | 6,3                 | 47                    |
| PR5 $(1000m^2, >=10cm)$                | 46                             | 29                                                               | 4,28       | 20,4                | 12,1             | 13,6            | 5,4                 | 34                    |
| RG21 $(1000m^2)$ = 5cm)                | 133                            | 41                                                               | 3,56       | 11,5                | 9,2              | 10              | 3.9                 | 24                    |
| RG20 $(1000m^2)$ = 5cm)                | 148                            | 42                                                               | 3,45       | 11,5                | 6,0              | 9,4             | 3,4                 | 18                    |
| RG15 $(1000 \text{m}^2,>=5 \text{cm})$ | 142                            | 32                                                               | 2,69       | 12,6                | 9,1              | 8,6             | 4,4                 | 21                    |
| RG13 $(1000m^2,>=5cm)$                 | 145                            | 23                                                               | 1,91       | 9,4                 | 5,0              | 8,6             | 3,8                 | 16                    |
| RG9 $(1000m^2, >=5cm)$                 | 154                            | 29                                                               | 2,34       | 20,4                | 17,9             | 11,5            | 6,5                 | 14                    |
| RG4 $(1000m^2, >=3cm)$                 | 148                            | 24                                                               | 1,97       | 4,3                 | 0,99             | 4,6             | 1,2                 | 7                     |

**TABELA 4.4**: RIQUEZA E ESTATÍSTICA DA ESTRUTURA DOS TRANSECTOS LEVANTADOS

OBS: DAP- Diâmetro à altura do peito; dp - desvio padrão.

Uma boa medida para se observar a estrutura do dossel, é avaliando-o através da altura (média, desvio padrão e valor máximo). Assim, observou-se que os transectos de floresta primária apresentaram os indivíduos mais altos, acompanhados com valores de DAP maiores, além de também apresentarem desvios padrões da altura acima de 6,3 metros (com exceção da regeneração de 9 anos, que pode apresentar um histórico de desmatamento menos intenso ou mais seletivo que as demais, onde não foram cortados todos os indivíduos adultos). O desvio padrão da altura das secundárias variou de 1,2 a 4,4 cm, apresentando, de um modo geral, um dossel mais homogêneo que os de floresta primária.

Já o transecto de rebrota (4 anos) foi o que apresentou o menor desvio padrão, tanto da altura como do DAP, além da baixa riqueza de espécies, caracterizando uma estrutura bastante uniforme e homogênea. Foi necessário coletar DAPs maiores ou iguais a 3 cm, pois a maioria dos indivíduos apresentaram diâmetros menores do que 5 centímetros.

O índice Menhinick de riqueza (M), mostrou ser o mais adequado para comparar as amostras florestais (transectos), uma vez que independe da área de amostragem, que no caso foi diferente para cada tipo de floresta, primária e secundária. Os transectos de floresta primária apresentaram M médio de 4,67. Já os transectos de floresta secundária, ou regeneração, incluindo a rebrota de 4 anos, apresentaram M médio de 2,65. O RG13, apesar de ser mais antigo que o RG9 e RG4, apresentou menor riqueza dos três, que pode estar relacionada com o tipo e tempo de uso no período pré-abandono (Uhl et. al., 1988).

Vale ressaltar que esta análise dos dados de campo envolveu árvores primárias e secundárias, para fins comparativos. No entanto, na análise dos dados digitais com imagens TM/Landsat, que será abordada mais adiante, avaliou-se apenas uma área de regeneração antiga (21 anos), uma vez que os demais transectos de regeneração estavam encobertos por nuvens em pelo menos uma data.

Além das características abordadas na Tabela 4.4, apresentam-se as seguintes, visando uma melhor caracterização dos transectos.

- **PR1** (DAP $> = 10$  cm, 2500 m<sup>2</sup>): Foi o transecto de floresta primária que apresentou a maior riqueza em espécies, sendo 47 em 88 indivíduos A espécie mais frequente com 12 indivíduos foi a Coração de Negro e em seguida foi a espécie Abiu, com 7 indivíduos. As demais espécies apresentaram 3, 2 e 1 indivíduos.
- **PR2** (DAP $> = 10$  cm, 2500 m<sup>2</sup>): A riqueza é de 42 espécies, para um total de 73 indivíduos. A espécie mais frequente foi a Breu, com 7 indivíduos e a segunda mais frequente, com 5 indivíduos foi a Muiraúba.
- **PR3** (DAP $> = 10$  cm, 2500 m<sup>2</sup>): Este transecto apresentou um número reduzido de indivíduos, em comparação com as demais áreas de floresta primária com

amostragem de 250m x10 m. Foram 60 indivíduos para 40 espécies, sendo que a mais frequente foi o Mata Mata Branco, com 4 indivíduos.

- **PR4** (DAP $> = 10$  cm, 2500 m<sup>2</sup>): Este transecto apresentou o maior número de indivíduos, 99, em 41 espécies. A mais frequente foi a Caferana, com 21 indivíduos, e as seguintes, com 6 indivíduos cada, Babaçu e Ingá.
- **PR5** (DAP $> = 10$  cm, 1000 m<sup>2</sup>): Apresentou 46 indivíduos e 29 espécies. A espécie mais frequente foi a Breu, com 6 indivíduos.
- **RG21** (DAP $> = 5$  cm, 1000 m<sup>2</sup>): Este transecto de floresta secundária apresentou 133 indivíduos e 41 espécies. A espécie mais frequente foi o Babaçu, com 30 indivíduos que ocorreram agrupados, não sendo realizadas medidas do DAP (exceto 1 indivíduo mais velho, com DAP de 58,9 cm). A segunda espécie mais frequente foi o Cocão, com 17 indivíduos.
- **RG20** (DAP $> = 5$  cm, 1000 m<sup>2</sup>): Apresentou 148 indivíduos e 42 espécies. A mais frequente foi Freijó Branco, com 16 indivíduos, em seguida a Envira Preta com 15 e a Urucurana e Breu com 10 indivíduos cada.
- **RG15** (DAP $> = 5$  cm, 1000 m<sup>2</sup>): Apresentou 142 indivíduos e 32 espécies. A mais frequente foi o Babaçu, com 49 indivíduos agrupados, em seguida a Urucurana com 11, a Parapará, com 9 e a Morototó e Envira Preta com 8 indivíduos cada.
- **RG13** (DAP>= 5 cm, 1000 m2): Apresentou 145 indivíduos e 23 espécies. A mais frequente foi a Tauari, com 24 indivíduos, em seguida, a Envira Preta com 21 e a Mumbaca com 18 indivíduos.
- **RG9** (DAP $> = 5$  cm, 1000 m<sup>2</sup>): Apresentou 154 indivíduos e 29 espécies. A mais frequente foi a Tatajuba, com 28 indivíduos, em seguida, o Lacre Preto, com 26 e a Passarinheira com 19 indivíduos.
- **RG4** (DAP $> = 3$  cm, 1000 m<sup>2</sup>): Apresentou 148 indivíduos e 24 espécies. A mais frequente foi a Imbaúba Branca, com 35 indivíduos, em seguida, o Freijó Branco com 28, a Passarinheira com 14 indivíduos e a Trema com 11.

## **4.1.2.1 Índice de área foliar (LAI-2000)**

A introdução dos dados obtidos por meio do LAI-2000 será direcionada para a evolução temporal das medidas, onde se buscou dados que permitissem inferir sobre as variações fenológicas (transectos PR1, PR2, PR3, PR4, PR5 e RG21). Em seguida, serão apresentados os valores medidos em todos os transectos.

A evolução temporal das medidas do LAI-2000 coletadas em novembro de 1999 e julho e setembro de 2000, pode ser verificada na Tabela 4.5. Apresenta-se a média (Md) e o desvio padrão (DP) dos valores de índice de área foliar para cada transecto em cada mês (onde Nv = novembro, Jl = julho, St = setembro,  $99 = 1999$  e  $00 = 2000$ ).

**TABELA 4.5**: EVOLUÇÃO DO ÍNDICE DE ÁREA FOLIAR DE ALGUNS TRANSECTOS MEDIDOS EM TRÊS PERÍODOS DIFERENTES

| Trs.          | PR <sub>1</sub> |                    | PR <sub>2</sub> |                      | PR <sub>3</sub>                               |       | PR <sub>4</sub> |              | PR <sub>5</sub> |              | <b>RG21</b>        |              |                    |              |
|---------------|-----------------|--------------------|-----------------|----------------------|-----------------------------------------------|-------|-----------------|--------------|-----------------|--------------|--------------------|--------------|--------------------|--------------|
| P(m)          | Nv/99           | J <sub>1</sub> /00 |                 | <b>St/00   Nv/99</b> | J <sub>1</sub> /00                            | St/00 | Nv/99           |              | $St/00$ $Nv/99$ | <b>J1/00</b> | J <sub>1</sub> /00 | St/00        | J <sub>1</sub> /00 | St/00        |
| Md            | 6.07            | 6.60               | 6.72            | 5.84                 | 5.87                                          | 6.34  | 5.96            | 5.55         | 6.56            | 6.76         | 6.31               | 5.73         | 5,88               | 5,81         |
| <b>DP</b>     | 0.96            | 1,61               | 1,07            | 1,35                 | 1,20                                          | 0.81  | 1.99            | 0.93         | 1,44            | 1,73         | 1,18               | 0.95         | 1,28               | 1,76         |
| <b>Pares</b>  |                 |                    |                 |                      | NvxJl   NvxSt   J1xSt   NvxJ1   NvxSt   J1xSt |       |                 | <b>NvxSt</b> |                 | <b>NvxJl</b> |                    | <b>JlxSt</b> |                    | <b>JlxSt</b> |
| Correl.       | 0.17            | $-0.30$            | $-0.03$         | 0.37                 | 0.04                                          | 0.22  | $-0.19$         |              | 0.70            |              | 0.11               |              | 0.75               |              |
| <b>Test T</b> | 0.46            | 0.08               | 0,06            | 0.05                 | 0.01                                          | 0.35  | 0.19            |              | 0,22            |              | 0,02               |              | 0.42               |              |

Os transectos PR4 (floresta primária) e RG21 (regeneração de 21 anos) podem ser visualizados em maior detalhe nas Figuras 4.5 e 4.6, respectivamente. As fotografias do dossel ("upward") foram tiradas na etapa de campo de julho de 2000.

O que foi possível notar pelas medidas do índice de área foliar, é sua relação com a estrutura florestal, no caso, de um "transecto" dentro de cada fisionomia. Assim, um valor alto desta medida, pode ser um indicativo de que a energia eletromagnética proveniente do sol estaria passando por um número maior de estratos do bosque e subbosque florestal, até ser interceptada pelo instrumento, indicando uma mata mais densa e fechada (maior número de folhas para cobrir o dossel).

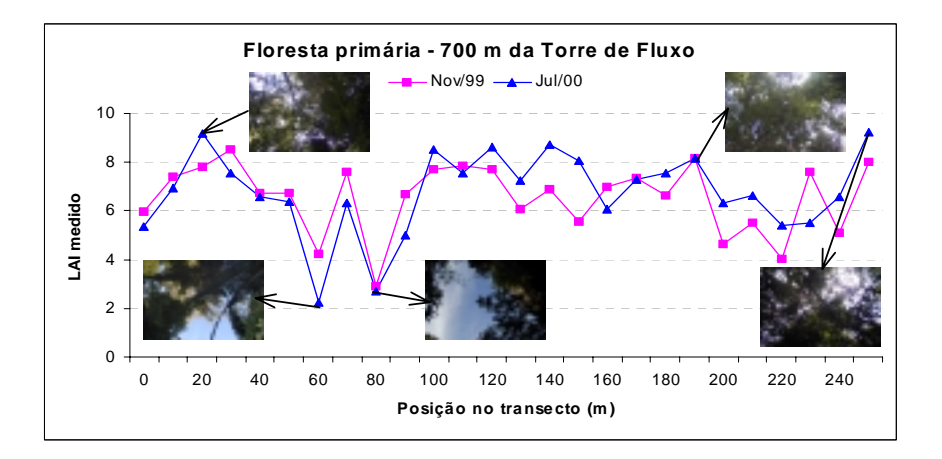

**Fig. 4.5**: Índice de área foliar obtido através do LAI-2000, em um transecto de floresta primária (PR4), nos meses de novembro de 1999 e julho de 2000, e fotografias tiradas do dossel no ponto medido.

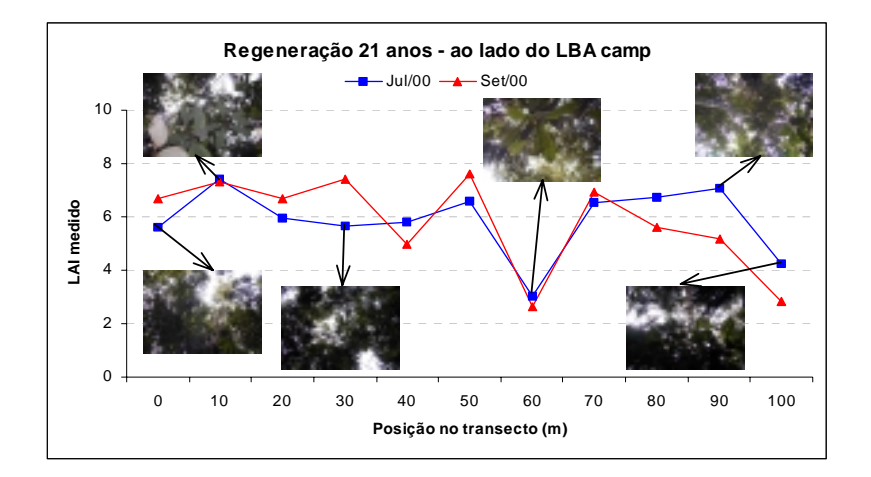

**Fig. 4.6**: Índice de área foliar obtido através do LAI-2000, em um transecto de floresta secundária (RG21), nos meses de julho e setembro de 2000, e fotografias tiradas do dossel no ponto medido.

Verificando-se os gráficos obtidos pelas leituras em meses diferentes de alguns transectos (Figura 4.5 e 4.6), por terem uma boa correlação entre duas datas, como apresentado na Tabela 4.5, (PR4 =  $0.70$  e RG21 = 0.75), podem indicar que os locais onde foram tomadas as medidas são quase os mesmos daqueles tomados na data anterior. O Teste T "Student" pareado (Tabela 4.5) também mostrou que o conjunto de transectos avaliados temporalmente através do LAI não apresentou diferenças sazonais: o PR1 apresentou o maior valor, 0,46, em novembro-1999 e julho-2000, e os valores nos transectos RG21 e PR4, foram 0,42 e 0,22, respectivamente, que mostraram que as médias de cada grupos não variaram significativamente entre as duas datas. O fato de não se ter planejado o controle exato dos locais de medida (X,Y, Z), pode ser um outro fator de que impossibilita realizar inferências a respeito das medidas, ou seja, se estas estariam relacionadas com variações sazonais. Uma sugestão seria colocar estacas nos locais onde serão feitas as novas medidas ao longo do transecto, além de se manter o posicionamento (a direção e o ângulo do "gap") do sensor.

Os valores do LAI mostrados na Tabela 4.5 indicam que as áreas mais "preservadas" e/ou mais fechadas apresentaram um LAI com média igual a 6,3, sendo que o PR2 (floresta primária Baixo Platô) apresentou o menor valor. Esta área apresenta um solo mais arenoso do que as demais, além de ser frequentemente afetada pelo vento, de acordo com as informações do mateiro que conhece a região. O fato de o solo ser mais arenoso pode indicar que nas épocas de maior escassez de água, esta mata não possuiria reservas no solo pelo fato deste percolar mais rapidamente que os demais, que apresentam menor quantidade de areia e maior proporção de silte e argila.

Já para o caso da floresta secundária, apesar da média do LAI ser relativamente alta (5,3), mostrou pouca variação na estrutura, pois neste tipo de mata a altura das árvores é mais homogênea. Um exemplo disso é apresentado nos transectos PR1, PR2 e PR3, onde se observa uma grande incidência de clareiras, fenômeno natural que ocorre nas florestas, causado por ventos, raios e pela queda ou morte em pé de árvores velhas. A presença de babaçu pareceu elevar o LAI, como no transecto RG15.

Para exemplificar melhor a relação entre o LAI e a fisionomia florestal, são apresentados a seguir, na Tabela 4.6, a relação entre os transectos medidos no mês de julho de 2000 e os seus respectivos valores de biomassa.

| <b>Nome</b>     | Descrição da localização dos transectos       | <b>DAP</b><br>min. | N<br>n <sup>o</sup> ind | N com<br>$DAP=10$ | Riqueza<br>$n^o$ sp/m <sup>2</sup> | LAI  | <b>Biomassa</b><br>(ton/ha) |
|-----------------|-----------------------------------------------|--------------------|-------------------------|-------------------|------------------------------------|------|-----------------------------|
| PR <sub>1</sub> | Terra Rica - Alto Platô                       | 10                 | 88                      | 88                | 47/2500                            | 6,60 | 230                         |
| PR <sub>2</sub> | Terra Rica - Baixo Platô                      | 10                 | 73                      | 73                | 42/2500                            | 5,87 | 178                         |
| PR <sub>3</sub> | Ao lado da estrada de acesso à terra rica     | 10                 | 60                      | 60                | 40/2500                            | 5,96 | 170                         |
| PR4             | 700m da torre LBA - Alto Platô (terra rica)   | 10                 | 99                      | 99                | 41/2500                            | 6,76 | 205                         |
| PR5             | Comunidade São Pedro (babacu)                 | 10                 | 46                      | 46                | 29/1000                            | 6.31 | 147                         |
|                 | RG21 Regeneração 21 anos (babaçu)             | 5                  | 133                     | 31                | 41/1000                            | 5.93 | 110                         |
|                 | RG20 Regeneração 20 anos – perto base LBA     | 5                  | 148                     | 58                | 42/1000                            | 5,88 | 113                         |
|                 | RG15 Regeneração 15 anos (babaçu)             | 5                  | 142                     | 46                | 32/1000                            | 6,27 | 135                         |
|                 | RG13 Regeneração 13 anos – roça Sr. Francisco | 5                  | 145                     | 43                | 23/1000                            | 5,29 | 75                          |
| RG9             | Regeneração 8-9 anos                          | 5                  | 154                     | 22                | 29/1000                            | 3,92 | 28                          |
| RG4             | Regeneração 4 anos                            | 3                  | 148                     | 2                 | 24/1000                            | 4,53 | 7                           |

**TABELA 4.6**: MEDIDAS DO LAI E BIOMASSA EM JULHO DE 2000 E LOCALIZAÇÃO DOS TRANSECTOS

Com relação à biomassa, como era de se esperar, os transectos de floresta primária apresentaram os maiores valores. A regeneração de 15 anos (RG15) apresentou biomassa maior do que as duas outras mais antigas (RG21 e RG20), e várias podem ser as hipóteses para explicar o fato. A mais provável causa de diferenças na taxa de acúmulo de biomassa pós-abandono seria, segundo Uhl et. al. (1988), o tipo e o tempo de uso no período pré-abandono.

O LAI encontrado na regeneração de 15 anos mostrou-se bastante elevado, muito próximo dos encontrados na floresta primária. A presença de babaçu nesta região poderia explicar este alto valor, porém, o valor de biomassa acompanhou o valor do LAI, mesmo sem o babaçu ter sido considerado na medida de biomassa, uma vez que não foi feita a medida do DAP por ocorrerem agrupados. A Figura 4.7 mostra um exemplo deste transecto com presença marcante de babaçu, onde pode ser verificado também algumas fotografias tiradas do dossel florestal nos locais de coleta do LAI.

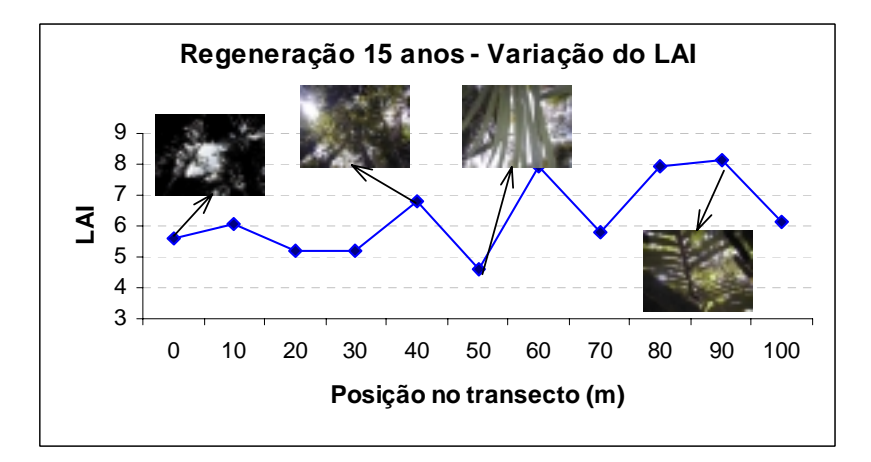

**Fig. 4.7:** Índice de área foliar obtido em julho de 2000, em transecto de floresta secundária de 15 anos (Rg15), com palmeiras.

A correlação (R) entre o LAI e a biomassa de cada transecto foi de 0,90, o que mostra a alta relação entre as duas medidas. A Figura 4.8 expressa visualmente esta relação.

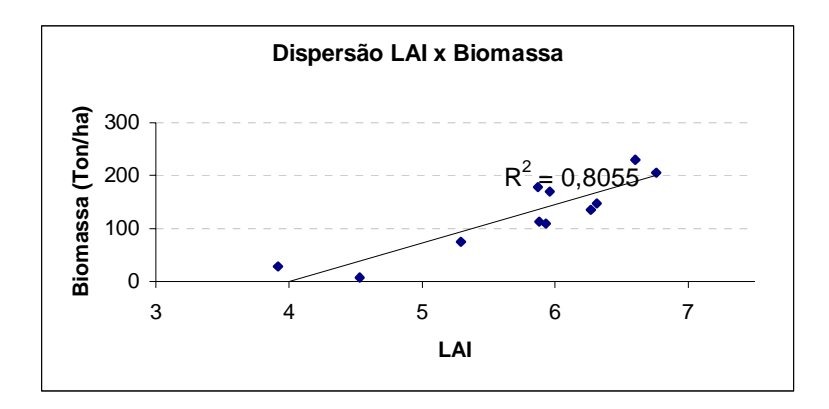

**Fig. 4.8**: Gráfico de dispersão entre LAI (índice de área foliar) e Biomassa, onde  $R^2 =$ coeficiente de determinação.

O LAI pode ser uma medida do adensamento das copas, que por sua vez pode estar relacionada com o número de indivíduos de cada transecto. Como o DAP mínimo não foi o mesmo em todos os transectos, não se verificou uma relação entre o LAI e o número de indivíduos (totais). O interessante na medida do LAI é saber o número de estratos do dossel, assim, no caso da floresta primária, a correlação entre o número de indivíduos com DAP maior ou igual a 10 centímetros (como foram medidos no campo) e o LAI foi de 0,63. Quando considerou-se apenas os indivíduos maiores ou iguais a 10 centímetros de DAP para todos os transectos incluindo as regenerações, a correlação aumentou para 0,79. Ainda assim, a medida de biomassa, como foi derivada da altura (H) e do DAP, apresentou a maior correlação com as medidas de índice de área foliar, sendo de 0,90.

#### **4.1.3 Classificação Preliminar (máscara de floresta e não floresta)**

A análise exploratória iniciou-se com a elaboração de um diagrama "ternário" (Figura 4.9) que serviu para avaliar a proporção e a relação entre os componentes sombra, solo/NPV e vegetação de alvos coletados durante o trabalho de campo realizado em julho de 2000, sobre a imagem de agosto de 1999. A localização destes transectos pode ser verificada na descrição da campanha de campo, item 4.1.2.

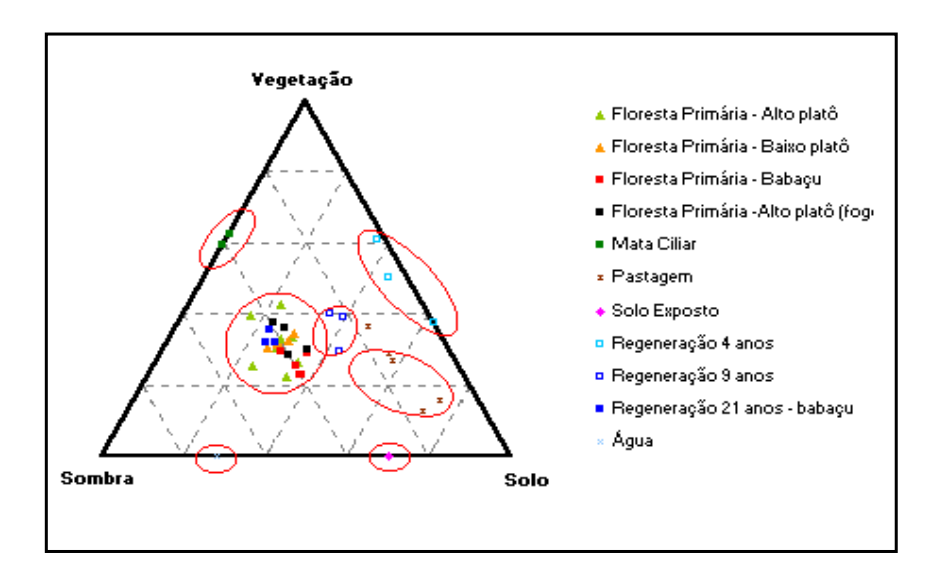

**Fig. 4.9:** Diagrama de dispersão dos componentes de mistura dos tipos de cobertura na Floresta Nacional do Tapajós, na imagem de agosto de 1999.

Foi possível notar a partir da exploração visual das imagens fração vegetação, solo e sombra, e do diagrama ternário da Figura 4.9 que:

- Distinguiram-se sete grandes grupos de cobertura do solo na imagem de 1999, em função da proporção que possuem em cada componente (solo, sombra e vegetação):

floresta primária, floresta secundária em estágio inicial de regeneração (4 anos), regeneração de 9 anos, mata ciliar, pastagem, solo exposto e água.

- O maior agrupamento (variações de floresta primária), apresentou sub-grupos que poderiam ser melhor identificados com uma escala mais adequada. Possivelmente, se fosse aplicado uma máscara de floresta e não floresta antes da segmentação da imagem fração sombra, a separação entre as classes poderia ter sido avaliada.
- As componentes solo e sombra foram úteis na delimitação e separação da floresta primária dos tipos alto e baixo platôs. Notou-se que a floresta primária de baixo platô apresentou uma maior contribuição de solo/NPV, por ser mais decídua.
- A floresta secundária de 21 anos (babaçu) se confundiu no diagrama de dispersão com a floresta primária, porém, esta apresenta proporcionalmente menor quantidade de solo e sombra do que floresta primária com elevada quantidade de babaçu (norte da FLONA).
- A aplicação do modelo linear de mistura espectral forneceu suporte ao estudo preliminar da floresta primária e arredores, sendo possível caracterizar a variação estrutural e grau de exposição de solo/NPV das diferentes amostras da região da Floresta Nacional do Tapajós.

Alguns testes de classificação unitemporal preliminar da área foram elaborados, e podem ser visualizados na Figura 4.10 (a, b e c). Os "pixels" foram degradados para uma resolução espacial de 60 metros, diminuindo o tempo de processamento da segmentação das imagens fração solo, sombra e vegetação, onde foram escolhidos os limiares 2 e 25 de similaridade e área, respectivamente.

Cada classificação apresenta uma relação direta com os componentes dentro dos diversos ambientes de floresta e não floresta. Deve-se notar que os componentes sombra e solo são os que mais diferenciam os ambientes, e este procedimento pode ser interessante como guia para o campo. Nota-se que as áreas de baixo platô (lado

esquerdo da FLONA) e alto platô, foram as que mais se diferenciaram, nas imagensfração sombra e solo.

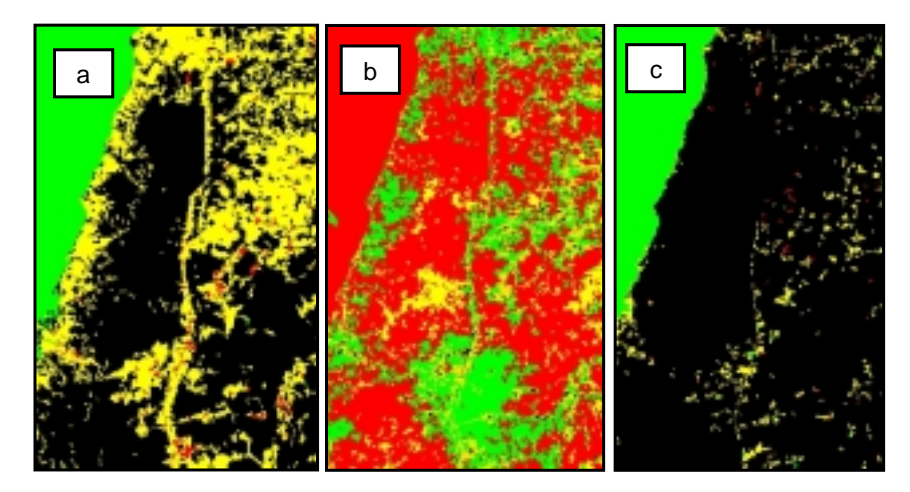

**Fig. 4.10:** Classificações preliminares das imagens fração sombra (a), solo (b) e vegetação (c), de agosto de 1999.

A máscara de floresta e não floresta (Figura 4.11) foi gerada a partir da classificação e mapeamento da imagem fração sombra, sugerida pela metodologia do PRODES DIGITAL (Duarte et al., 1999): segmentação, classificação, mapeamento, reedição = máscara floresta / não floresta e água. Os limiares de similaridade e área definidos para este caso foram de 8 e 12, respectivamente.

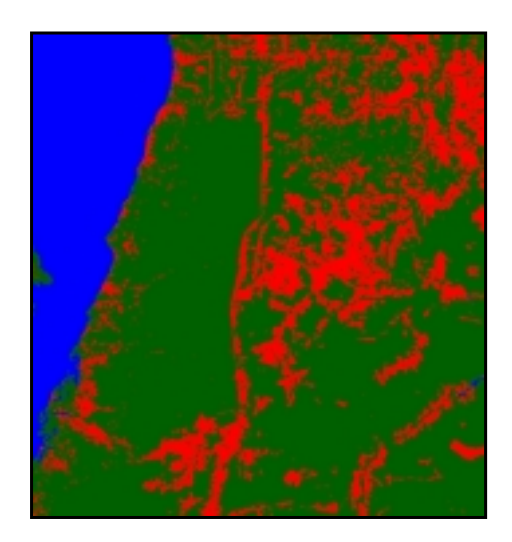

**Fig. 4.11:** Máscara de floresta e não floresta gerada a partir da imagem de agosto de 99.

Os limiares aqui utilizados foram definidos visando delimitar principalmente as áreas de água, solo exposto e asfalto (BR-163), que não serão utilizadas nas análises multitemporais.

#### **4.1.4 Detecção de Mudanças (máscara de áreas antropizadas)**

A composição colorida das imagens fração-sombra de 1986, 1999 e 1986 menos 1999, pode ser visualizada na Figura 4.12a. A segmentação (limiares 8 e 16 ) e posterior classificação desta composição foi mapeada para as seguintes classes (Figura 4.12 b): acréscimo de sombra, em tons de verde; redução de sombra, em vermelho; solo = solo, em laranja; vegetação = vegetação, em amarelo, e água, em azul.

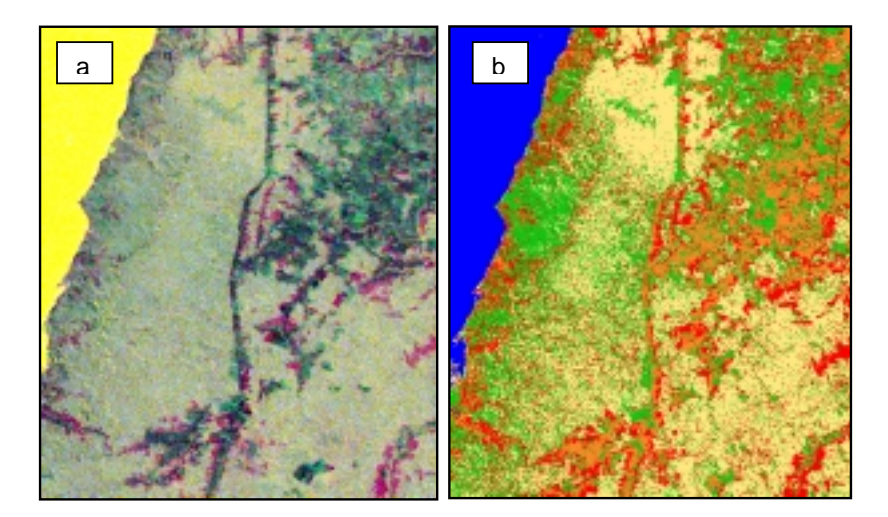

**Fig. 4.12:** (a) Composição colorida das imagens fração-sombra, sendo R (Sb86), G (Sb99) e B (Sb86 - Sb99); (b) classificação e mapeamento. Em verde: aumento de biomassa; vermelho: perda de biomassa; azul: água = água; laranja: solo = solo; amarelo: vegetação = vegetação.

Notar a relação entre o aumento e a redução de biomassa, representada em matizes de verde e vermelho, respectivamente. As possíveis combinações dos eventos ocorridos entre os anos de 1986 e 1999, foram estabelecidas simplificadamente, como mostra a Tabela 4.7. Os valores 0 e 1 equivalem à quantidade de sombra, representando possibilidades extremas de ocorrência, tanto para ausência (nível de cinza = 0) quanto para presença, e pode chegar a 1, correspondendo a 255 (máximo de sombra).

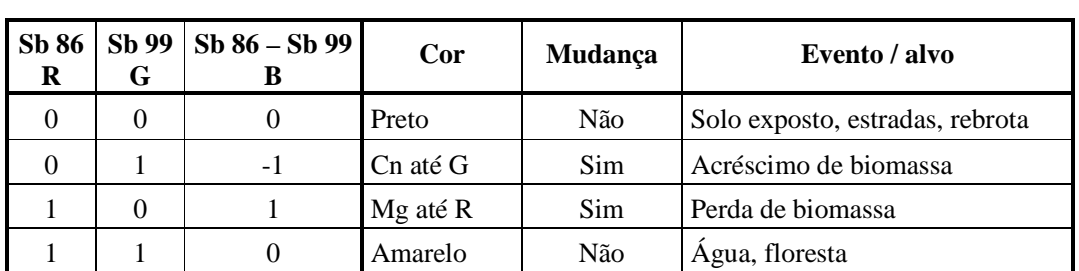

# **TABELA 4.7**: RELAÇÃO ENTRE AS MATIZES DAS CORES NA COMPOSIÇÃO COLORIDA DE AGOSTO DE 1986 E 1999, E OS EVENTOS OCORRIDOS

OBS:  $(R = v$ ermelho;  $G = v$ erde;  $B = azul$ ;  $Cn = ciano e Mg = magenta$ .

Por meio deste procedimento de detecção de mudança, foi possível notar rapidamente e com facilidade os tipos de alterações ocorridas entre os anos de 1986 e 1999. Áreas que não sofreram nenhuma alteração são apresentadas em amarelo e preto, sendo que em amarelo encontram-se as áreas de água e floresta; e em preto, áreas de solo exposto e rebrota.

As áreas que sofreram alterações estão representadas em cores que variam do ciano/azul ao verde, no caso de acréscimo de biomassa (ex. rebrota), e do magenta ao vermelho, nas áreas que perderam biomassa (ex. áreas desflorestadas). Graus mais elevados de alteração estão associados com cores mais puras e intensas, ou seja, quanto maior a perda de biomassa, mais intenso será o vermelho e o verde intenso representa um maior aumento de sombra, que está diretamente relacionado ao aumento de biomassa vegetal.

Vale ressaltar que esta análise foi útil apenas para medir a mudança ocorrida entre 1986 e 1999, mas não o histórico das mudanças destes alvos. A máscara resultante desta análise foi baseada na Figura 4.12 b, na qual foram considerados apenas as classes amarelo (vegetação = vegetação) e verde (aumento de biomassa).

O mapa da Figura 4.12b, gerado pela classificação das imagens fração sombra das duas datas (1986 e 1999), apresenta algumas semelhanças com o Mapa de Regiões Fitoecológicas do RADAMBRASIL (1976). Nota-se que as áreas de alto e baixo Platô diferenciam-se, talvez pelo fato das áreas de Baixo Platô responderem de forma diferente às variações climáticas entre estes anos (são mais arenosas, e talvez sejam

mais decíduas que as de alto Platô). Foi possível notar também a regeneração ao norte da FLONA, na forma de um polígono bem definido, que já tivera sido identificado no referido mapa, ou seja, em 1976 (ano de publicação do Projeto RADAMBRASIL nesta área), este corte no interior da mata já havia sido feito (esta regeneração, se não foi mexida, tem mais do que 20 anos).

### **4.1.5 Máscara de Nuvens e Sombra de Nuvens**

O mapa resultante da classificação visual dos locais com cobertura de nuvens nas imagens, em todos os meses, pode ser visualizado na Figura 4.13, a seguir:

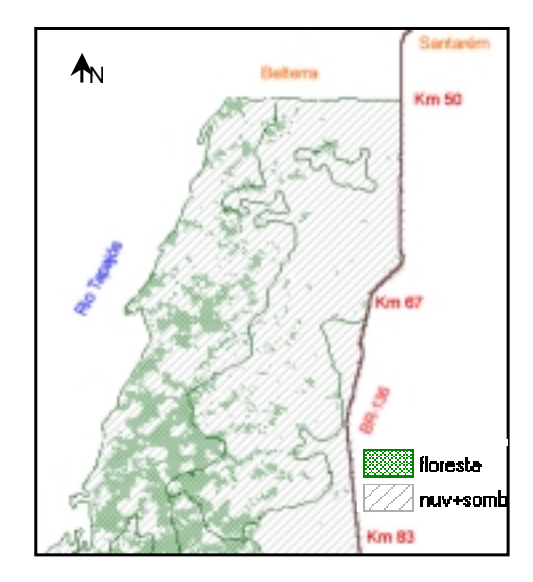

**Fig. 4.13:** Máscara de nuvens e sombra de nuvens sobre a área estudada.

Na Figura 4.13, as áreas em verde foram as que não apresentaram nuvens em nenhuma das datas, ou seja, áreas de floresta a serem observadas. A hachura transversal cinza e branca, apresenta locais com cobertura de nuvens e sombras de nuvens em pelo menos uma das imagens, correspondentes aos sete meses considerados.

#### **4.1.6 Análise Estatística dos Dados**

Ainda com o objetivo de responder a primeira questão do trabalho, ou seja, se existe ou não variação sazonal detectável na resolução estudada dentro do ambiente de floresta tropical na área de estudo, partiu-se das seguintes hipóteses auxiliares: se os valores (observados aqui como médias dos níveis de cinza em diversas bandas), para cada classe, apresentarem flutuações significativas nos meses estudados, será considerado que a origem pode estar na resposta da vegetação às variações climáticas, aceitando-se então a hipótese inicial de que existe sazonalidade aparente na escala do ambiente em estudo. Uma vez existindo fenologia, a próxima pergunta seria: em que meses e conseqüentemente quais bandas/transformações discriminariam melhor as classes vegetais ou estados fenológicos?

O primeiro teste realizado com os dados orbitais visando responder a hipótese acima descrita, foi buscar alguma relação das amostras vegetais com a precipitação, já que esta parece ser o principal "mecanismo" ambiental desencadeador das variações fenológicas.

Antes disso, será apresentado a seguir, na Figura 4.14, a localização e a nomenclatura das amostras escolhidas após os critérios já apontados anteriormente no item 3.3.7 (como ausência de nuvens, proximidade dos transectos coletados em campo, variação espectral entre algum mês visualmente notável, além da garantia de que se trata de amostras de floresta primária ou de regeneração antiga conhecida).

As classes definidas, como pode ser verificado na Figura 4.14, foram as seguintes: 1- Baixo Platô (BPlt); 2- Regeneração (Reg); 3- Escarpa (Esc), 4- Babaçu Norte (BabN); 5- Topo de Escarpa (TopEsc); 6- Babaçu (Bab) e 7- Alto Platô Noemi (APlt). OBS: Em verde, as áreas vegetais sem cobertura de nuvens; em azul, os pixels coletados em cada classe; e, em cinza hachurado, que ocupa a maior parte do norte da FLONA, as áreas não amostradas (áreas de não-floresta e nuvens, na maioria). Os polígonos no interior representam as regiões Fitoecológicas mapeadas pelo RADAMBRASIL.

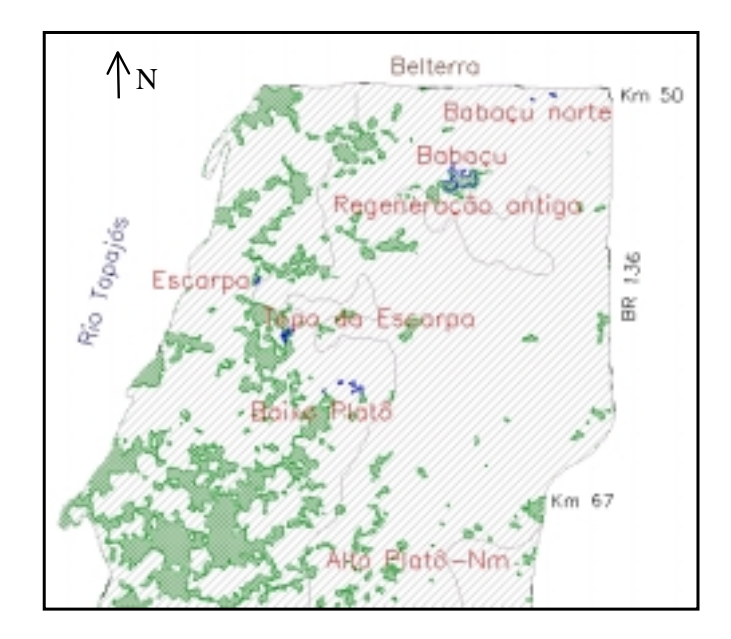

**Fig. 4.14:** Localização das amostras florestais analisadas estatisticamente**.** 

### **4.1.6.1 Correlações com Dados de Precipitação**

Com o objetivo de verificar se a variação da resposta espectral se relaciona com a variação climática, que é um dos fatores responsáveis pela fenologia, especialmente a precipitação (para o caso da Floresta Tropical Úmida), foram definidas as correlações entre a média mensal da precipitação dos meses em que as imagens foram adquiridas, e as diversas bandas/transformações realizadas.

Assim, os dados de precipitação foram correlacionados com as sete classes vegetais e a média destas (BPlt, Reg, Esc, BabN, TopEsc, Bab, APlt), nas nove bandas (NDVI, B3, B4, B5, B7, R5/4, SB, SL e VG) de seis datas (Mai97, Jun97, Jul97, Ago99, Out97 e Dez98), inicialmente desconsiderando o mês de setembro que apresentou zero de precipitação. O mês de setembro foi excluído na análise (Tabela 4.8a), pois, apesar de ser um mês com baixa precipitação, não havia sido registrado, em 14 anos de observação (desde 1986), zero milímetros, como no ano de 1997 (evento isolado). Deste modo, a Tabela 4.8a apresenta as correlações sem considerar o mês de setembro e a Tabela 4.8b, considerando o mês de setembro, como forma de comparação. A correlação entre a precipitação e a média das sete classes foi calculada e também pode ser verificada nas Tabelas (Média Classes). Os dados serão analisados em maior detalhe desconsiderando o mês de setembro.

Os valores de precipitação, em milímetros, foram os seguintes: Maio-97 (291,5), Junho-97 (27,2), Julho-97 (25,3), Agosto-99 (66,1), Setembro-97 (0,0), Outubro-97 (112) e Dezembro-98 (56). O gráfico da precipitação total mensal entre os anos de 1997 e 1999, com as respectivas datas em que as imagens foram obtidas, pode ser visualizado na Figura 4.15.

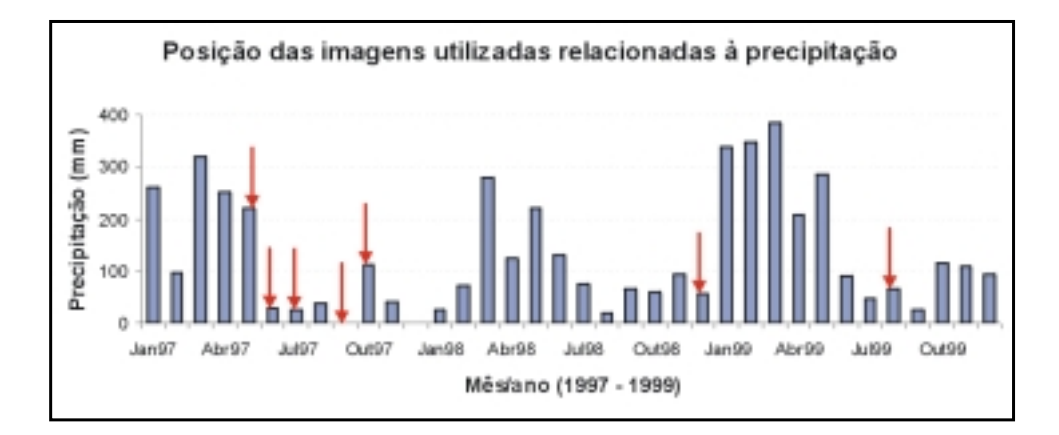

**Fig. 4.15:** Precipitação total mensal entre os anos de 1997 e 1999, e os respectivos posicionamentos das imagens utilizadas neste período.

| <b>Bandas</b> | 1- BPlt | $2 - Reg$ | $3 - Esc$ |         | 4- BabN 5-TopEsc | 6- Bab  | 7- APlt | <b>Média Classes</b> |
|---------------|---------|-----------|-----------|---------|------------------|---------|---------|----------------------|
| <b>NDVI</b>   | 0.29    | 0,28      | $-0,23$   | $-0,11$ | 0.17             | 0.09    | $-0.05$ | 0,04                 |
| <b>B3</b>     | 0,55    | 0,55      | 0,71      | 0,92    | 0,59             | 0,49    | 0,85    | 0,84                 |
| <b>B4</b>     | 0,66    | 0,93      | 0,74      | 0,88    | 0,88             | 0,79    | 0,89    | 0,89                 |
| <b>B5</b>     | 0,21    | 0,29      | 0,41      | 0,72    | 0,11             | 0,36    | 0,59    | 0,40                 |
| B7            | $-0,15$ | $-0,27$   | $-0,15$   | 0,22    | $-0,21$          | $-0,14$ | 0,24    | $-0,06$              |
| <b>R54</b>    | $-0,27$ | $-0,55$   | $-0,10$   | $-0.27$ | $-0,32$          | $-0,31$ | $-0,15$ | $-0.31$              |
| <b>SB</b>     | $-0,48$ | $-0,90$   | $-0,65$   | $-0,86$ | $-0,68$          | $-0,70$ | $-0,81$ | $-0,77$              |
| SL            | $-0,32$ | $-0,65$   | $-0,29$   | $-0.34$ | $-0,39$          | $-0,45$ | $-0,10$ | $-0,38$              |
| VG            | 0,78    | 0,91      | 0,82      | 0,91    | 0,82             | 0,86    | 0,93    | 0,94                 |

**TABELA 4.8a:** CORRELAÇÃO ENTRE A PRECIPITAÇÃO TOTAL MENSAL E AS BANDAS, EXCETO SETEMBRO, PARA CADA CLASSE VEGETAL

| <b>Bandas</b> | 1- BPlt | $2 - Reg$ | $3 - Esc$ |         | $ 4 - BabN $ 5-TopEsc | 6- Bab  | <b>7- APIt</b> | <b>Média Classes</b> |
|---------------|---------|-----------|-----------|---------|-----------------------|---------|----------------|----------------------|
| <b>NDVI</b>   | $-0,17$ | 0,13      | $-0,42$   | $-0,22$ | $-0,17$               | $-0,09$ | $-0,03$        | $-0,19$              |
| <b>B3</b>     | 0,64    | 0,57      | 0,76      | 0,73    | 0,61                  | 0,55    | 0,24           | 0,77                 |
| <b>B4</b>     | 0,38    | 0.80      | 0,45      | 0.54    | 0,35                  | 0,52    | 0,25           | 0,49                 |
| <b>B5</b>     | 0,04    | 0,02      | 0,26      | 0.44    | $-0,13$               | 0,16    | 0,07           | 0,12                 |
| B7            | $-0,13$ | $-0,27$   | $-0,12$   | 0,15    | $-0,27$               | $-0,10$ | 0,01           | $-0,10$              |
| <b>R54</b>    | $-0,29$ | $-0,60$   | $-0,07$   | $-0,17$ | $-0,34$               | $-0,33$ | $-0,24$        | $-0,33$              |
| <b>SB</b>     | $-0,26$ | $-0,70$   | $-0,43$   | $-0,55$ | $-0,19$               | $-0,46$ | $-0,20$        | $-0,41$              |
| SL            | $-0,25$ | $-0,65$   | $-0,11$   | $-0,18$ | $-0,36$               | $-0,34$ | $-0,19$        | $-0,33$              |
| VG            | 0,47    | 0,81      | 0,46      | 0,55    | 0,43                  | 0,57    | 0,30           | 0,55                 |

**TABELA 4.8b:** CORRELAÇÃO ENTRE A PRECIPITAÇÃO TOTAL MENSAL E AS BANDAS, INCLUINDO SETEMBRO, PARA CADA CLASSE VEGETAL

Observando a Tabela 4.8a, em geral, as maiores correlações ocorreram nas imagens fração-vegetação, sendo que a média foi de 0,94 de correlação. Este valor sugere que a vegetação está relacionada com a precipitação, ou seja, um aumento na quantidade de chuva pode estar indicando que a vegetação responde, por exemplo, com o aumento da atividade fotossintética, que aumenta a "foliosidade", de modo que seja possível ser detectada pela componente vegetação, principalmente. As bandas 4 e 3 também apresentaram alta correlação, sendo 0,89 e 0,84, respectivamente, o que é de se esperar, já as duas são totalmente relacionadas com a imagem fração-vegetação. Para ilustrar a alta correlação encontrada entre a precipitação e a fração vegetação, a dispersão entre as duas variáveis pode ser visualizada na Figura 4.16, para o caso da média das classes na imagem fração vegetação.

Verificando-se a Tabela 4.8b, nota-se que, apesar da correlação ter diminuído (em média de 0,3 a 0,4 pontos), os valores mais altos acompanharam a Tabela 4.8a, ou seja, banda3, banda 4, imagem fração sombra e imagem fração vegetação (em negrito). A banda 3 continuou apresentando um valor alto de correlação incluindo o mês de setembro.

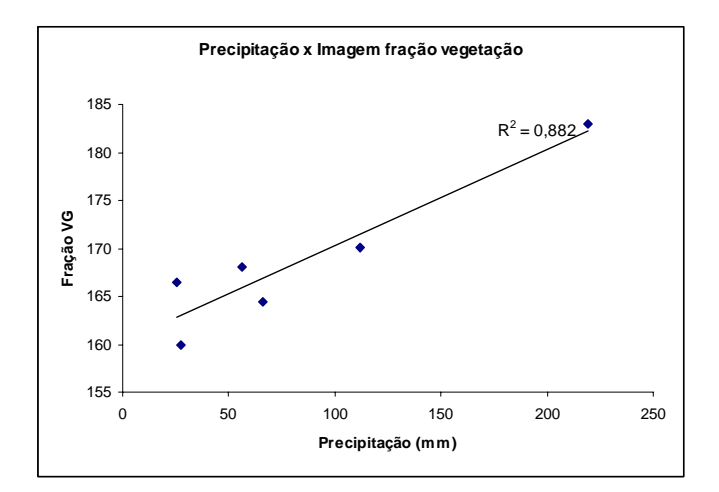

**Fig. 4.16:** Gráfico de dispersão entre precipitação e as respectivas imagens fraçãovegetação multitemporais, para a média das classes vegetais.

Analisando cada classe separadamente (bandas 3, 4 e imagens fração sombra e vegetação), foi possível observar que apesar destas apresentarem de um modo geral o mesmo comportamento, algumas classes parecem responder à precipitação de modo mais ou menos diferenciado, podendo talvez estar inferindo sobre as características de cada classe (estrutura, diversidade, tamanho da copa, tipo de solo, etc). Um exemplo disso pode ser notado observando-se a classe 2. Trata-se de uma regeneração antiga, que apresenta nas imagens- fração sombra e vegetação, coeficientes respectivos de -0,90 e 0,91, além de um alto valor na banda 4 (0,93). Estes valores podem estar indicando que um aumento de precipitação pode se associar a uma redução da componente sombra neste ambiente, para estágios de sucessão secundária mais "jovens". Além disso, ao mesmo tempo em que a sombra diminui, a relação pode indicar que a componente vegetação aumenta, ou ainda que, a medida que aumenta a componente vegetação em função do aumento de chuva, a componente sombra diminui.

Assim, a imagem fração-sombra mostrou um coeficiente de correlação negativo de 0,77 (em se tratando das médias), que também pode ser considerado elevado, podendo estar mostrando que quanto maior a precipitação, menor é a componente sombra dentro do ambiente florestal, ou seja, talvez a chuva seja um elemento responsável por "fechar" mais o dossel cobrindo-o com folhas novas verdes.

Um fato interessante observado foi a desprezível correlação encontrada entre precipitação e o NDVI, apresentando um intervalo entre -0,23 e 0,29 e no caso da média das classes a correlação foi de 0,04. Uma razão poderia estar no fato deste índice saturar rapidamente em ambiente de floresta. Um fato que suportaria mais esta hipótese é o ligeiro aumento na correlação das classes 1 e 2 , especialmente, sendo respectivamente, baixo platô e regeneração.

No caso da classe 1, esta se encontra sob o solo mais arenoso da região, sendo mais afetada pelo estresse hídrico e pelo vento (mais aberta), assim, seu comportamento não responde como as demais classes de floresta primária, principalmente a fração vegetação, que foi o menor índice de correlação (0,78), que assim mesmo é relativamente alto. Já a classe 2, por apresentar uma estrutura mais homogênea, e por isso menos complexa, e possuir uma vegetação em atividade fotossintética relativamente nova, talvez possa responder mais ao NDVI do que as demais.

Estes resultados foram sugestivos para apoiar que a imagem fração-vegetação, pelo fato de "isolar" e quantificar a área da componente vegetação dentro do pixel, quando considerada temporalmente, mostra que esta varia diretamente e com alta correlação com a precipitação. Esta foi uma boa evidência para sustentar a hipótese aceita como verdadeira nesta pesquisa, de que existe variação sazonal detectável por meio de processamentos/transformações em imagens multitemporais de sensores remotos.

Seria interessante acompanhar imagens mensais, de alguns anos, utilizando, por exemplo, sensores com maior resolução temporal, como o caso do MODIS, que teria maior probabilidade de coletar imagens sem nuvens, ou com menor quantidade delas, pelo fato de passarem pela área até diariamente. Outro fator a ser considerado é se a média mensal de precipitação seria ideal para relacionar com a data das imagens.

Partindo do princípio que a floresta tropical, no caso a FLONA do Tapajós, apresenta respostas às variações climáticas e que estas são detectáveis por meio de sensoriamento remoto, procedeu-se a análise exploratória dos dados com o objetivo de verificar quais são as melhores datas e bandas/transformações para diferenciar as classes vegetais consideradas. Neste sentindo, a primeira análise feita sobre os dados foi o teste de

anomalias e, em seguida, a análise discriminante do tipo "stepwise". Os dois resultados foram comparados, e serão apresentados a seguir.

### **4.1.6.2 Teste de Anomalias**

O primeiro teste realizado foi o de anomalias. A Tabela 4.9 apresenta a média total (Md total) e o desvio padrão (DP) dos valores espectrais de cada mês para cada banda/transformação, somando 63 valores para cada "pixel" (7 datas \* 9 bandas), eliminando-se assim as diferenças no número de "pixels" amostrados para cada tipo de vegetação. Foram considerados os intervalos de confiança (IC) de 68, 81,5 e 95 %, denominados aqui como anomalias de grau 1, 1,5 e 2, respectivamente.

**TABELA 4.9:** MÉDIA E DESVIO PADRÃO DOS VALORES ESPECTRAIS DAS BANDAS/TRANSFORMAÇÕES E SUAS ANOMALIAS DE GRAU 1, 1,5 E 2

| Anomalias $\rightarrow$ | Grau 1 $(IC=68\%)$ |       |         |        |        | Grau $1,5$ (IC=81,5%) | Grau 2 (IC=95%) |      |         |       |
|-------------------------|--------------------|-------|---------|--------|--------|-----------------------|-----------------|------|---------|-------|
| <b>Variáveis</b>        | <b>Md</b> total    | 1DP   | $Int +$ | Int -  | 1,5 DP | $Int +$               | Int -           | 2DP  | $Int +$ | Int - |
| <b>NDVI</b>             | 220,63             | 5,00  | 225,62  | 215,63 | 7,5    | 228,1                 | 213,1           | 10,0 | 230,6   | 210,6 |
| Bd 3                    | 10,37              | 1.40  | 11,76   | 8.97   | 2,1    | 12,5                  | 8,3             | 2,8  | 13,2    | 7,6   |
| <b>Bd</b> 4             | 66.04              | 9,63  | 75.68   | 56.41  | 14,5   | 80,5                  | 51,6            | 19,3 | 85,3    | 46,8  |
| <b>Bd</b> 5             | 29,87              | 4,98  | 34,85   | 24,89  | 7,5    | 37,3                  | 22,4            | 10,0 | 39,8    | 19,9  |
| <b>Bd</b> 7             | 9.19               | 3,01  | 12,20   | 6,17   | 4,5    | 13,7                  | 4,7             | 6,0  | 15,2    | 3,2   |
| R 5/4                   | 185,19             | 7.17  | 192,36  | 178,02 | 10,8   | 195,9                 | 174,4           | 14,3 | 199.5   | 170,9 |
| <b>FSB</b>              | 131,80             | 10,18 | 141,98  | 121,62 | 15,3   | 147,1                 | 116,5           | 20,4 | 152,2   | 111,4 |
| <b>FSI</b>              | 98,91              | 5.93  | 104,84  | 92,98  | 8,9    | 107,8                 | 90,0            | 11.9 | 110.8   | 87,1  |
| F VG                    | 167,78             | 11.93 | 179,72  | 155,85 | 17,9   | 185,7                 | 149,9           | 23,9 | 191.7   | 143,9 |

### **4.1.6.2.1 Anomalia de Grau 1 (Nível de Confiança de 68%)**

Foram consideradas como anomalias de grau 1, os valores mensais para os quais se encontram acima (anomalia positiva) ou abaixo (anomalia negativa) do desvio padrão amostral (Tabela 4.10).

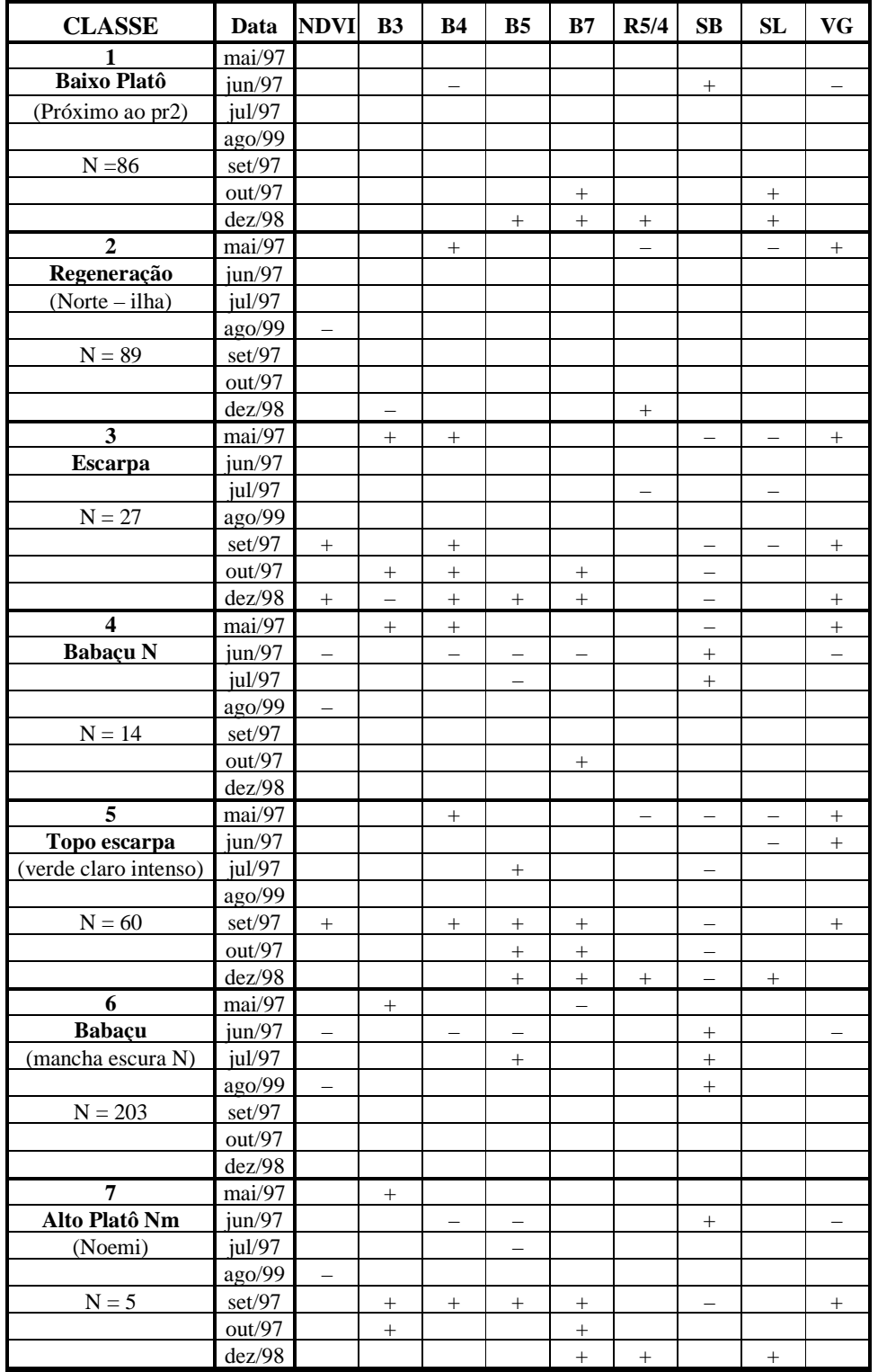

# **TABELA 4.10:** ANOMALIAS GRAU 1: DATAS E BANDAS/TRANSFORMAÇÕES

Nesta análise exploratória inicial de dados, foi possível notar flutuações mensais em determinadas bandas. Observou-se que todas as classes foram discriminadas em no mínimo 3 meses, e no caso da classe 7, em todos os 7 meses. Este procedimento foi interessante para comparar o quanto uma classe se diferencia de outra nas diversas bandas. Especialmente nas imagens fração sombra, solo e vegetação, esta comparação apresentou uma resposta mais facilmente assimilável por se relacionar diretamente com a estrutura florestal.

As classes 1, 2, 4 e 6 foram as que apresentaram menor número de meses com anomalias, podendo mostrar que seus "pixels" variam menos no decorrer do ano, encontrando-se mais próximos da média. Trata-se de classes de floresta primária e regeneração (baixo platô, babaçu centro da região norte e extremo norte e regeneração). As classes 3 e 5, escarpa e topo da escarpa, respectivamente, parecem apresentar comportamento de rebrota, ao serem verificadas visualmente e na resposta espectral, ou seja, apresentam um componente alto de vegetação e pouca componente sombra e solo.

A seguir, é descrito o comportamento das anomalias de grau 1, para cada classe:

#### CLASSE 1 (Baixo Platô):

Esta classe encontra-se localizada na Região Fisionômica da Floresta Tropical Pluvial em relevo de Baixo Platô.

A classe 1 foi a única que apresentou anomalia positiva de grau 1 na imagem fraçãosolo do mês de outubro. Esta anomalia persiste no mês de dezembro, evidenciando possivelmente que nestes meses pode ter havido uma maior abertura no dossel florestal, expondo assim a componente solo, resultando no aumento da resposta nesta imagem. Outra explicação poderia ser dada pela redução do sub-bosque, que seria afetado mais facilmente por uma variação climática (escassez de água pelo solo arenoso – menos tempo de reserva), e que, pelo fato do dossel ser mais aberto do que as árvores encontradas na floresta primária Alto Platô, resulta num aumento da componente solo.

Notou-se no mês de junho uma anomalia positiva na imagem fração-sombra e duas anomalias negativas, uma na banda 4 e outra na imagem fração-vegetação. Este comportamento se repetiu nas classes 4, 6 e 7, indicando que as quatro classes se confundem neste mês, se as anomalias forem próximas entre si.

A classe 1 teve em comum anomalia positiva da banda 7 no mês de outubro com as classes 3, 4, 5 e 7 e no mês de dezembro com as classes 3, 5, e 7.

No mês de dezembro, as classes 1 e 5 apresentaram semelhante comportamento em relação a anomalias positivas nas bandas 5, 7, R5/4 e solo, sendo que a classe 5 apresentou outra anomalia negativa, na imagem fração-sombra. O fato é que estas duas classes se "confundem" em dezembro e, em outros meses o mesmo não ocorre. Assim, seria necessário para este mês usar a imagem fração-sombra como fundamental na separação das duas, mesmo sendo este o mês em que a classe 1 apresente o menor valor de média da componente sombra, ainda assim é maior que o da classe 5.

Com relação ao NDVI, as anomalias ocorreram nos meses de junho, agosto (negativas) e setembro e dezembro (positivas). Em junho ocorreram duas anomalias negativas, uma para a classe 4 e outra para a classe 6, que são classes semelhantes (Babaçu). As classes 2 (regeneração), 4 (Babaçu N), 6 (babaçu) e 7a (Alto Platô), apresentaram anomalia negativa em agosto. Todas estas classes são áreas de floresta primária, e por isso possuem menor atividade fotossintética, e consequentemente menor índice de vegetação, exceto a classe 2, que se trata de uma regeneração antiga (aproximadamente 21 anos), mas que mesmo assim mostrou baixo NDVI em agosto. Em setembro a anomalia foi positiva, para as classes 3 e 5 e a classe 3 ainda apresentou anomalia positiva do NDVI em dezembro.

#### CLASSE 2 (Regeneração 21 anos):

A classe 2 apresentou um conjunto de anomalias muito semelhantes com a classe 5 para o mês de maio, com exceção a imagem fração-sombra, onde a classe 2 (regeneração) possui maior quantidade de sombra que a classe 5 (Topo escarpa). Estas duas classes apresentam anomalia positiva na banda 4 e na fração-vegetação, e negativa na razão 5/4 e solo. Comparando-se as duas classes, a classe 2 possui menor valor na banda 4, praticamente igual valor na razão 5/4 (que se mostra muito difícil para interpretá-la), valor de fração solo muito semelhante (altura das árvores é semelhante – menor diversidade?) e menor quantidade de fração vegetação. A classe 2 parece estar entre as características de floresta primária e secundária.

#### CLASSE 3 (Escarpa):

Esta classe pode ser bem caracterizada em dezembro, pois é a única a apresentar anomalias positivas no NDVI, na banda 4 e na fração-vegetação deste mês.

Esta classe possui um grande número de anomalias, e de modo geral caracterizam na maioria dos meses anomalia positiva na banda 4 e negativa na fração-sombra. Esta classe possui um alto número de anomalias exclusivas, e, além das já citadas, apresenta anomalia negativa da fração-solo nos meses de julho e setembro. Seu comportamento é muito parecido com a classe 5 (Topo escarpa).

#### CLASSE 4 (Babaçu Norte):

A classe 4, é praticamente igual à classe 6, com exceção de estarem um pouco distantes uma das outras e o número de amostras de cada classe ser muito diferente. A classe 4 possui n=15 e a classe 6, n=194. O interessante foi que as duas mostraram baixo NDVI em junho e agosto, anomalia negativa na banda 4 e 5 e valor alto de fração-sombra em junho e julho e baixo de fração-vegetação em junho. Um fato não esperado foi a classe 4 ter em maio uma anomalia negativa na fração-sombra e outra positiva na fraçãovegetação, exatamente o inverso do mês seguinte.

#### CLASSE 5 (Topo da Escarpa):

As classes 5 e 3 foram as que somaram 23 anomalias de grau 1, classes com maiores números de anomalias. Uma anomalia positiva exclusiva para esta classe ocorreu em outubro com a banda 5.

#### CLASSE 6 ( Babaçu):

A particularidade deste mês é uma anomalia positiva da imagem fração-sombra no mês de agosto. O restante de anomalias desta classe ocorrem também nas classes 4 e 7a e b.

Utilizando 1,5 de desvio padrão, esta classe foi a única a não apresentar anomalia alguma, talvez pelo fato da grande variabilidade interna, própria deste classe. Além disso, o alto número de pixels coletados para representarem a classe pode ter sido um fator para esta alta variabilidade, e que, no entanto, fica dentro da média.

## CLASSE 7 (Alto Platô - Noemi):

Com relação às frações sombra e vegetação, esta classe exibe anomalia positiva na fração-sombra e negativa na fração-vegetação em junho. Comportamento similar ocorre com as classes 1, 4 e 6.

Como as anomalias de grau 1 somaram um grande número de variáveis para serem analisadas, novas anomalias foram avaliadas considerando os valores que se apresentassem acima ou abaixo da média somada ou subtraída de 1,5 desvios padrões. Este resultado pode ser visto na Tabela 4.11.

## **4.1.6.2.2 Anomalias de Grau 1,5 (Nível de Confiança de 81,5%)**

A Tabela 4.11 apresenta as anomalias positivas e negativas para cada classe.

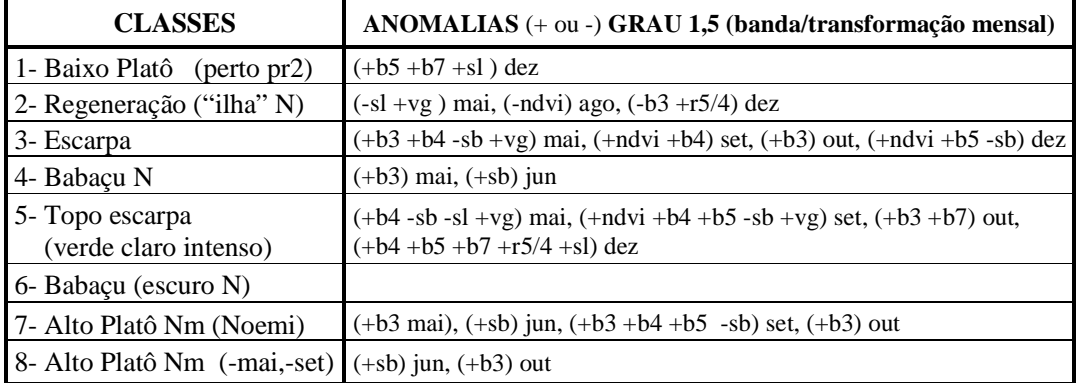

## **TABELA 4.11:** ANOMALIAS GRAU 1,5 DE CADA CLASSE NAS BANDAS/TRANSFORMAÇÕES MENSAIS

OBS: O total de anomalias de grau 1,5 foi de 45.
Para o caso das anomalias acima (anomalia positiva) ou abaixo (anomalia negativa) de 1,5 desvio padrão, somente a classe 6 (babaçu) não registrou alguma. As seis classes restantes mostraram pelo menos duas delas. A classe 5 foi a que somou o maior número de anomalias de grau 1,5.

 A classe 1 (Baixo Platô) apresentou anomalias positivas nas bandas 5, 7 e fração-solo no mês de dezembro de 1998. O mesmo comportamento ocorreu com a classe 5 (topo da Escarpa), sendo que todas as médias da última são superiores e esta também apresentou mais uma anomalia positiva neste mesmo mês na razão 5/4. Numa classificação que fosse utilizar este mês, estas classes poderiam se misturar, mesmo sendo diferentes. Por exemplo, as frações sombra e vegetação das duas caracterizam estruturas diferentes o que poderiam auxiliar para a separação de ambas. Apesar de não serem anomalias, notou-se que a classe 1 possui maior valor de sombra que a classe 5, que por pouco não foi anomalia negativa de fração-sombra. Ainda a classe 1 apresenta menor valor de vegetação que a classe 5, mas que não foram consideradas como anomalia.

As Figuras 4.17 e 4.18 exemplificam graficamente a flutuação das sete classes em duas bandas, a NDVI e a B3, ao longo das datas analisadas. Verifique que no caso do NDVI, houve poucas incidências de anomalias de grau 1,5, ao contrário da banda 3, que apresentou um número superior deste grau de anomalia.

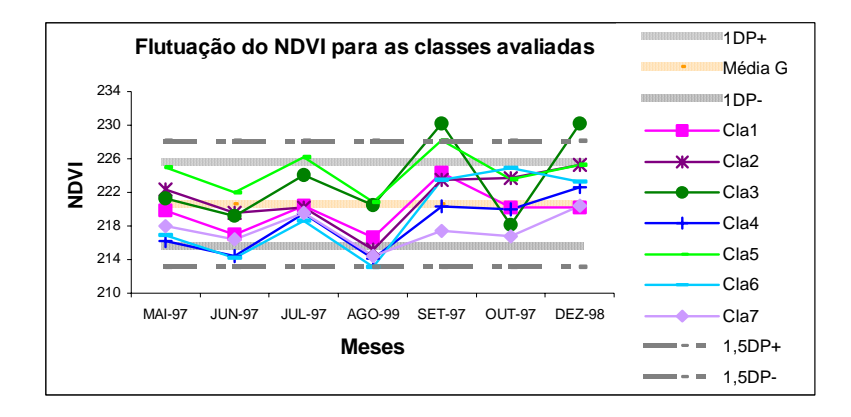

**Fig. 4.17:** Flutuação do NDVI com anomalias de grau 1 e 1,5

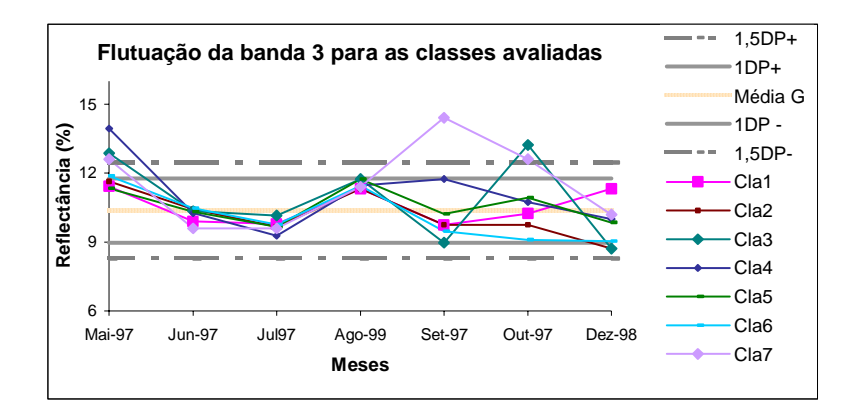

**Fig. 4.18:** Flutuação da banda 3 com anomalias de grau 1 e 1,5

#### **4.1.6.2.3 Anomalias de Grau 2 (Nível de Confiança de 95%)**

A anomalia de grau 2 foi calculada após a análise estatística "stepwise", que será apresentada no próximo item, pelo fato desta ter apresentado como resultado um número reduzido de variáveis que foram suficientes para discriminar as classes, obtendo bons resultados na classificação. Assim, avaliou-se um novo grau com anomalias acima de dois desvios padrões da média das amostras, como pode ser observado na Tabela 4.12.

| <b>CLASSES</b>                        | ANOMALIAS GRAU 2 (banda/transformação mês) |  |  |  |  |
|---------------------------------------|--------------------------------------------|--|--|--|--|
| 1- Baixo Platô (perto do pr2)         |                                            |  |  |  |  |
| 2- Regeneração (Norte - ilha)         |                                            |  |  |  |  |
| 3- Escarpa                            | $+\underline{VG}$ mai, +B3 out             |  |  |  |  |
| 4- Babaçu N                           | $+B3$ mai                                  |  |  |  |  |
| 5- Topo escarpa (verde claro intenso) | $+VG$ mai, $+B4$ set, $-SB$ set, $+B7$ dez |  |  |  |  |
| 6- Babaçu (mancha escura N)           |                                            |  |  |  |  |
| 7- Alto Platô Nm (Nm)                 | $+B3$ set, $+B5$ set, $-SB$ set            |  |  |  |  |

**TABELA 4.12:** ANOMALIAS GRAU 2 DE CADA CLASSE NAS BANDAS/TRANSFORMAÇÕES MENSAIS

O número total de anomalias de grau 2 foi 10, onde duas delas se repetiram, sendo uma a anomalia positiva da imagem fração vegetação (maio), para as classes 3 (escarpa) e 5 (topo da escarpa), e outra anomalia negativa da imagem fração sombra (setembro), nas classes 5 (topo de escarpa) e 7 (alto platô Noemi), totalizando 8 anomalias. As Figuras 4.19 e 4.20 mostram estas duas imagens fração, sombra e vegetação, respectivamente.

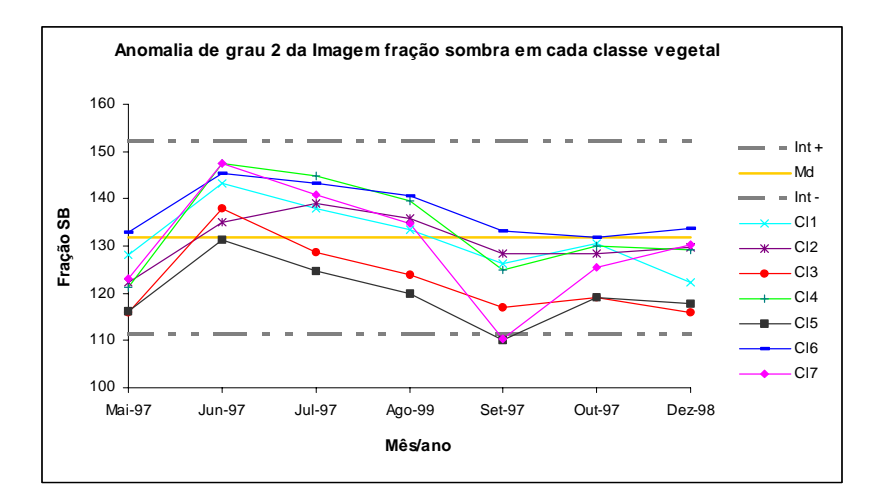

**Fig. 4.19:** Flutuação da Imagem fração-sombra com a anomalia de grau 2.

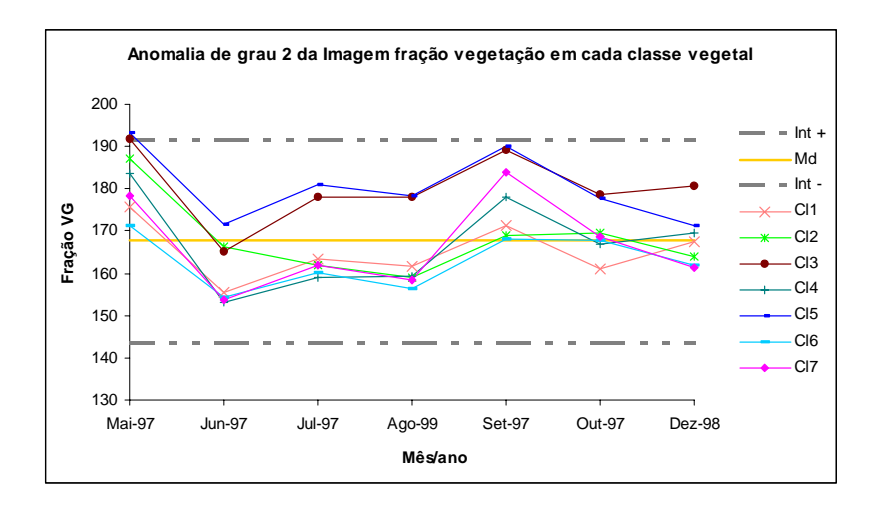

**Fig. 4.20:** Flutuação da Imagem fração-vegetação com a anomalia de grau 2.

De um modo geral, esta análise apresentou as variáveis (meses e transformações/ bandas) melhores para discriminar as classes. Neste caso, se todas estas variáveis/anomalias fossem utilizadas, as classes 1, 2 e 6 talvez se confundissem mais, pelo fato destas não possuírem anomalias, pois quanto maior o grau da anomalia (grau 2, por exemplo), menor é o número de variáveis no modelo e este fato tenderia a reduzir a qualidade da classificação. No entanto, as variáveis redundantes foram eliminadas, o que pode melhorar a classificação. O ideal seria realizar uma classificação com as variáveis selecionadas para verificar qualidade e o grau de confusão entre as classes. No próximo item (análise discriminante "stepwise"), isto será melhor explorado.

Para as classes consideradas e amostradas, os meses de setembro (5), maio (3), outubro (1) e dezembro (1), em ordem decrescente, foram os ideais para distinguir as classes 3, 4, 5 e 7. Já as melhores bandas e/ou transformações de bandas, em ordem decrescente, foram a banda 3 (3), imagens fração vegetação (2) e sombra (2) as bandas 4, 5 e 7 (1). Estes números foram calculados através da soma algébrica de cada variável selecionada (anomalia) no conjunto de dados.

Talvez a banda 3, assim como os meses de maio e setembro, pelo fato de terem muita cobertura de nuvens, tenham ainda tido alguma influência nas amostras selecionadas, mesmo após todos os procedimentos adotados para eliminá-los.

#### **4.1.6.3 Análise Estatística Discriminante – "Stepwise"**

Para verificar o valor de F mais adequado ao grupo de variáveis amostradas, testou-se valores entre 1 e 20, verificando-se assim o número de variáveis que o modelo aceita para cada valor de F e o respectivo valor da classificação.

O arquivo de entrada (.STA) apresentou as seguintes características: 63 variáveis (todas as bandas/transformações de todas as datas, ou seja, 9 bandas \* 7 meses), 484 amostras dos pixels escolhidos, sendo que uma coluna da matriz foi utilizada para identificar os sete grupos escolhidos (Bpl, Crg, Esc, Nbab, Tesc, Bab e Apl). Outra coluna foi inserida com zeros e uns, intercalados, que foram utilizados para separar as amostras da função (seleção das variáveis utilizadas no modelo, totalizando 242), das amostras a serem classificadas.

As amostras utilizadas na classificação (para testar o modelo), foram separadas em três grupos. A primeira classificação (class.1) foi feita utilizando-se o mesmo grupo das amostras escolhidas para o modelo (242 amostras). A segunda classificação (class.2) foi feita considerando todas as amostras 484 (modelo mais restantes) e a terceira (class.3), com o grupo de 242 amostras que não foi utilizado no modelo. O método escolhido para a análise discriminante foi o "Forward Stepwise". O valor de F a entrar variou de 1 à 20, e o F para sair foi nulo, ou seja, para este caso, somente foram abordados valores a serem inseridos. O valor de tolerância foi 0,001, e o número de passos a serem executados foi 63 (7 bandas/transformações \* 7 datas), forçando que todas as variáveis do modelo fossem avaliadas.

A Tabela 4.13 e a Figura 4.21 apresentam a relação entre os valores de F e o número de variáveis que ficaram para explicar o modelo da análise discriminante adotada. São também apresentados os resultados da classificação, em porcentagem. A classificação 1 (class 1) apresentada na Tabela 4.13, foi feita com as mesmas amostras utilizadas durante o processo de elaboração das funções de classificação da análise discriminante (amostra das funções = amostras da classificação = 242 amostras vegetais). A classificação 2 (class 2) foi feita com todas as 484 amostras (242 para as funções e 484 para a classificação) e a classificação 3 (class 3) foi feita com o segundo grupo de amostras que não entraram no teste (242 amostras para as funções e 242 amostras diferentes para serem classificadas).

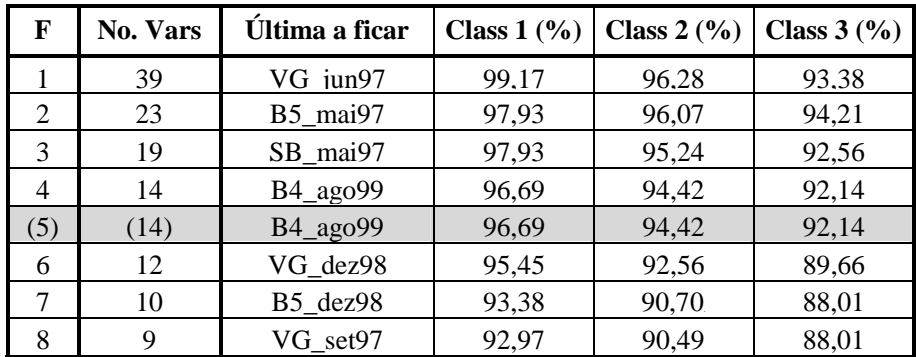

## **TABELA 4.13:** RELAÇÃO ENTRE O F, Nº DE VARIÁVEIS SELECIONADAS E PORCENTAGEM DE AMOSTRAS CLASSIFICADAS CORRETAMENTE

(continua)

| 9  | 8 | $B7$ _jul97           | 92,14 | 88,84 | 85,53 |
|----|---|-----------------------|-------|-------|-------|
| 10 | 8 | $B7$ _jul97           | 92,14 | 87,39 | 85,53 |
| 11 | 8 | $B7$ _jul97           | 92,14 | 87,39 | 85,53 |
| 12 | 7 | VG_mai97              | 90,08 | 87,39 | 84,71 |
| 13 | 6 | B3_set97              | 87,60 | 85,95 | 84,29 |
| 14 | 6 | B3 set97              | 87,60 | 85,95 | 84,29 |
| 15 | 6 | B3 set97              | 87,60 | 85,95 | 84,29 |
| 16 | 6 | B3 set97              | 87,60 | 85,95 | 84,29 |
| 17 | 5 | $B3$ <sup>dez98</sup> | 86,36 | 84,71 | 83,05 |
| 18 | 5 | B3 dez98              | 86,36 | 84,71 | 83,05 |
| 19 | 5 | B3 dez98              | 86,36 | 84,71 | 83,05 |
| 20 | 4 | IV mai97              | 79,75 | 79,33 | 78,92 |

Tabela 4.13: Conclusão

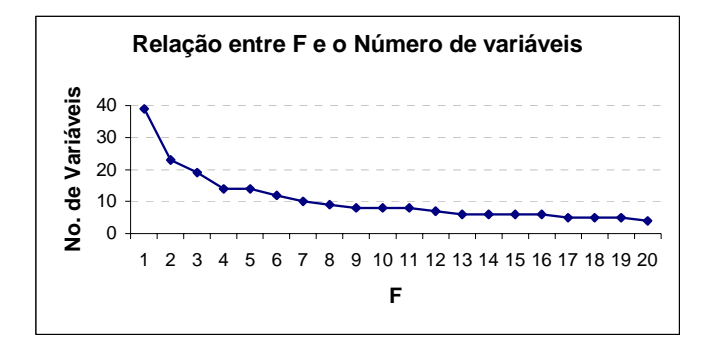

**Fig. 4.21:** Relação entre o número de variáveis e o valor de F.

É possível notar através da Tabela 4.13 e da Figura 4.21 que quanto maior o valor do F, menor é o número de variáveis a permanecerem no modelo, e, por conseguinte, pior é a qualidade da classificação, sendo que o contrário é verdadeiro.

A escolha do número de meses e bandas a serem incluídas numa classificação relacionase diretamente com o tempo de processamento, custo e qualidade da classificação, ou seja, quanto maior a qualidade desejada na classificação, maior o custo, pois aumenta-se o tempo de processamento pelo alto número de variáveis e estes critérios devem ser levados em consideração no momento de se realizar uma classificação.

A partir da consideração acima e observando-se a classificação 2, com 94.42 % dos 484 "pixels" classificados corretamente, foram necessárias 14 bandas/ transformações (sb set97, iv out97, vg out97, iv mai97, b3 dez98, b3 set97, vg mai97, b7 jul97, vg\_set97, b5\_dez98, sl\_out97, vg\_dez98, sb\_jun97 e b4\_ago99, em ordem decrescente de pesos), sendo que foram selecionadas variáveis em todos os meses avaliados, evidenciando que a classificação multitemporal aumenta a qualidade da classificação. Os meses de setembro, outubro e dezembro foram os que mais apareceram nos resultados (3 vezes), podendo significar que teriam mais capacidade de discriminar classes.

Com relação às operações realizadas, das nove bandas/transformações avaliadas, sete foram selecionados, sendo que a imagem fração vegetação apareceu 4 vezes, a imagem fração sombra, banda 3 e índice de vegetação diferença normalizada, 2 vezes, e as bandas 4, 5 e 7 apareceram 1 vez. A variável que mais se discriminou do conjunto foi a imagem fração sombra de setembro. Isto também evidencia que o caracter multiespectral, associado às transformações realizadas para destacar variações no terreno (dossel florestal), propiciam uma melhora na qualidade da classificação.

Considerando ainda a mesma quantidade de variáveis selecionadas pela função discriminante "Forward stepwise", ou seja, 14 variáveis (F=5), apresenta-se a matriz de confusão resultante da classificação, na Tabela 4.14 a seguir:

|                | <b>Percentual</b> | 1-BPlt    | $2-Reg$   | $3-Esc$   | 4-Nbab   | 5-Tesc                | 6-Bab     | 7-APlt    |
|----------------|-------------------|-----------|-----------|-----------|----------|-----------------------|-----------|-----------|
| <b>Classes</b> | Correto           | $p=0,181$ | $p=0,185$ | $p=0,053$ |          | $p=0,033$   $p=0,132$ | $p=0,400$ | $p=0,012$ |
| $1 - BPIt$     | 92,04             | 81        | 2         | 0         | $\Omega$ | $\theta$              |           | O         |
| $2 - Reg$      | 90,00             |           | 81        | $\Omega$  | $\Omega$ | $\Omega$              | 8         | $\Omega$  |
| $3 - Esc$      | 100,0             | 0         | $\Omega$  | 27        | 0        | $\Omega$              | $\Omega$  | $\Omega$  |
| 4- Nbab        | 93,33             | $\Omega$  | $\Omega$  | $\Omega$  | 14       | $\Omega$              |           | $\Omega$  |
| 5- Tesc        | 92,30             | 3         | 2         | $\Omega$  | $\Omega$ | 60                    | $\Omega$  | $\Omega$  |
| 6- Bab         | 97,42             |           | 4         | $\Omega$  | $\Omega$ | $\Omega$              | 189       | $\Omega$  |
| 7- APIt        | 100,0             | 0         | $\Omega$  | $\Omega$  | 0        | $\Omega$              | $\Omega$  | 5         |
| <b>Total</b>   | 94,42             | 86        | 89        | 27        | 14       | 60                    | 203       | 5         |

**TABELA 4.14:** MATRIZ DE CONFUSÃO DOS GRUPOS AMOSTRAIS CLASSIFICADOS

OBS: As colunas representam a probabilidade das amostras serem classificadas corretamente ao acaso; as linhas apresentam as classificações observadas (classes amostradas); e p indica a porcentagem de pixels coletados em cada classe conhecida a priori.

Como pode ser verificado na Tabela 4.14, as classes Escarpa (classe 3) e Alto Platô (classe 7) apresentaram 100 % dos pixels classificados corretamente. Este valor pode estar sendo superestimado pela baixa quantidade de "pixels" destes grupos, sendo 27 e 5, respectivamente, ou ainda pelo fato das amostras serem representativas e homogêneas o suficiente, cobrindo a variância destas classes e distinguindo-as das demais. A classe 2 (regeneração) foi a que apresentou o maior número de confusão, sendo classificada erroneamente como babaçu (8) e Baixo platô (1).

#### **4.1.6.3 Relação Teste de Anomalia com a Análise "Stepwise"**

Com o objetivo de comparar os dois métodos utilizados na quantificação da diferença entre as sete classes selecionadas, foi aplicada a análise discriminante "stepwise" com todas as 484 amostras visando buscar todos os "pixels" que poderiam estar apresentando anomalias (todas as 484 amostras para as funções foram utilizadas e utilizadas para a classificação). Assim, a Tabela 4.15 mostra a relação entre o número F e o número de variáveis que ficaram em cada valor de F, assim como o valor da classificação.

Para efeito comparativo, selecionou-se o valor de F que apresentou o número de variáveis igual ao encontrado na anomalia de grau 2, ou seja, 10 variáveis, sendo 2 repetidas, totalizando 8 variáveis, o que implica um F igual a 16.

# **TABELA 4.15:** RELAÇÃO ENTRE O VALOR DE F, NÚMERO DE VARIÁVEIS E PORCENTAGEM DE AMOSTRAS CLASSIFICADAS CORRETAMENTE (484 AMOSTRAS)

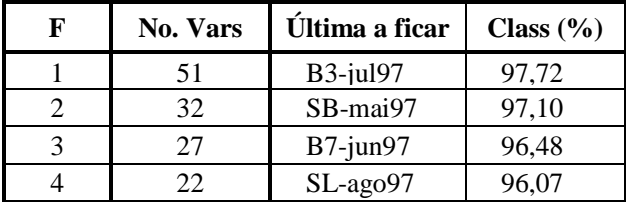

(continua)

| 5  | 18             | $IV$ -jun $97$                    | 96,07 |  |  |
|----|----------------|-----------------------------------|-------|--|--|
| 6  | 17             | B <sub>4</sub> -mai <sub>97</sub> | 95,24 |  |  |
| 7  | 15             | $SL$ -jul $97$                    | 94,42 |  |  |
| 9  | 14             | $R54-dez98$                       | 94,21 |  |  |
| 11 | 12             | B4-ago99                          | 93,80 |  |  |
| 15 | 10             | SB-out97                          | 92,35 |  |  |
| 16 | 8              | VG-mai97                          | 90,28 |  |  |
| 24 | 6              | $B3-set97$                        | 86,77 |  |  |
| 31 | 5              | VG-out97                          | 84,71 |  |  |
| 35 | 4              | $IV$ -mai $97$                    | 83,67 |  |  |
| 45 | 3              | $B3-dez98$                        | 73,55 |  |  |
| 60 | $\overline{2}$ | B3-out97                          | 67,14 |  |  |
| 65 |                | SB-set97                          | 56,61 |  |  |

Tabela 4.15: Conclusão

Deste modo, para um valor de F igual a 16, a classificação resultou 90,28% das amostras classificadas corretamente. A metade das variáveis encontradas pelo teste de anomalia (Tabela 4.12) coincidiu com as variáveis selecionadas na análise "stepwise", sendo as seguintes: Sb-set97, B3-out97, B3-set97 e VG-mai97. Além disso, nas duas análises foram selecionados os mesmos meses, setembro, outubro, dezembro e maio, assim como as seguintes bandas/transformações em comum: imagem fração sombra, banda 3, imagem fração vegetação e a banda 5, com exceção da banda 7 discriminada apenas no teste de anomalia, enquanto o NDVI apenas na análise "stepwise".

O último item da Tabela 4.15 ( $F = 65$ ), que selecionou a imagem fração sombra de setembro de 1997, evidencia que a análise unitemporal apresenta uma capacidade muito restrita para separar as classes, classificando corretamente apenas 56,61 % das amostras. A Tabela 4.16 mostra a matriz de confusão da classificação, para este caso onde o F é igual a 65 e a variável selecionada é a fração sombra de setembro de 1997 (SB-set97).

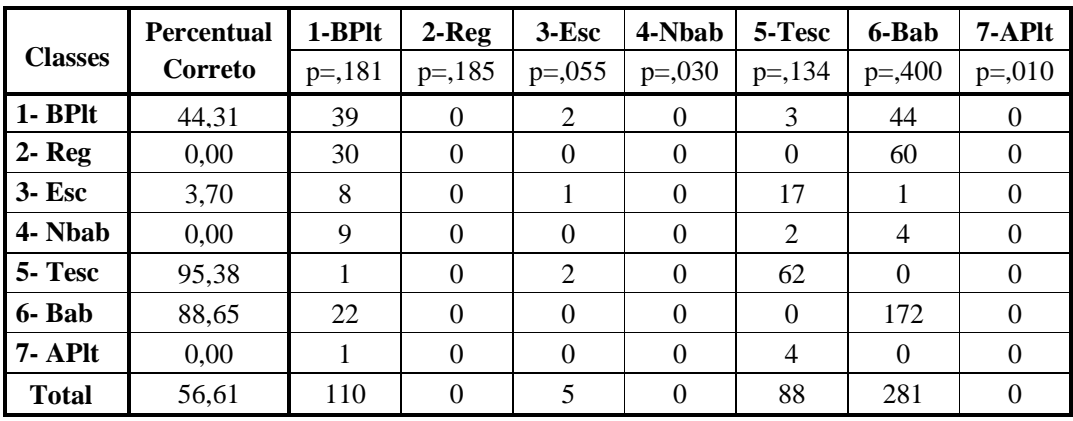

# **TABELA 4.16:** MATRIZ DE CONFUSÃO PARA F = 65, NAS 484 AMOSTRAS SELECIONADAS (UNITEMPORAL)

Observou-se que apenas as classes Topo de escarpa (classe 5) e a babaçu (classe 7), apresentaram razoável valor na classificação, mostrando que esta data isolada pode ser útil para separá-las. As demais classes não apresentaram valores razoáveis na classificação.

#### **4.1.6.4 Avaliação por Banda/Transformação**

#### **BANDA 7**

A Banda 7 mostrou um comportamento temporal interessante em todas as classes. Pela Figura 4.22 é possível notar que houve um aumento na resposta espectral no decorrer dos meses. Este comportamento merece estudos mais detalhados.

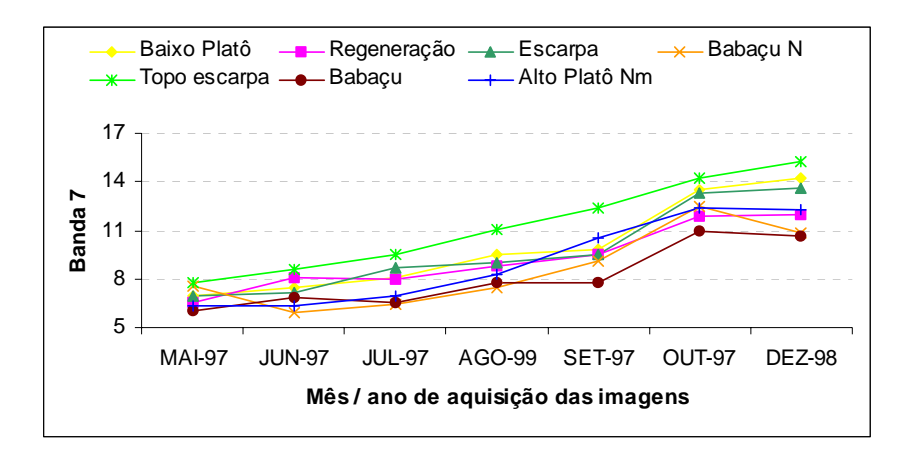

**Fig. 4.22:** Flutuação mensal da banda 7 para as classes estudadas.

Observando-se a Figura 4.22, nota-se que nos meses de maio, junho e julho de 1997, há um pouco menos de praia exposta do que no mês de referência (agosto). Já os meses de setembro e outubro de 1997 e dezembro de 1998, há mais praia exposta do que no mês de referência, especialmente nos meses de outubro de dezembro, podendo indicar maior contribuição de solo nestas amostras.

## **FRAÇÕES SOLO, SOMBRA E VEGETAÇÃO**

Estas imagens foram uma boa forma encontrada para observar a "seca" que resulta numa maior exposição do solo e dos galhos desfolhados, nos meses de outubro e/ou dezembro, para as classes 1, 5, e 7, uma vez que a imagem de outubro pode estar mostrando evidências ainda da ausência de chuva em outubro e do mês muito seco de dezembro. Já nos meses de maio, junho e até julho, para as classes 2, 3 e 5 ocorre o contrário, sendo a componente solo negativa, ou seja, quase ausente, devido a alta incidência de chuvas (pouca componente solo, pois o dossel não está semidecíduo).

## **CAPÍTULO 5**

#### **CONCLUSÕES E RECOMENDAÇÕES**

A hipótese inicial referente à existência de variação fenológica (foliosidade/ deciduidade) ou de variações climáticas que refletissem a sazonalidade florestal em áreas de floresta tropical foi aceita a partir dos procedimentos adotados neste trabalho. A partir desta constatação, foi possível avaliar o potencial dos sensores orbitais, neste caso uma série temporal do TM-Landsat-5, na detecção de valores espectrais relacionados as variações climáticas em diferentes fisionomias da floresta tropical, resultando na melhoria da classificação florestal. Este potencial foi revelado a partir das seguintes conclusões parciais obtidas ao longo de todos os processos desenvolvidos.

A partir da obtenção de um bom registro entre as imagens, estas passaram por um procedimento de retificação radiométrica, garantindo que a variação a ser quantificada dissesse respeito às informações do alvo em si, e não da variação da atmosfera, iluminação ou condições do sensor.

As máscaras implementadas também garantiram que as análises fossem feitas nas amostras de floresta, como a máscara de floresta / não floresta da imagem de 1999, a máscara de detecção de mudanças entre os anos de 1986 e 1999, que também garantiu a presença de floresta na última data, além de identificar algumas áreas de floresta secundária onde houve aumento de biomassa, e, a última máscara, que buscou eliminar a influência da cobertura de nuvens em todas as imagens. Os programas desenvolvidos em LEGAL se mostraram uma boa ferramenta em várias fases do trabalho e principalmente para a seleção dos pixels nas seis bandas (de 1 a 5 e 7) e transformações (NDVI, R5/4, e imagens fração solo, sombra e vegetação) das sete datas de imagens selecionadas, permitindo a avaliação das flutuações climáticas, provavelmente reflexo da fenologia florestal.

A partir da classificação preliminar unitemporal utilizada durante a elaboração da máscara de floresta / não floresta, foi possível selecionar algumas classes de uso do solo que foram úteis para a campanha de campo, além de terem auxiliado na seleção de alvos puros de solo e vegetação durante a elaboração do modelo de mistura espectral.

Buscando avaliar a variação sazonal no campo a partir das medidas do índice de área foliar utilizando o LAI-2000, verificou-se que os valores apresentaram uma relação com a estrutura florestal, e não necessariamente com a variação sazonal/fenológica. Assim, um valor alto desta medida, indica que se trata de uma mata mais densa e fechada (maior número de estratos compondo o dossel). Uma sugestão para futuros trabalhos seria planejar o controle exato dos locais de medida (X,Y, Z), para poder-se inferir com mais segurança a relação das medidas com variações fenológicas. Uma possível solução seria colocar estacas nos locais onde serão coletadas as medidas ao longo do transecto, além de se manter fixo o posicionamento (a direção e o ângulo do "gap") do sensor.

As medidas do LAI apresentaram para as áreas mais "preservadas" e/ou mais fechadas média igual a 6,3, exceção feita para o transecto de floresta primária Baixo Platô (LAI=5,87), pois esta área apresentou um solo mais arenoso do que as demais, além de ser mais afetada pelo vento, sendo mais aberta, evidenciando que a fenologia, neste caso, pode estar sendo mais influenciada pelo solo (estresse hídrico) do que pela precipitação. Já para o caso da floresta secundária, apesar da média do LAI ser relativamente alta (5,3), mostrou que houve pouca variação na medida ao longo do transecto, pois neste tipo de mata a altura das árvores é mais homogênea, e o número de estratos é menor do que no caso da floresta primária, que também apresentou um maior número de clareiras.

A correlação encontrada entre o LAI e o número de indivíduos com DAP maior ou igual a 10 centímetros, em todos os transectos, foi de 0,79. Ainda assim a medida entre o LAI e a biomassa, que é derivada da altura e do DAP, mostrou maior correlação, sendo igual a 0,90.

Uma maneira encontrada para verificar a existência de variação sazonal/ fenológica a nível orbital foi traçar a relação das bandas com dados de precipitação. Uma correlação de 0,94 foi encontrada para a média das classes vegetais da imagem fração vegetação e a precipitação, quando não se considerou o valor de setembro nos dados de precipitação (zero mm de chuva). Quando este valor foi considerado, a correlação entre a precipitação e a fração vegetação foi para 0,55, mantendo um alto valor para as bandas 3 e 4, ou seja, 0,77 e 0,49, respectivamente, sendo que ao incluir o mês de setembro, a correlação das mesmas bandas foi de 0,84 (b3) e 0,89 (b4).

A imagem fração sombra mostrou um coeficiente de correlação negativo de 0,77 (desconsiderando setembro), mostrando possivelmente que quanto maior a precipitação, menor é a componente sombra dentro do ambiente florestal, evidenciando talvez que a chuva seja um elemento responsável por "fechar" mais o dossel cobrindo-o com folhas novas verdes. Incluindo setembro nos cálculos, esta correlação resultou em -0,41, ou seja, um valor relativamente alto, acompanhando o mesmo raciocínio.

Um fato interessante observado foi a desprezível correlação encontrada entre a precipitação e o NDVI (excluindo setembro), apresentando um intervalo entre -0,23 e 0,29, entre as classes, e, no caso da média destas, a correlação foi de 0,04. Quando se considerou o mês de setembro, esta baixa correlação se manteve, ou seja, 0,19 para a média das classes. Uma razão poderia estar no fato deste índice saturar rapidamente em ambiente de floresta. Um dado que suportaria mais esta hipótese é o ligeiro aumento na correlação entre as classes de baixo platô (sofre mais estresse hídrico) e regeneração (estrutura menos complexa). Já a correlação encontrada entre a imagem NDVI e imagem fração vegetação foi de 0,47, mostrando que as duas apresentam mais relação entre si, apesar de o mesmo não ser verdade com relação à precipitação.

Estes resultados foram sugestivos para apoiar que a imagem fração vegetação, pelo fato de "isolar" e quantificar a área da componente vegetação dentro do pixel, quando considerada temporalmente, varia diretamente e com alta correlação com a precipitação evidenciando a hipótese da existência da fenologia que possa ser detectável por meio de processamentos/transformações de imagens multitemporais de sensores remotos.

Seria interessante acompanhar imagens de todos os meses, em alguns anos, utilizando, por exemplo, sensores com maior resolução temporal, como o caso do MODIS, que teriam maior probabilidade de coletar imagens sem nuvens, ou com menor quantidade delas, pelo fato de passarem pela área até diariamente.

Partindo para a quantificação das flutuações fenológicas, foi possível definir as melhores bandas/processamentos e as melhores datas para classificar diferentes tipos de classes vegetais, a partir das duas análises estatísticas estabelecidas.

O teste de anomalia de grau dois selecionou os meses de setembro (5), maio (3), outubro (1) e dezembro (1), em ordem decrescente, como os ideais para distinguir as classes 3, 4, 5 e 7. Já as melhores bandas ou processamentos, em ordem decrescente, foram a banda 3 (3), imagens fração vegetação (2) e imagem fração sombra (2) e as bandas 4, 5 e 7 (1).

No caso da análise discriminante "stepwise", considerando uma classificação razoável, por exemplo, com 94,42 % dos 484 "pixels" classificados corretamente, foram utilizadas 14 bandas/processamentos (sb\_set97, iv\_out97, vg\_out97, iv\_mai97, b3\_dez98, b3\_set97, vg\_mai97, b7\_jul97, vg\_set97, b5\_dez98, sl\_out97, vg\_dez98, sb\_jun97 e b4\_ago99, em ordem decrescente de pesos), sendo que foram selecionadas variáveis em todos os meses avaliados, evidenciando que a classificação multitemporal aumenta a qualidade da classificação. Os meses de setembro, outubro e dezembro foram os que mais apareceram nos resultados (3 vezes), podendo significar que teriam mais capacidade de discriminar classes. A análise unitemporal foi analisada quando a melhor variável do conjunto foi selecionada para classificar as 484 amostras (sete classes vegetais), apresentando uma capacidade muito restrita para separar as classes, classificando corretamente no máximo 56,61 % das amostras.

Com relação aos processamentos, ainda considerando a análise discriminante "stepwise", das nove bandas/processamentos avaliados, sete foram selecionados, sendo que a imagem fração vegetação apareceu 4 vezes, a imagem fração sombra, banda 3 e índice de vegetação diferença normalizada, 2 vezes, e as bandas 4, 5 e 7 apareceram 1 vez. A variável que mais se discriminou do conjunto foi a imagem fração sombra de setembro. Isto também evidencia que o caracter multiespectral, associado aos processamentos realizados para destacar elementos no terreno, propiciam uma melhora na qualidade da classificação.

A comparação estabelecida entre o teste de anomalia de grau dois e a análise discriminante "stepwise" encontrou que metade das variáveis selecionadas pelos dois

testes foram semelhantes, sendo as seguintes: SB-set97, B3-out97, B3-set97 e VGmai97. Além disso, os dois testes selecionaram os mesmos meses, setembro, outubro, dezembro e maio, e a grande maioria das bandas, imagem fração sombra, banda 3, NDVI, imagem fração vegetação e banda 5, em ordem decrescente, sendo que o teste de anomalia selecionou a banda 7, enquanto que a análise discriminante "stepwise" selecionou o NDVI.

A Banda 7 mostrou um comportamento temporal interessante em todas as classes, ocorrendo um aumento gradual na resposta espectral em todas as classes no decorrer dos meses. Este comportamento merece estudos mais detalhados.

A metodologia adotada alcançou os objetivos e poderá contribuir para futuras classificações multitemporais da cobertura florestal em ambientes tropicais.

## **REFERÊNCIAS BIBLIOGRÁFICAS**

- Adams, J. B.; Sabol, D. E.; Kapos, V.; Almeida, R. Filho; Roberts, D. A.; Smith, M. O.; Gillespie, A. R. Classification of multispectral images based on fractions of endmembers: Applications to land-use change in the Brazilian Amazon. **Remote Sensing of Environment.** v.52, p. 137-154, 1995.
- Afifi, A.A.; Clark, V. **Computer-aided multivariate analysis**. Lifetime Learning Publications, Belmonte, California. 1984.
- Aguiar, A.P.D.; Shimabukuro, Y.E.; Mascarenhas, N.D.A. Use of synthetic bands from mixing models in the multispectral classification of remote sensing images. **International Journal of Remote Sensing**, v. 20, n. 4, p. 647-657, 1999.
- Almeida, S.A.S.; Silva, O.F.; Melo, E.M.K.de; Moreira, J.C.; Ortiz, J. de O.; Amaral, S.; Soares, J.V.; Alves, D.S. Mapeamento de cobertura da terra utilizando técnicas de processamento de imagens na região de Araquimenes (RO-BR), com ênfase às florestas secundárias. [CD-ROM]. In: Simpósio Brasileiro de Sensoriamento Remoto, 8., Salvador, 1996. **Anais**. São Paulo: Imagem Multimídia, 1996. Seção Artigos.
- Almeida, E. S. de; Batista, G.T. Índice de vegetação versus precipitação na Amazônia. [CD-ROM]. In: Simpósio Brasileiro de Sensoriamento Remoto, 9., Santos, 1998. **Anais.** INPE, Imagem Multimídia, 1998. Seção Artigos Oral.
- Alves, D.S.; Pereira, J.L.G.; Sousa, C.L.de; Soares, J.V.; Moreira, J.C.; Ortiz, J.O; Shimabukuro, Y.E.; Yamaguchi, F. Análise comparativa de técnicas de classificação de imagens do sensor Landsat/Tm para caracterização de áreas desflorestadas. [CD-ROM]. In: Simpósio Brasileiro de Sensoriamento Remoto, 9., Santos, 1998. **Anais.** INPE, Imagem Multimídia, 1998. Seção Artigos Oral.
- Amado, C.; Pires, A.M. Uso de técnicas de reamostragem para seleção de variáveis em análise discriminante. Congresso Anual Sociedade Portuguesa de Estatística. Curia, 11 – 14 Jun. 1997.
- Asner, G.P; Townsend, A.R.; Braswell, B.H. Satellite observation of El Niño effects on Amazon forest phenology and productivity. **Geophysical Research Letters.** v. 27, n.7, p. 981-984, Apr. 2000.
- Baret. F.; Guyot. G. Potentials and limits of vegetation indices for LAI and APAR assessment. **Remote Sensing of Environment.** v. 35, n. 2 e 3, p.161-173, 1991.
- Bernardes, S. **Índices de vegetação e valores de proporção na caracterização de floresta tropical e estádios sucessionais na área de influência da Floresta Nacional do Tapajós – Estado do Pará**. São José dos Campos. 86 p. (INPE-6890-TDI/651). Dissertação (Mestrado em Sensoriamento Remoto) - Instituto Nacional de Pesquisas Espaciais, 1998.
- Bohlman, S.A.; Adams, J.B.; Smith, M. O.; Peterson, D.L. Seasonal foliage changes in the eastern Amazon basin detected from Landsat Thematic Mapper satellite images. **Biotropica**. v.30, n.3. p. 373-391, 1998.
- Brown, S.; Gillespie, A.J.R.; Lugo, A.E. Biomass estimation methods for tropical forest with applications to forest inventory data. **Forest Science**, v. 35, n. 4, p. 881-902, 1989.
- Câmara, G.; Souza, R.C.M.; Freitas, U. M.; Garrido, J. C. P. SPRING: Integrating remote sensing and GIS with object-oriented data modelling. **Computers and Graphics**, v.15, n. 6, p.13-22, 1996.
- Chavez, P.S. An improved dark-object subtraction technique for atmospheric scattering correction of multispectral data. **Remote Sensing of Environment**, v.24, n. 3, p. 459- 479, Apr. 1988.
- Chen, S.C.; Godoy Jr., M.; Herz, R. **Correção atmosférica através do método de subtração – aplicabilidade para analisar imagens da região amazônica**. São José dos Campos: (INPE-5622-NTC/316). INPE, 1995. 12 p.
- Colwell, J.E.; Weber, F.P. Forest change detection. **Proceedings of the fifteen International Symposium on Remote Sensing of Environment.** Ann Arbor, Michigan, v. 2, p. 839 - 852. May 1981.
- Duarte, V. Shimabukuro, Y.E.; Santos, J.R. dos; Mello, E.M.K.; Moreira, J.C.; Moreira, M.A.; Souza, R.C.M. de; Shimabukuro, R.M.K.; Freitas, U.M. de **Metodologia para a criação de dados digitais da Amazônia - Projeto BADDAM.** São José dos Campos. INPE, 1999. (INPE-7039-PUD/036). 33p.
- Erthal, G. J.; Fonseca, L. M. G.; Bins, L. S.; Velasco, F. R. D.; Monteiro, A. M.V. Um sistema de segmentação e classificação de imagens de satélite. In: Simpósio Brasileiro de Computação Gráfica e Processamento de Imagens, 4., São Paulo, SP, Brasil. **Anais**. SP, EDUSP, 1991. v. 1, pp. 237-240.
- França, H.; Setzer, A.W. AVHRR temporal analysis of a savanna site in Brazil. **International Journal of Remote Sensing.** v. 19, n. 16, p. 3127-3140, 1998.
- Goel, N.S. Models of vegetation canopy reflectance and their use in estimation of biophysical parameters from reflectance data. **Remote Sensing Reviews**. v. 4, p. 1-212, 1988.
- Guyot, G.; Guyon, D.; Riom, J. Factors affecting the spectral response of forest canopies: a review. **Geocarto International.** v.4, n.3, p. 3-18, 1989.
- Hall, F.G.; Strebel, D.E.; Nickeson, J.E.; Goetz, S.J. Radiometric rectification: toward a common radiometric response among multidate, multisensor images. **Remote Sensing of Environment**, v.35, n.1, p. 11-27, 1991.
- Hernandez Filho, P.; Shimabukuro, Y.E.; Lee, D.C.L.; Santos Filho, C.P. dos; Almeida, R.R. **Relatório final do projeto de inventário florestal na Floresta Nacional do Tapajós**. São José dos Campos: INPE, 1993. 122p. (INPE–5422-PRP/170).
- Hernandez Filho, P.; Dutra, L.V.; Amaral, S. **Resultados preliminares da análise visual de dados SAREX e descrição das atividades de campo na Floresta Nacional do Tapajós.** São José dos Campos: INPE, 1994. 42p. (INPE-5567-NTC/314).
- Hernandez Filho, P.; Yanasse, C.C.F.; Sant'Anna, S.J.S.; Kuplich, T.M. Santos, P.P. dos; Dutra, L.V.; Orgambide, A.C.F.; Oliveira, P.M.de; Cruz, R.J.D.; Azevedo, V.R.G. de **Análise dos dados TM: Floresta Nacional do Tapajós. – 1994.** São José dos Campos: INPE, 1995. 58p. (INPE-5614-RPQ/670).
- Holdridge, L.R. **Life zone ecology.** San José, Costa Rica: Tropical Science Center: 1967. 206 p.
- Hudson W.D.; Lusch, D.P. Leaf-off, remotely sensed data as a source of forest resource information. In: Remote Sensing in Forest and Range Resource Management. Colorado, 1985. **Proceedings**. Fort Collins: American Society for Photogrammetry and Remote Sensing, 1985. p. 68-77.
- Huete, A.R. A soil adjusted vegetation index (SAVI). **Remote Sensing of Environment,**  v. 25, n. 3, p. 295-309, 1988.
- Instituto Nacional de Meteorologia (INMET**) Total de precipitação mensal entre 1986 e 2000**: estação Belterra. Belém - PA: Seção de Observação e Meteorologia Aplicada. Ministério da Agricultura e do Abastecimento – MA. 2001.
- Instituto Brasileiro de Geografia e Estatística (IBGE). **Recursos naturais e meio ambiente**: uma visão do Brasil. Rio de Janeiro, Fundação Instituto Brasileiro de Geografia e Estatística, Diretoria de Geociências, Departamento de Recursos Naturais e Estudos Ambientais: 1993. 154p.
- Ippoliti-Ramilo, G.A. **Imagens TM/Landsat da época de pré-plantio para a previsão da área de culturas de verão.** São José dos Campos. 183 p. (INPE-7116-TDI/668). Dissertação (Mestrado em Sensoriamento Remoto) – Instituto Nacional de Pesquisas Espaciais, 1999.
- Kaut, R.J.; Thomas, G.S. The tasseled Cap- a graphic description of the spectral-temporal development of agricultural crops as seen by Landsat. In: Symposium on Machin Processing of Remotely Sensed Data, WestLafayette, IN, 1976. **Proceedings.** Purdue University: LARS, 1976. p.4b41-4b51
- Kent, M.; Coker, P. The nature of quantitative plant ecology and vegetation science. In: **Vegetation Description and analysis -** A practical Approach. London: Belhaven Press, 1992. p. 1-27.
- Kimes, D.S.; Nelson, R.F.; Salas, W.A.; Skoles, D.L. Mapping secondary tropical forest and forest age from SPOT HRV data. **International Journal of Remote Sensing.** v.20, n.18, p. 3625-3640, 1999.
- Leblon, B. **Soil and vegetation optical properties.** [on line]. 1997. In: Applications in Remote Sensing. Fresdericton, Canadá: University of New Brunswick, <http://umbc7.umbc.edu/~tbenja1/leblon/module9.html>. Feb. 2000.
- Longley, P. A.; Brooks, S. M.; Macmillan, W. D.; McDonnell, R. **Geocomputation**: a primer. Chichester: Wiley, 1998. 278p.
- Macedo, F.W. de **Medidas de diversidade biológica**. Universidade de Trás-os-Montes e Alto Douro. [on line]. <http://www.utad.pt/~wmacedo/cursos/ecologia/medidas\_ diversidade\_biológica.PDF> . Maio 2002.
- Machado e Silva, A. J. F.; D'Alge, J. C. L. Avaliação da qualidade geométrica das imagens TM-LANDSAT. In: Simpósio Latino-Americano de Sensoriamento Remoto, Gramado. 1986. **Anais.** São José dos Campos: INPE, v.1, p. 526-534, 1986. (INPE-8113- PRE/113).
- Macleod, R. D.; Congalton R.G. A Quantitative Comparison of Change-Detection Algorithms for Monitoring Eelgrass from Remotely Sensed Data. **Photogrammetric Engineering and Remote Sensing**, v. 64, n. 3 , p. 207 - 216, 1998.
- Markham, B.L.; Barker, J.L. **Landsat MSS and TM post calibration on dynamic ranges of exoatmospheric reflectances and at-satellite temperatures.** Lanham: EOSAT, 1986. 21 p. (Landsat Technical notes n. 1).
- Mather, P.M. **Computer processing of remotely-sensed images**: an introduction**.** Great Britain: John Wiley. 1999. 352p.
- Mesquita J., H.N. de **Análise temporal com sensor orbital de unidades fisionômicas de cerrado na Gleba Pé-de-Gigante (Parque Estadual de Vassununga - SP)**. São Paulo. 118p. Dissertação (Mestrado em Ecologia) - Instituto de Biociências, Universidade de São Paulo, 1998.
- Mouat, D.A.; Mahin G.G.; Lancaster, J. Remote sensing techniques in the analysis of change detection. **Geocarto International**. v. 8, n. 2, p. 39-50. 1993.
- Nelson, B.W. Analysis of the phytogeographical sample for vegetation mapping in the Brazilian Amazon. In: Simpósio Brasileiro de Sensoriamento Remoto, 6., Manaus, 1990. **Anais.** São José dos Campos: INPE, v. 3, p. 10-14.
- Nelson, B.W. **Inventário florístico e fisionômico da Amazônia: tendência de amostragem nos herbários e potencial do sensoriamento remoto**. Manaus. 216p. Tese (Doutorado em Ciências Biológicas) – Instituto Nacional de Pesquisas da Amazônia. Universidade Federal do Amazonas, 1994.
- Niel, T.G.V. **Classification of vegetation and analysis of its recent trends at Camp Williams, Utah using remote sensing and geographic information system techniques**. [on line] 1995. Master (Thesis) - Utah State University. <http://www.nr.usu.edu/~tvn/campwil/tomthes.html>. Feb 2000.
- Norman, J.M.; Campbell, G.S. Canopy structure. In: Pearcy, R.W.; Ehleringer, J.R.; Mooney, H.A.; Rundell, P.W. eds. **Plant physiological ecology; field methods and instrumentation**. New York: Chapman and Hall Publ., 1989. p. 301–325.
- Novo, E.M.L.M. **Sensoriamento remoto**: princípios e aplicações. São Paulo: Edgard Bluker, 308p., 1989.
- Pereira, J.L.G.; Batista, G.T.; Roberts, D. Reflectância de coberturas vegetais na Amazônia. [CD-ROM]. In: Simpósio Brasileiro de Sensoriamento Remoto, 8, Salvador, 1996. **Anais**. São Paulo, Imagem Multimídia, 1996.
- Pires-O´Brien, M. J.; O´Brien, C. M. **Ecologia e modelamento de florestas tropicais.** Belém: FCAP. Serviço de Documentação e Informação. 400 p., 1995.
- Projeto RADAMBRASIL. **Folha S/A 21- Santarém;** geologia, geomorfologia, solos, vegetação e uso potencial da terra. Rio se Janeiro: DPNM, 1976. (Levantamento dos Recursos Naturais, v. 10).
- Richards, J. A. **Remote sensing digital image analysis**: an introduction. 3 ed. Berlin: Springer-Verlag, 1993. 340 p.
- Roberts, D. A. **Separating spectral mixtures of vegetation and soils.** Ph.D. (Thesis in Geological Sciences) – University of Washington, Seattle, 1991.
- Roberts, D.; Bastista, G.T; Pereira, J.L.P; Walter, E.K; Nelson, B.W. Change identification using multitemporal spectral mixture analysis: applications in eastern Amazonia. In: Lunetta R.S. e Elvidge C.D. ed. **Remote Sensing Change Detection:** Environmental Monitoring Methods and Applications. Ann Arbor Press, Michigan, 1998. v1, cap. 9, p. 137-161.
- Robinove, C.J Computation with physical values from Landsat digital data. **Photogrammetric Engineering and Remote Sensing**, v. 48, n. 5, p. 781-784, 1982.
- Sader, S.A.; Winne, J.C. RGB NDVI color composites for visualizing forest change dynamics. **International Journal of Remote Sensing**, v. 13, n. 16, p. 3055-3067, 1992.
- Sant' Anna, S. J. S.; Yanasse, C. C. F.; Hernandez Filho, P.; Kuplich, T. M.; Dutra, L. V.; Frery, A. C. Secondary forest age mapping in Amazônia using multitemporal Landsat/TM imagery. São José dos Campos: INPE., 1995. (INPE-5623-PRE/1822).
- Satellus, B.A. **Automated Change Detection**. SSC Remote Sensing Services. Swedish Space Corporation Group. (1999-2000) <http://www.satellus.se/projects/automated/index.asp>. Mar. 2000.
- Schriever, J.R.; Congalton R.G. Evaluating seasonal variability as aid to cover-type mapping from Landsat thematic mapper data in the Northeast**. Photogrammetric Engineering and Remote Sensing**, v. 6, n.1, p.321-327, 1995.
- Schwartz, M.D. Advancing to full bloom: planning phenological research for the  $21<sup>st</sup>$ century. **International Journal of Biometeorology.** v. 43, n. 3, p. 113-118, 1999.
- Shimabukuro, Y.E. **Shade images derived from linear mixing models of multiespectral measurements of forested areas.** (Doctoral Dissertation) – Colorado State University, Fort Collins, CO, 1987.
- Shimabukuro, Y.E.; Smith, J.A. The least-squares mixing models to generate fraction images derived from remote sensing multispectral data. **IEEE Transactions on Geoscience and Remote Sensing.** v. 29, p. 16-20, 1991.
- Shimabukuro, Y.E.; Duarte, V.; Mello, E.M.K.; Moreira, J.C. RGB shade fraction images derived from multitemporal Landsat TM data for studying deforestation in the Brazilian Amazon. **International Journal of Remote Sensing**, v. 20, n. 4, p. 643-646. 1999.
- Slater, P.N. **Remote sensing:** optics and optical systems**.** Reading, MA: Addison Wesley, 1980. 574 p.
- Spurr, S. H. ; Barnes, B. V. **Forest Ecology.** 3. ed. Canadá: John Wiley & Sons, 1980. p. 573-584.
- Story, M.; Congalton, R.G. Accuracy assessment: a user's perspective. **Photogrammetric Engineering and Remote Sensing**, v. 52, n. 3, p. 397-399, 1986.
- Uhl, C.; Buschbacher, R.; Serrão, E. A. S. Abandoned pastures in eastern Amazonia. I. Patterns of plant succession. **Journal of Ecology.** v.76, p. 663-681. 1988.
- Vonder, O.W.; Clevers, J.G.P.W. **Applications of present and future optical remote sensing satellite sensors: multisensor RS capabilities land**. Report1: Vegetation. [on line]. Sep 1998. Wageningen Agricultural University - WAU. <http://www.gis.wau.nl/girs/projects/bcrs/multisensor/report1/4.htm>. February 2000.
- Walter, H. **Vegetação e zonas climáticas: tratado de ecologia global.** São Paulo: EPU, Pedagógica e Universitária, 1986. 327p.
- Watrin, O.S.; Venturieri, A.; Sampaio, S.M.N. Análise multitemporal do uso da terra e suas inter-relações com a cobertura vegetal em comunidades rurais do nordeste paraense. [CD-ROM]. In: Simpósio Brasileiro de Sensoriamento Remoto, 9, Santos, 1998. **Anais.** São Paulo, Imagem Multimídia, 1998. Seção Artigos - Oral.
- Wolter, P. T.; Mladenoff, D. J.; Host, G. E. and Crow, T.R. Improved Forest Classification in the northern Lake states using multi-temporal Landsat Imagery. **Photogrammetric Engineering and Remote Sensing**, v. 61, n. 6, p. 1129-1143, 1995.
- Yi, J.L.R.; Aulicino, L.C.M.; Shimabukuro, Y.E.; Rudorff, B.F.; Duarte, V.; Moreira, M.A.; Martini, P.R. e Souza, I.M. Segmentação de imagens-fração derivadas do sensor TM-Landsat para o mapeamento do uso do solo no município de Sapezal (MT). [CD-ROM]. In: Simpósio Brasileiro de Sensoriamento Remoto, 9., Santos, Set. 1998. **Anais**. São Paulo, Fábrica da Imagem Multimídia, 1998.

## **APÊNDICE A**

Programas utilizados – Linguagens: PCI e LEGAL/SPRING.

```
- Conversão dos números digitais para reflectância aparente (LEGAL) 
{
Image Im1, Im2, Im3, Im4, Im5, Im6, Im7, Im8, Im9, Im10, Im11, Im12,
("TM_Landsat");
Im1=Recupere (Nome="b1_2ag99"); 
Im2=Recupere (Nome="b2_2ag99"); 
Im3=Recupere (Nome="b3_2ag99"); 
Im4=Recupere (Nome="b4_2ag99"); 
Im5=Recupere (Nome="b5_2ag99"); 
Im6=Recupere (Nome="b7_2ag99"); 
Im7=Novo (Nome="ref3", ResX=30, ResY=30); 
Im8=Novo (Nome="ref4", ResX=30, ResY=30); 
Im9=Novo (Nome="ref5", ResX=30, ResY=30); 
Im10=Novo (Nome="ref5", ResX=30, ResY=30); 
Im11=Novo (Nome="ref5", ResX=30, ResY=30); 
Im12=Novo (Nome="ref5", ResX=30, ResY=30); 
elev=32/50.1338158; 
zen=90/50.1338158 - elev; 
pi=3.141592654; 
dmax=255; 
dist=1; 
Lmin1=-0.15; 
Lmin2=-0.28; 
Lmin3=-0.12; 
Lmin4=-0.15; 
Lmin5=-0.037; 
Lmin7=-0.015; 
Lmax1=15.21; 
Lmax2=29.68; 
Lmax3=20.43; 
Lmax4=20.62; 
Lmax5=2.719; 
Lmax7=1,438; 
esun1=195.7; 
esun2=182.9; 
esun3=155.7; 
esun4=104.7; 
esun5=21.93; 
esun7=7.452; 
Im7=(((Lmin1+(Lmax1-Lmin1)*(Im1/dmax))*pi*dist^2)/(esun1*cos(zen)))*255; 
Im8=(((Lmin2+(Lmax2-Lmin2)*(Im2/dmax))*pi*dist^2)/(esun2*cos(zen)))*255; 
Im9=(((Lmin3+(Lmax3-Lmin3)*(Im3/dmax))*pi*dist^2)/(esun3*cos(zen)))*255; 
Im10=(((Lmin4+(Lmax4-Lmin4)*(Im4/dmax))*pi*dist^2)/(esun4*cos(zen)))*255; 
Im11=(((Lmin5+(Lmax5-Lmin5)*(Im5/dmax))*pi*dist^2)/(esun5*cos(zen)))*255; 
Im12=(((Lmin7+(Lmax7-Lmin7)*(Im6/dmax))*pi*dist^2)/(esun7*cos(zen)))*255; 
}
```
**- Programa para calcular as imagens "greenness" e "brightness" (PCI)** 

 $% 13 = ((%7* -1.2848) + (%8* -1.2435) + (%9* -1.5436) + (%10* -1.7243) + (%11* -1.0840) + (%12* -1.1800) +$  $100.5$ ;  $% 14 = ((% 7* .3037) + (% 8* .2793) + (% 9* .4743) + (% 10* .5585) + (% 11* .5082) + (% 12* .1863) +$ 0.5);

**- Programa para executar a retificação radiométrica (PCI)**   $#**br**1 = 23.57;$ 

 $#br2 = 27.19$ ;  $#br3 = 37.45$ ;  $#br4 = 53.32;$  $#br5 = 76.50;$  $#br7 = 45.18;$  $#dr1 = 21.4;$  $#dr2 = 22.54;$  $#dr3 = 23.38;$  $#dr4 = 15.65;$  $#dr5 = 8.73;$  $#dr7 = 1.79$ ;  $#bs1 = 30.92;$  $#bs2 = 29.70;$  $#bs3 = 32.42$ ;  $#bs4 = 53.58;$  $#bs5 = 81.12;$  $#bs7 = 46.41;$  $\text{\#ds1} = 28.89$ ;  $\text{\#ds2} = 25.92$ ;  $\text{\#ds3} = 24.19;$  $\text{\#ds4} = 27.16$ ;  $\#ds5 = 9.88;$  $\text{\#ds}$ 7 = 3.16; ! BANDA 1  $\#m1 = (\#br1 - \#dr1)/(\#bs1 - \#ds1);$  $#b1 = (\#dr1* \#bs1 - \#ds1* \#br1)/(\#bs1 - \#ds1);$  $% 15 = %7* \#m1 + #b1;$ ! BANDA 2  $\text{H}m2 = (\text{H}b r2 - \text{H}dr2)/(\text{H}b s2 - \text{H}ds2);$  $#b2 = (\#dr2* \#bs2 - \#ds2* \#br2)/(\#bs2 - \#ds2);$  $% 16 = %8* \text{#m2} + \text{#b2};$ ! BANDA 3  $\text{H} \text{m}3 = (\text{H} \text{b} \text{r}3 - \text{H} \text{d} \text{r}3) / (\text{H} \text{b} \text{s}3 - \text{H} \text{d} \text{s}3);$  $\text{\#b3} = (\text{\#dr3*}\text{\#bs3 - }\text{\#ds3*}\text{\#br3})/(\text{\#bs3 - }\text{\#ds3});$  $% 17 = %9* \text{#m3} + #b3;$ ! BANDA 4 #m4 = (#br4 - #dr4)/(#bs4 - #ds4);  $#b4 = (\#dr4* \#bs4 - \#ds4* \#br4)/(\#bs4 - \#ds4);$  $% 18 = % 10* \text{#m4} + #b4;$ ! BANDA 5  $\text{Hm5} = (\text{Hbr5} - \text{Hdr5})/(\text{Hbs5} - \text{Hds5});$  $\#b5 = (\#dr5 * \#bs5 - \#ds5 * \#br5)/(\#bs5 - \#ds5);$  $% 19 = %11* \text{Hm}5 + #b5;$ ! BANDA 7  $\#m7 = (\#br7 - \#dr7)/(\#bs7 - \#ds7);$ #b7 = (#dr7\*#bs7 - #ds7\*#br7)/(#bs7 - #ds7);  $% 20 = % 12* \text{#m7} + #b7;$ 

#### - **Programa para atualizar valores de níveis de cinza dos objetos/cadastrais em tabelas. (Atualize - LEGAL)**

// atualizando atributos ivs, razao 5/4, SB, SL, VG, bandas 3, 4 5 e 7 aos objetos (cadastral -  $10x10$ ) { Objeto pontos("Obj\_Cad\_Test33"); Cadastral mapatransectos("Transectos\_cadastral");

//local aonde se localiza o "mapa" ou o cadastro de pontos de campo nas parcelas Imagem ndvi,b3,b4,b5,b7,SB,SL,VG,r54("TM\_27jul97"); //categoria da qual serão extraídos os valores das imagens processadas mapatransectos=Recupere(Nome="Parcela\_forasTest");

ndvi=Recupere(Nome="NDVI-27jul97");

b3=Recupere(Nome="b3jul97-rr");

b4=Recupere(Nome="b4jul97-rr");

b5=Recupere(Nome="b5jul97-rr");

b7=Recupere(Nome="b7jul97-rr");

SB=Recupere(Nome="Mmist\_jul97\_14dez-Sombra");

SL=Recupere(Nome="Mmist\_jul97\_14dez-Solo");

VG=Recupere(Nome="Mmist\_jul97\_14dez-Vegetação");

r54=Recupere(Nome="B5\_B4-27jul97");

//este comando atualiza o atributo "x" na tabela

pontos."IV\_JUL97"=Atualize(ndvi, pontos OnMap mapatransectos,MaiZ);

pontos."B3\_JUL97"=Atualize(b3, pontos OnMap mapatransectos,MaiZ);

pontos."B4\_JUL97"=Atualize(b4, pontos OnMap mapatransectos,MaiZ);

pontos."B5\_JUL97"=Atualize(b5, pontos OnMap mapatransectos,MaiZ);

pontos."B7\_JUL97"=Atualize(b7, pontos OnMap mapatransectos,MaiZ);

pontos."SB\_JUL97"=Atualize(SB, pontos OnMap mapatransectos,MaiZ);

pontos."SL\_JUL97"=Atualize(SL, pontos OnMap mapatransectos,MaiZ);

pontos."VG\_JUL97"=Atualize(VG, pontos OnMap mapatransectos,MaiZ); pontos."R54JUL97"=Atualize(r54, pontos OnMap mapatransectos,MaiZ);

}

# **APÊNDICE B**

## **Inventário Florestal – Campo realizado em julho de 2000.**

#### **PR1**

Primary Forest/Terra Rica Km 67 (55°) Easting: 724693 UTM/WGS84 Minimum DBH = 10 cm Data: 11/Nov./1999 with Com. Height in 10/07/2000 Northing: 9685783 0 meters

Plot size  $= 250 \times 10$  meters

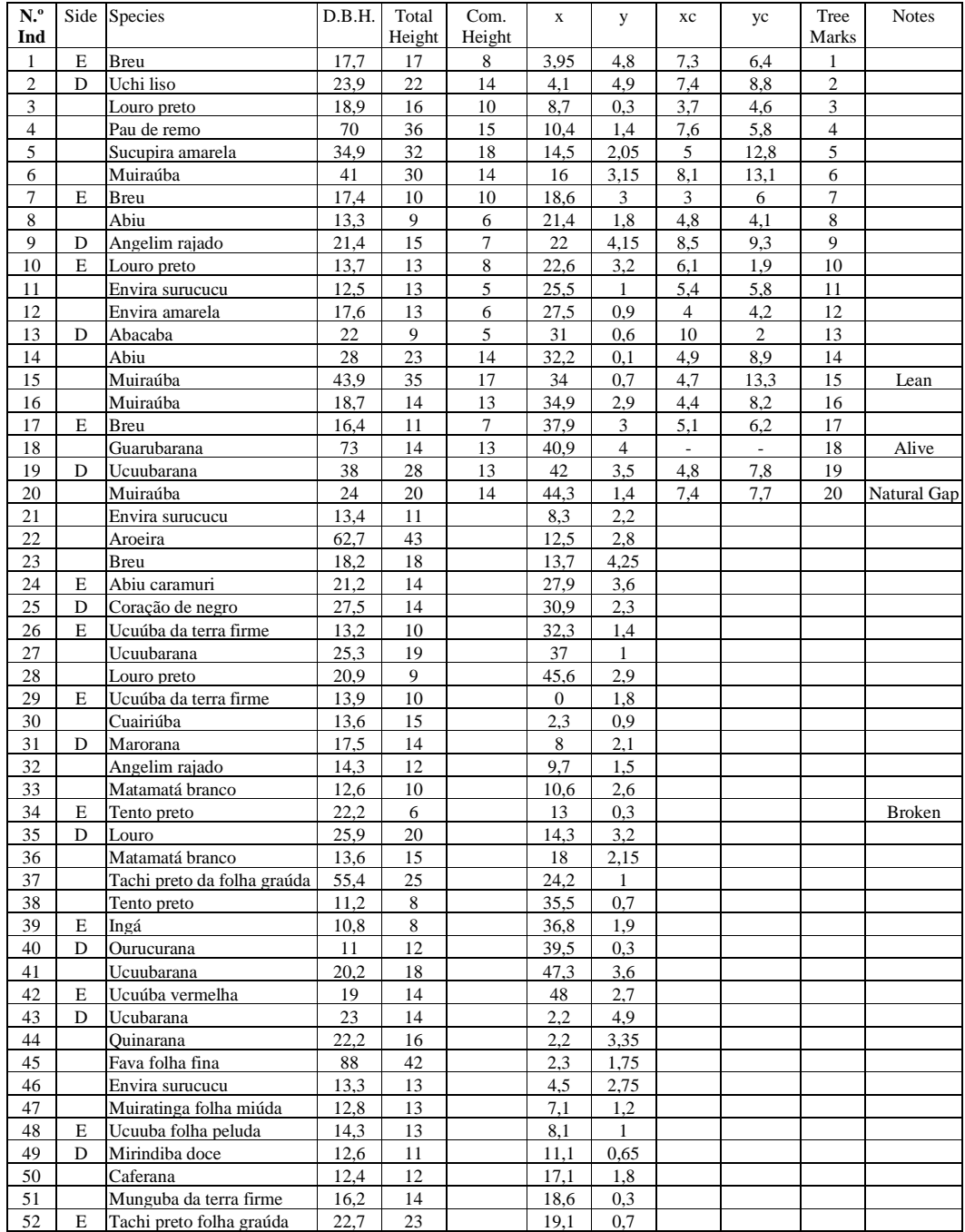

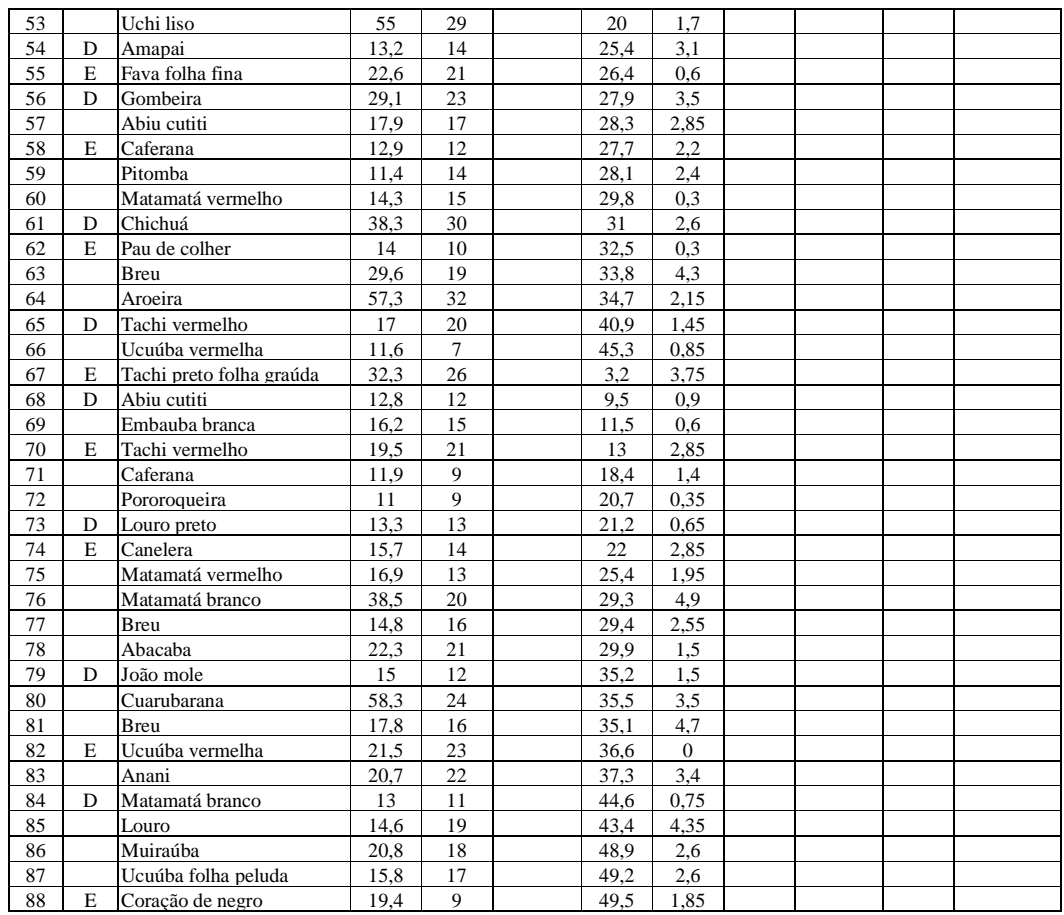

#### **PR2**

Primary Forest /Terra Rica Km 67 (0°) Easting: 725521 UTM/WGS84

Minimum DBH = 10 cm Data: 12/Nov./1999 with Com. Height in 10/07/2000 Northing: 9686037 0 meters Plot size  $= 250 \times 10$  meters

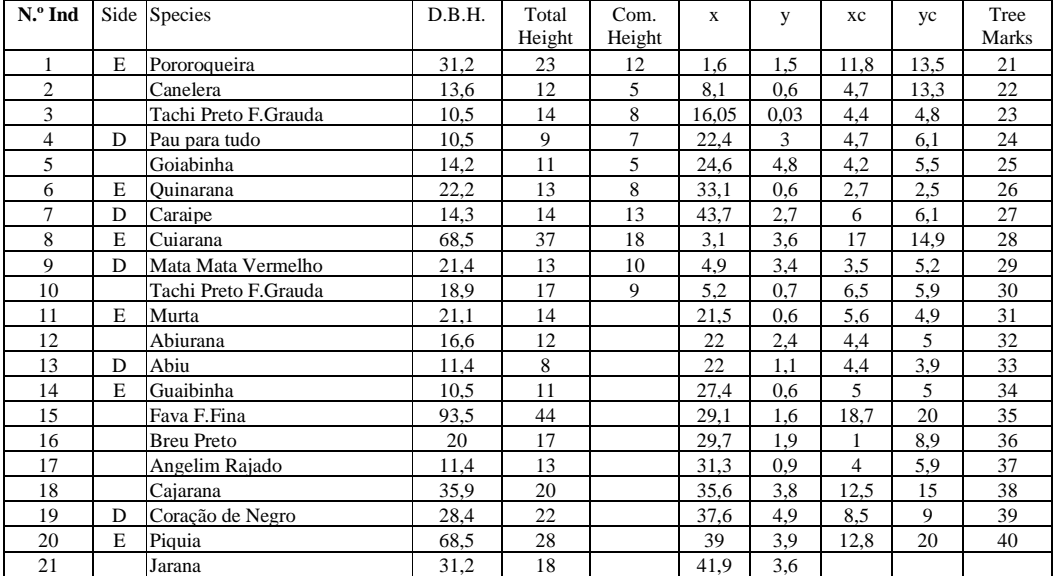

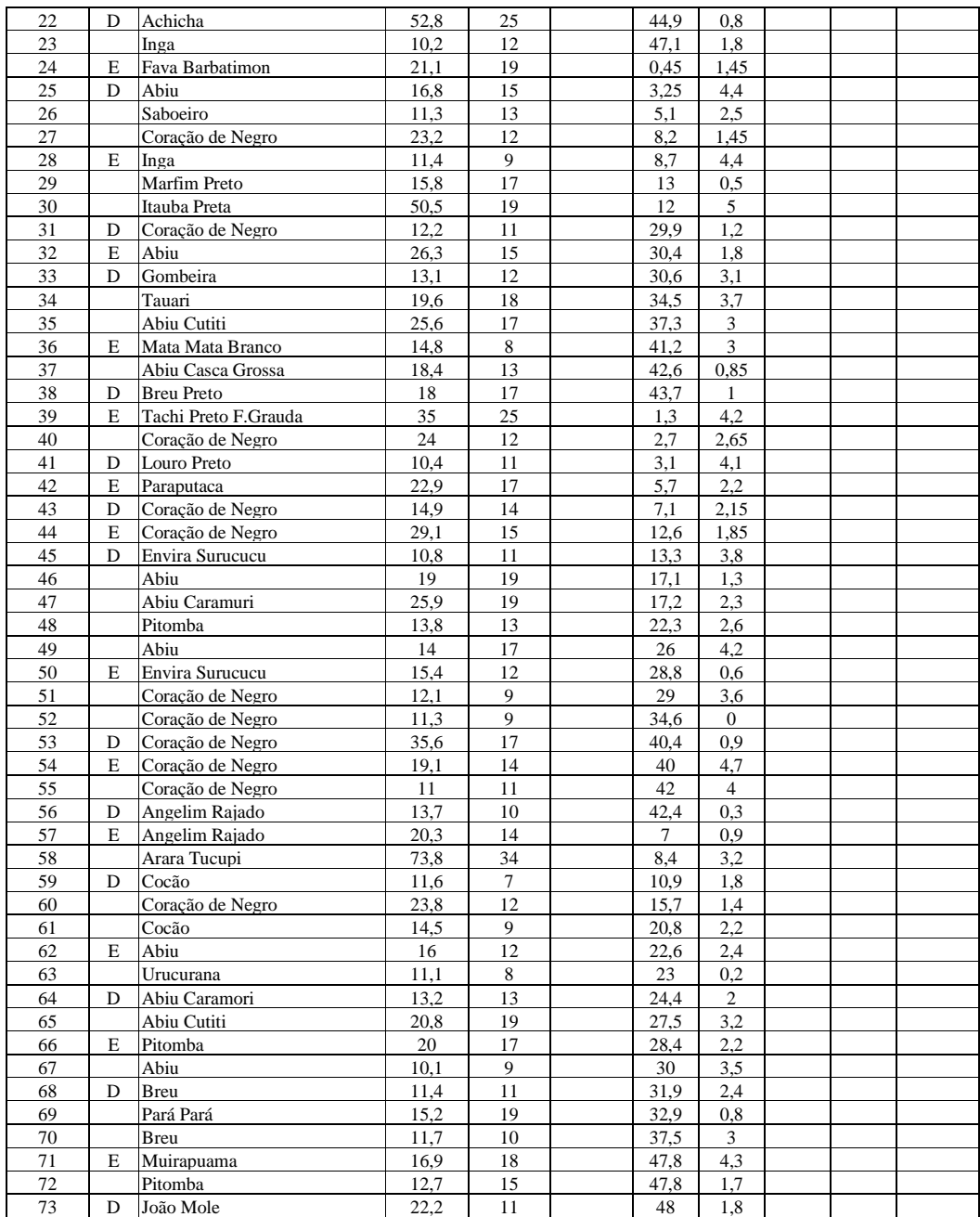

## **PR3**

Lat S 2 50 14.9 Long W 54 58 12.3

| E/D | No. | <b>Species</b>   | D.B.H | Height | x        |      | Canop |              | <b>Notes</b>   |
|-----|-----|------------------|-------|--------|----------|------|-------|--------------|----------------|
|     |     |                  |       |        |          |      | X     | $\mathbf{v}$ |                |
| E   |     | Ucuúba T.F.      | 13,9  | 10     | $\Omega$ | 1,8  |       |              |                |
|     | 2   | Cuairiuba        | 13,6  | 15     | 2,3      | 0,9  |       |              |                |
| D   | 3   | Marorana         | 17.5  | 14     | 8        | 2,1  |       |              |                |
|     | 4   | Angelim Rajado   | 14.3  | 12     | 9.7      | 1,5  |       |              |                |
|     |     | Mata Mata Branco | 12.6  | 10     | 10.6     | 2,6  |       |              |                |
| E   | 6   | Tento Preto      | 22,2  | 6      | 13       | 0,3  |       |              | Broken without |
| D   |     | Louro            | 25.9  | 20     | 14,3     | 3,2  |       |              |                |
|     | 8   | Mata Mata Branco | 13,6  | 15     | 18       | 2,15 |       |              |                |

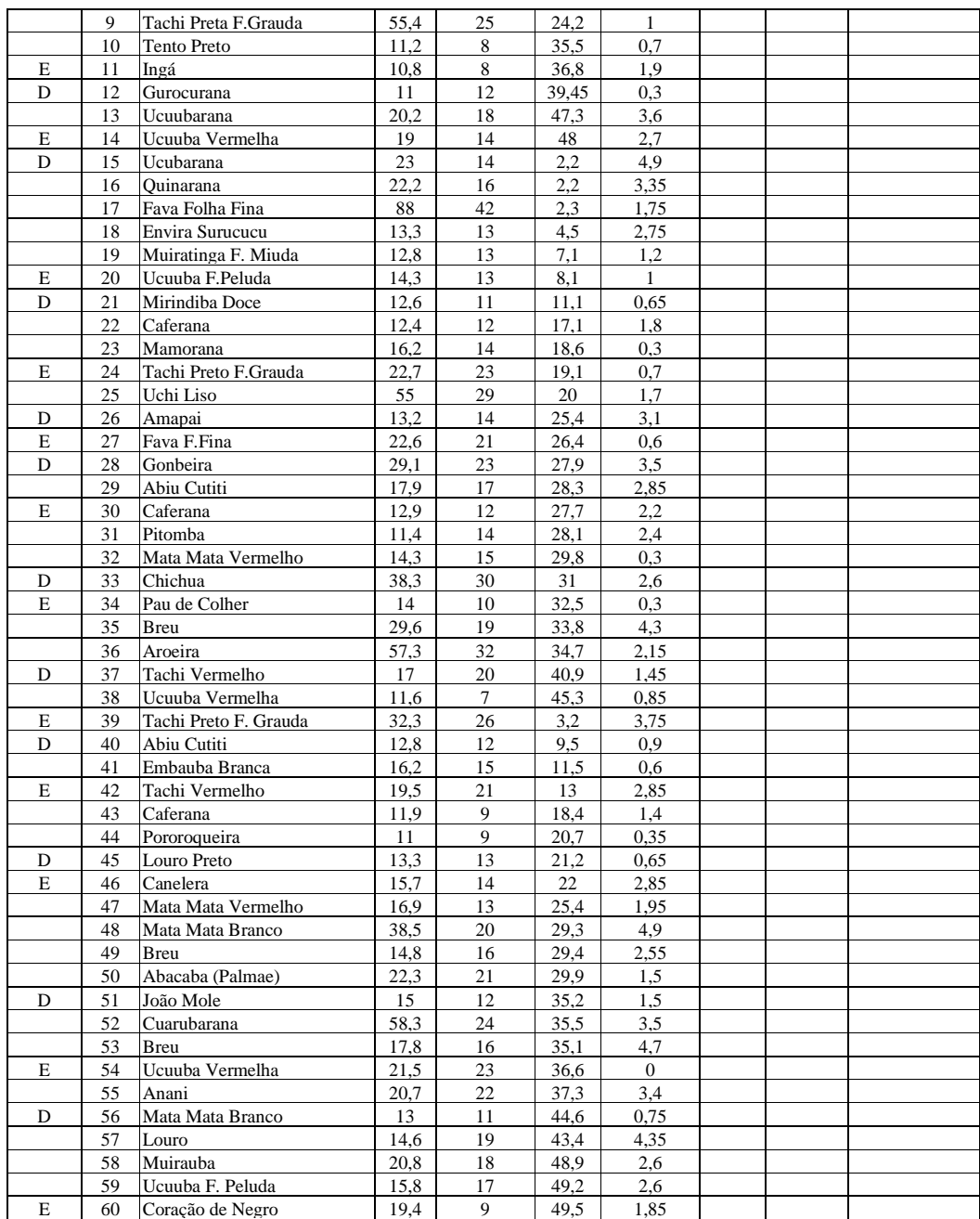

## **PR4**

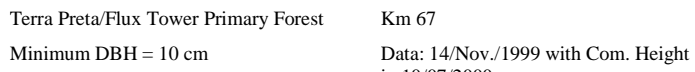

Km 67 Easting: 727198 UTM/WGS84 in 10/07/2000 Northing: 9683801 0 meters

Plot size  $= 250 \times 10$  meters

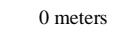

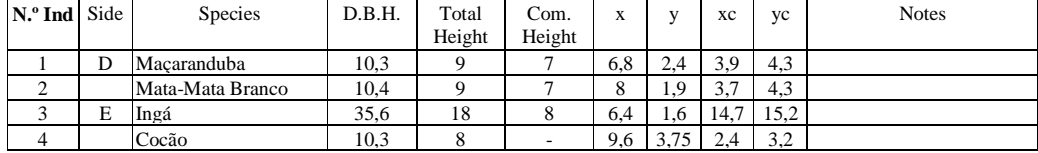
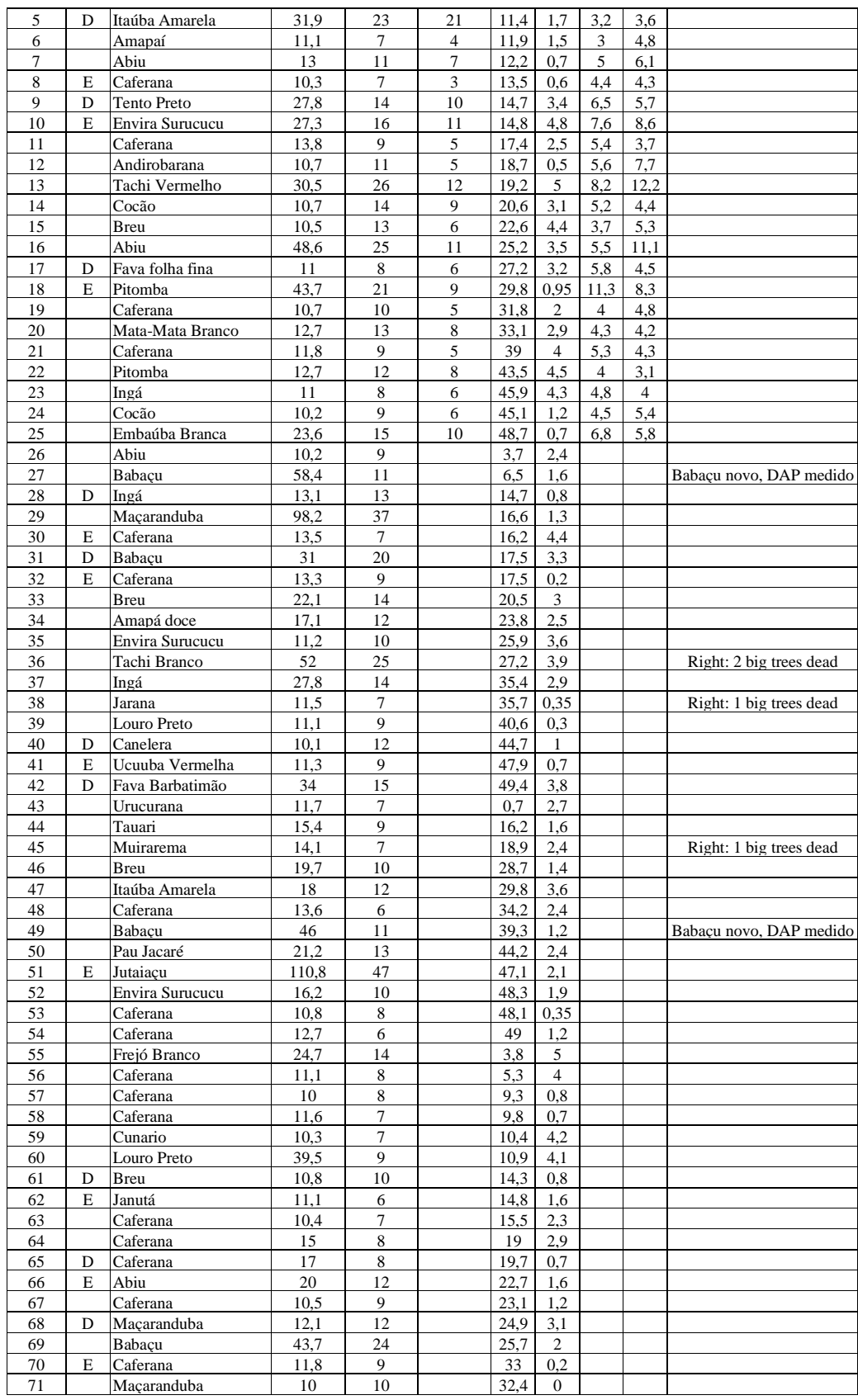

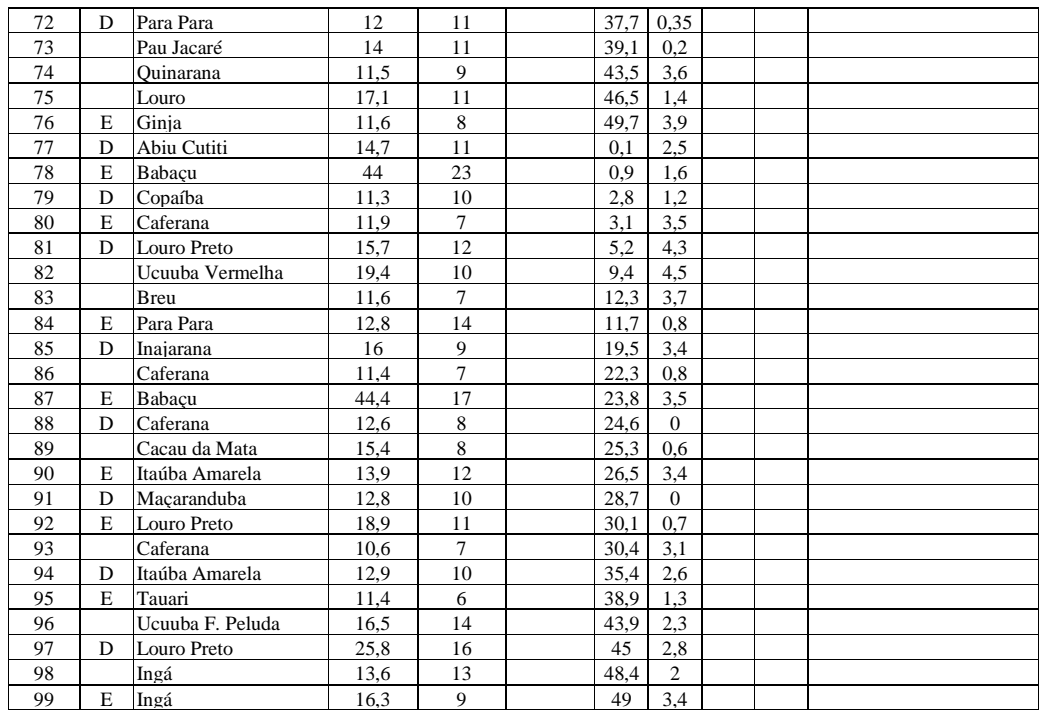

# **PR5**

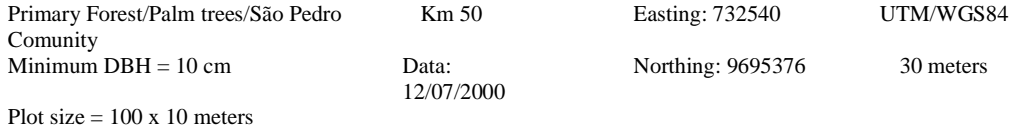

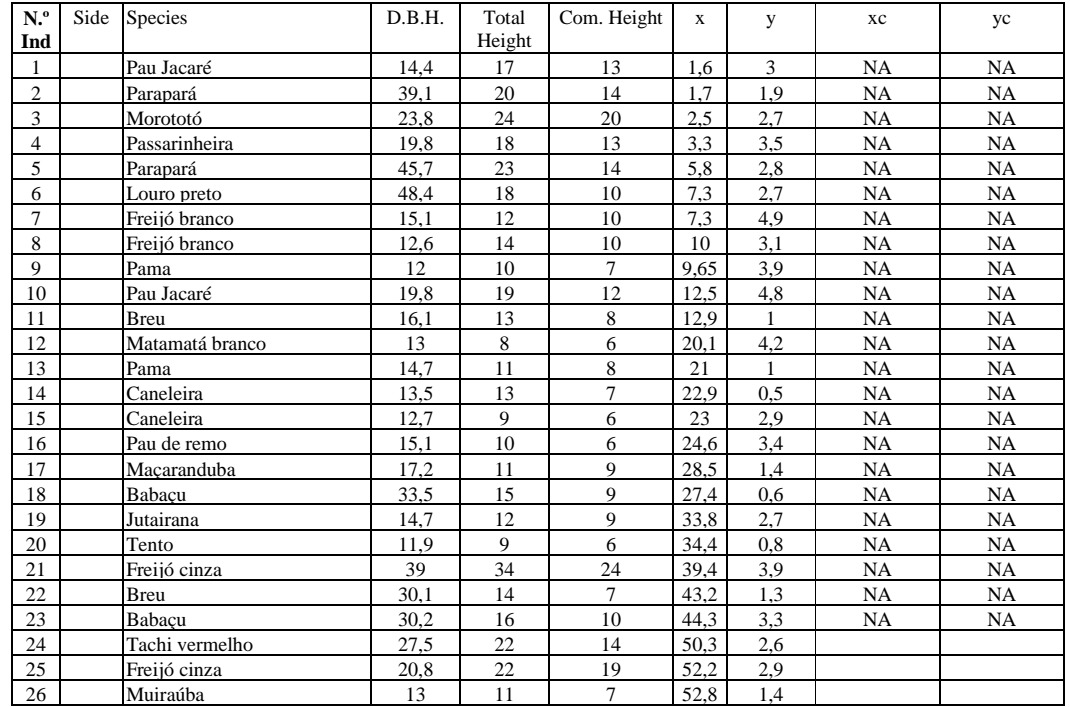

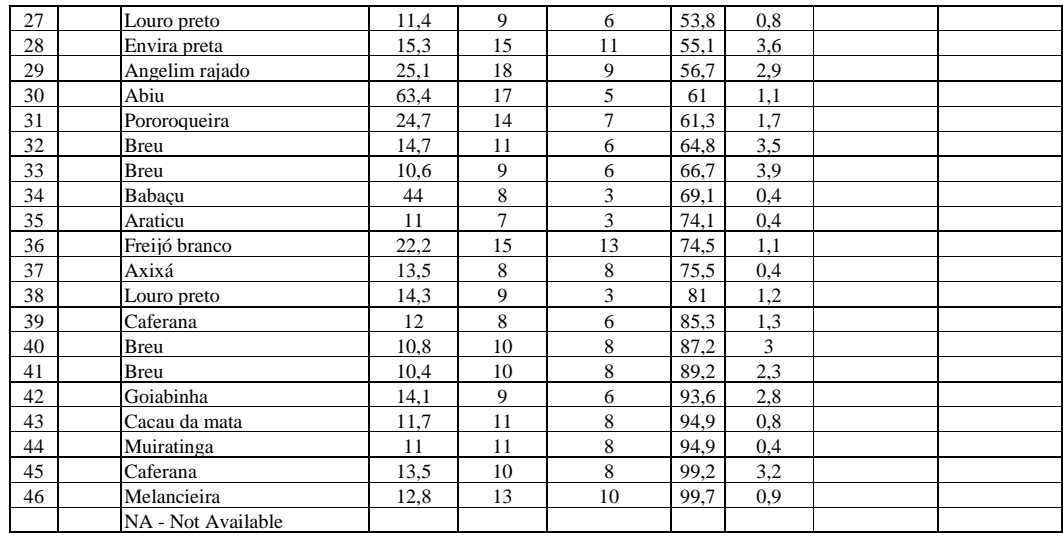

Secondary Forest (21 years) Km 51 Easting: 733393 UTM/WGS84

Minimum DBH = 5 cm Date: July 3, 2000 Northing: 9695204 0 meters

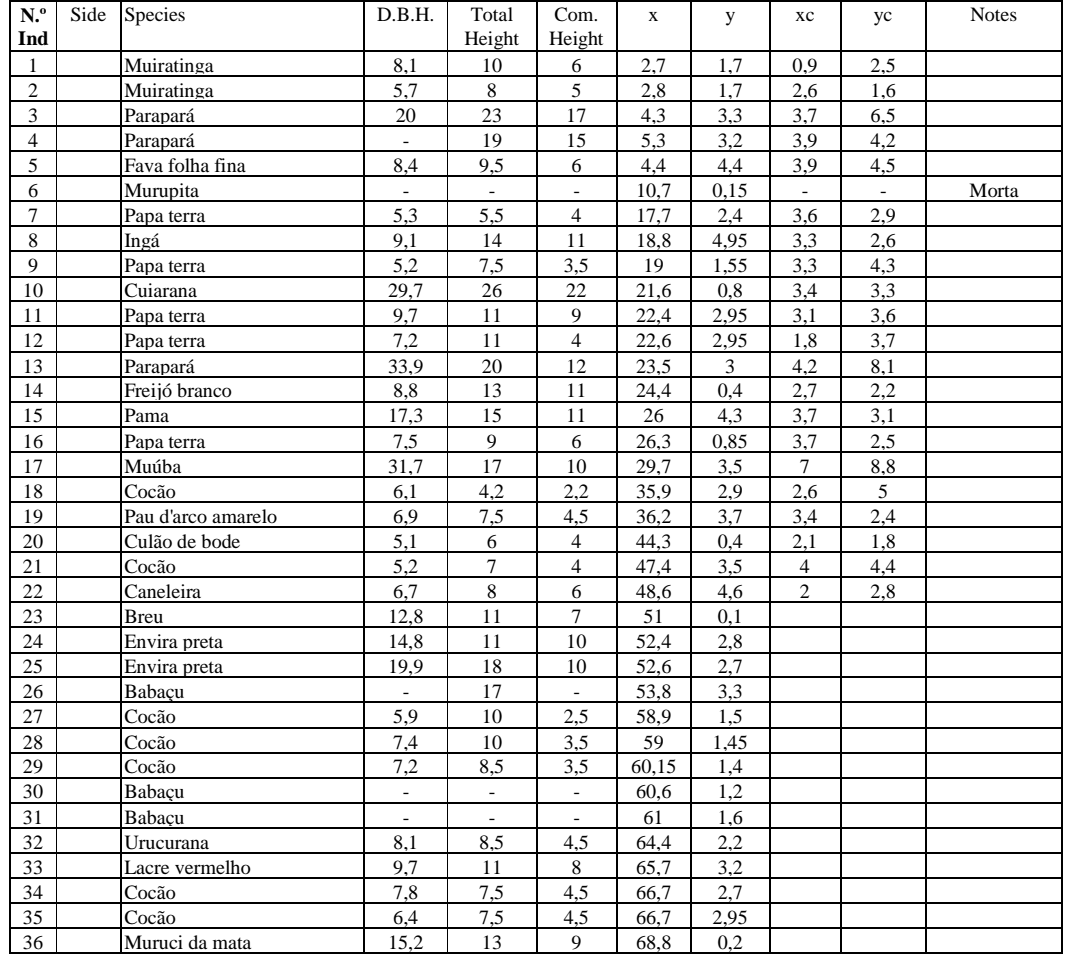

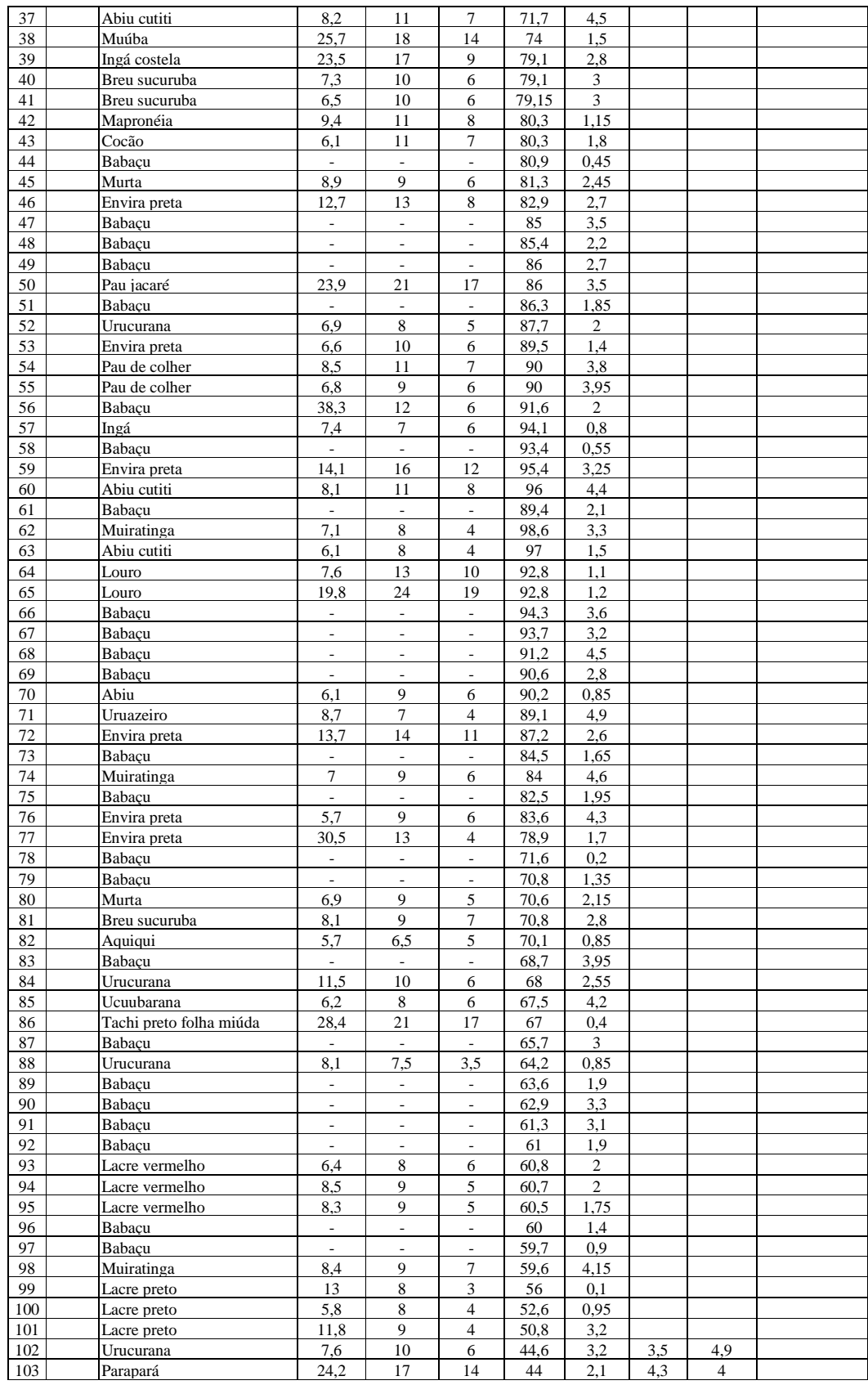

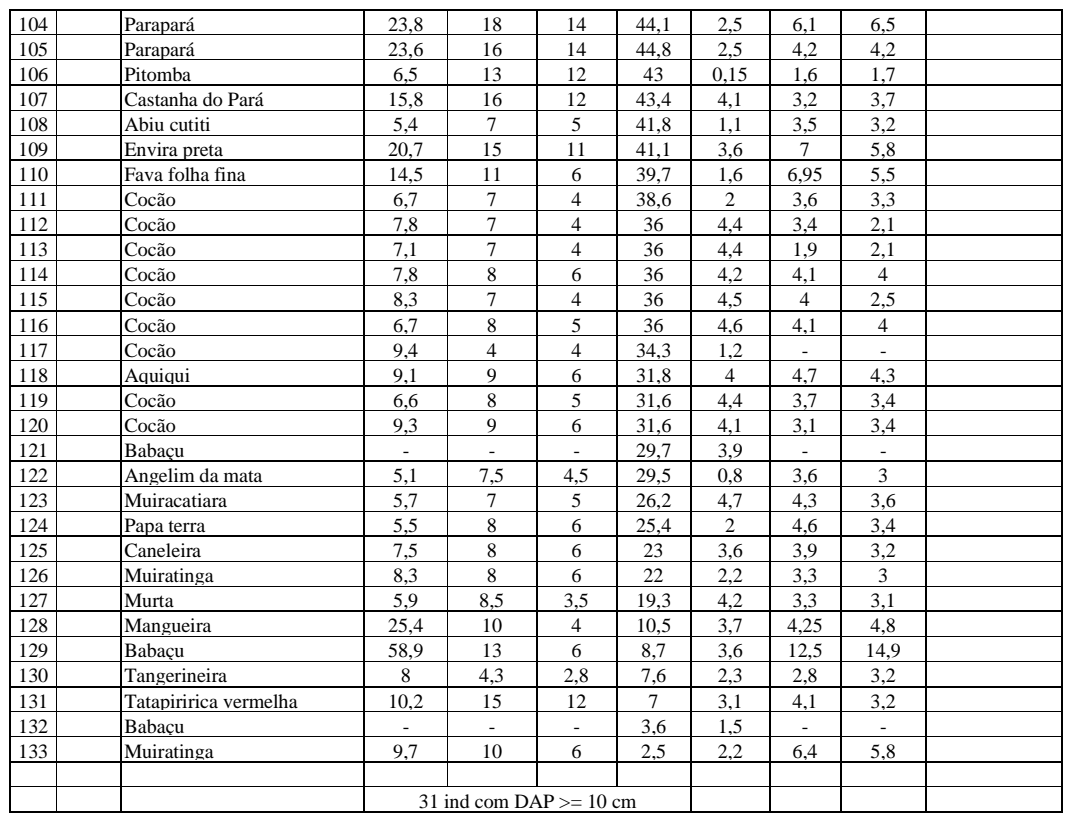

Secondary Forest (20 years), near LBA base camp Km 84 Easting: 730304 UTM/WGS84

Minimum DBH = 5 cm Date: July 7, 2000 Northing: 9663028 0 meters

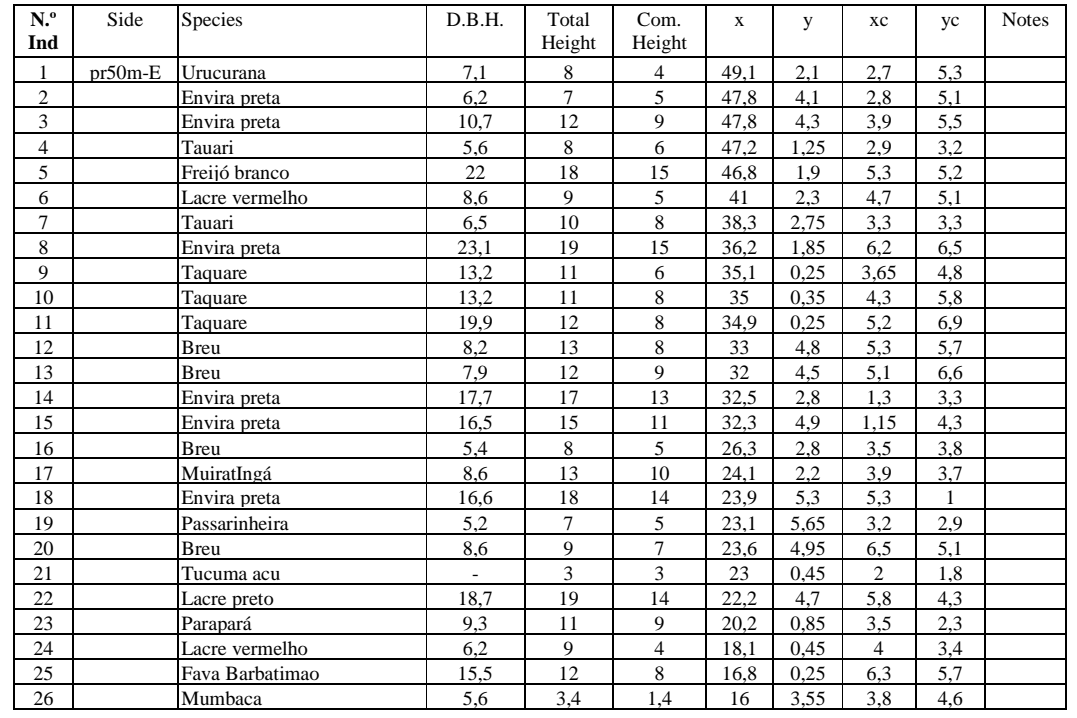

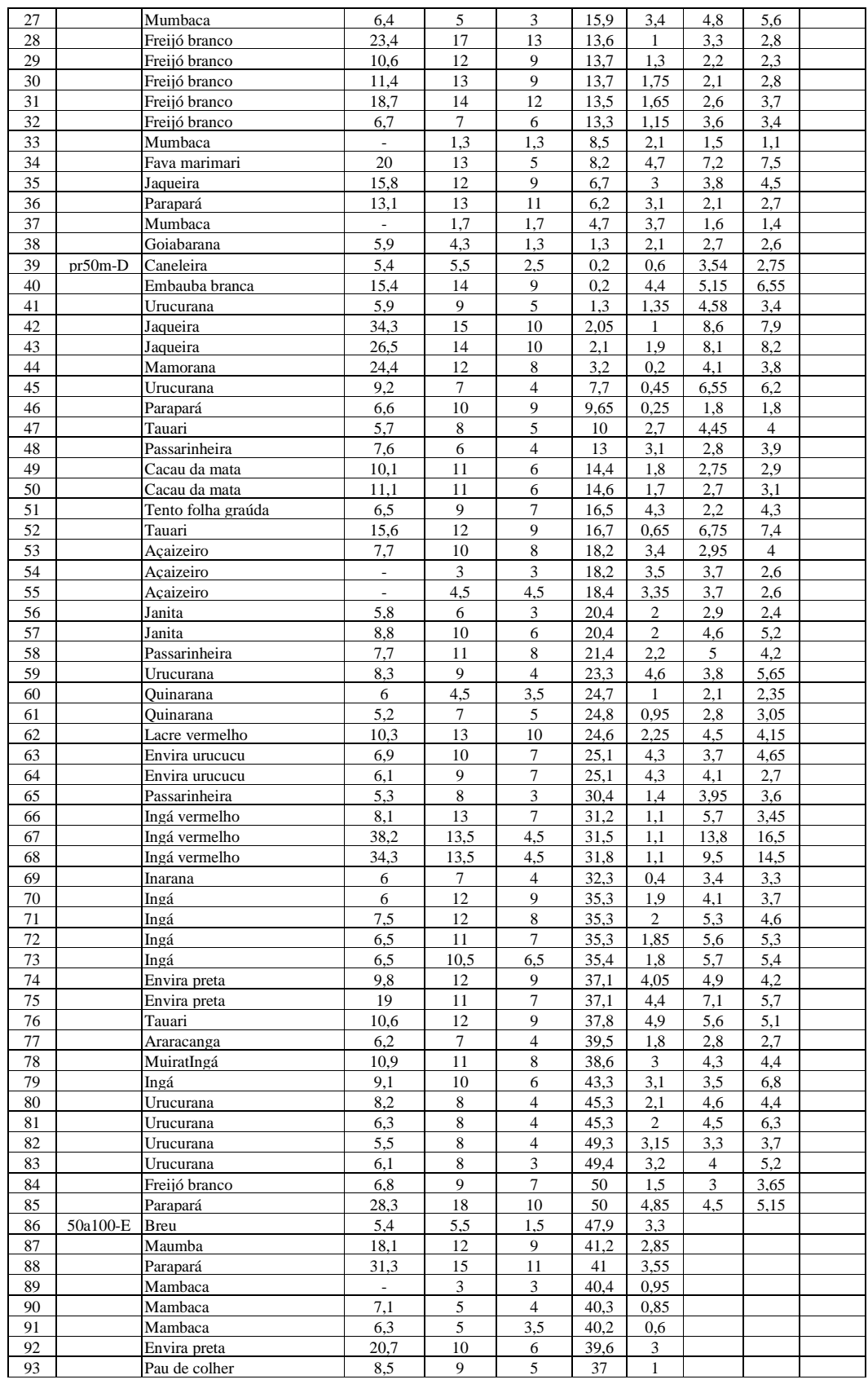

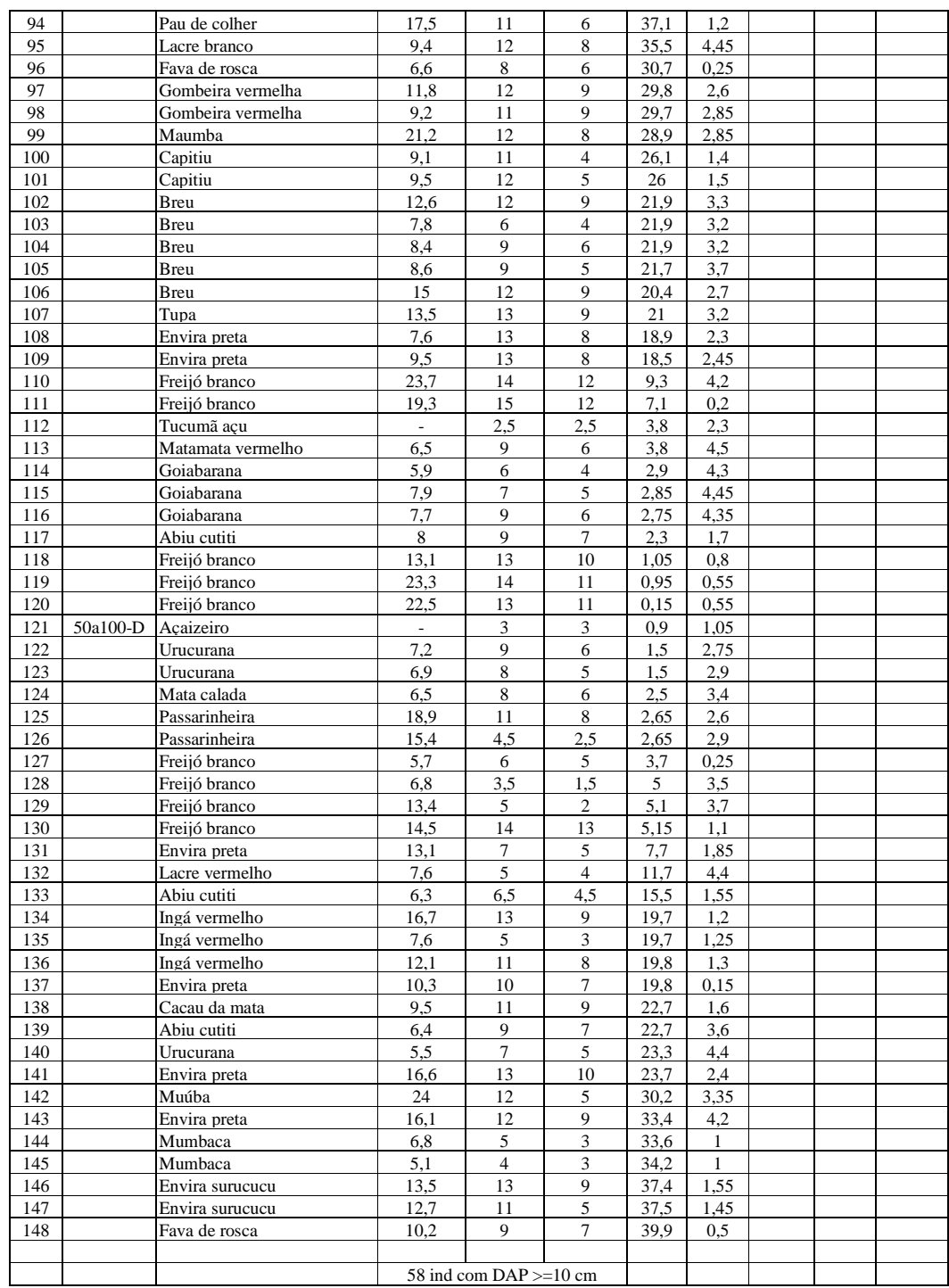

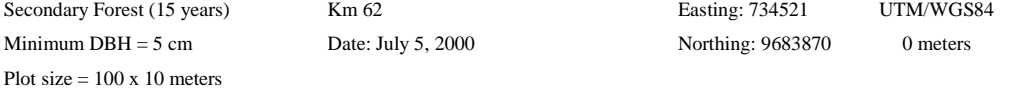

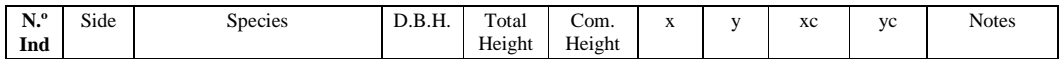

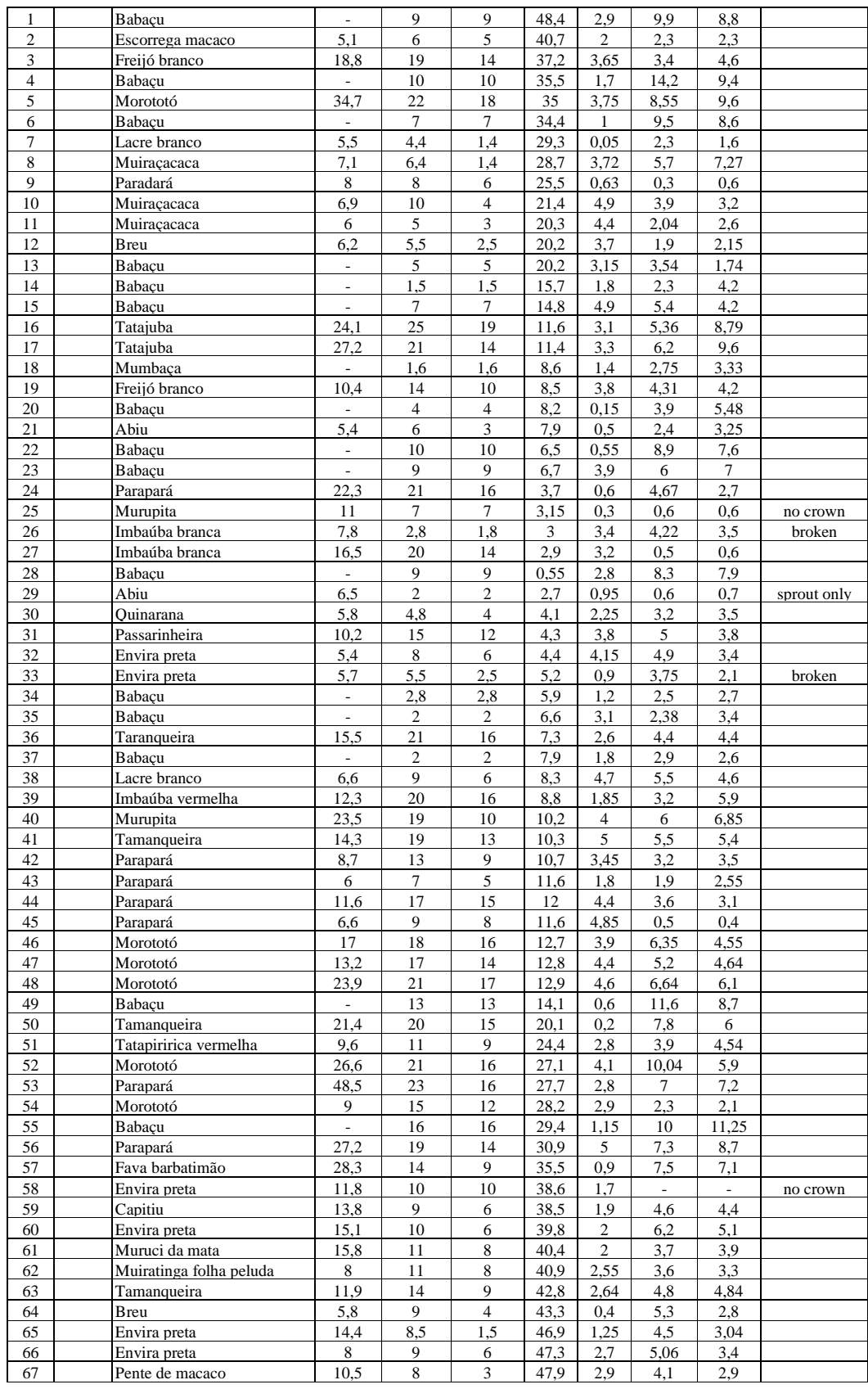

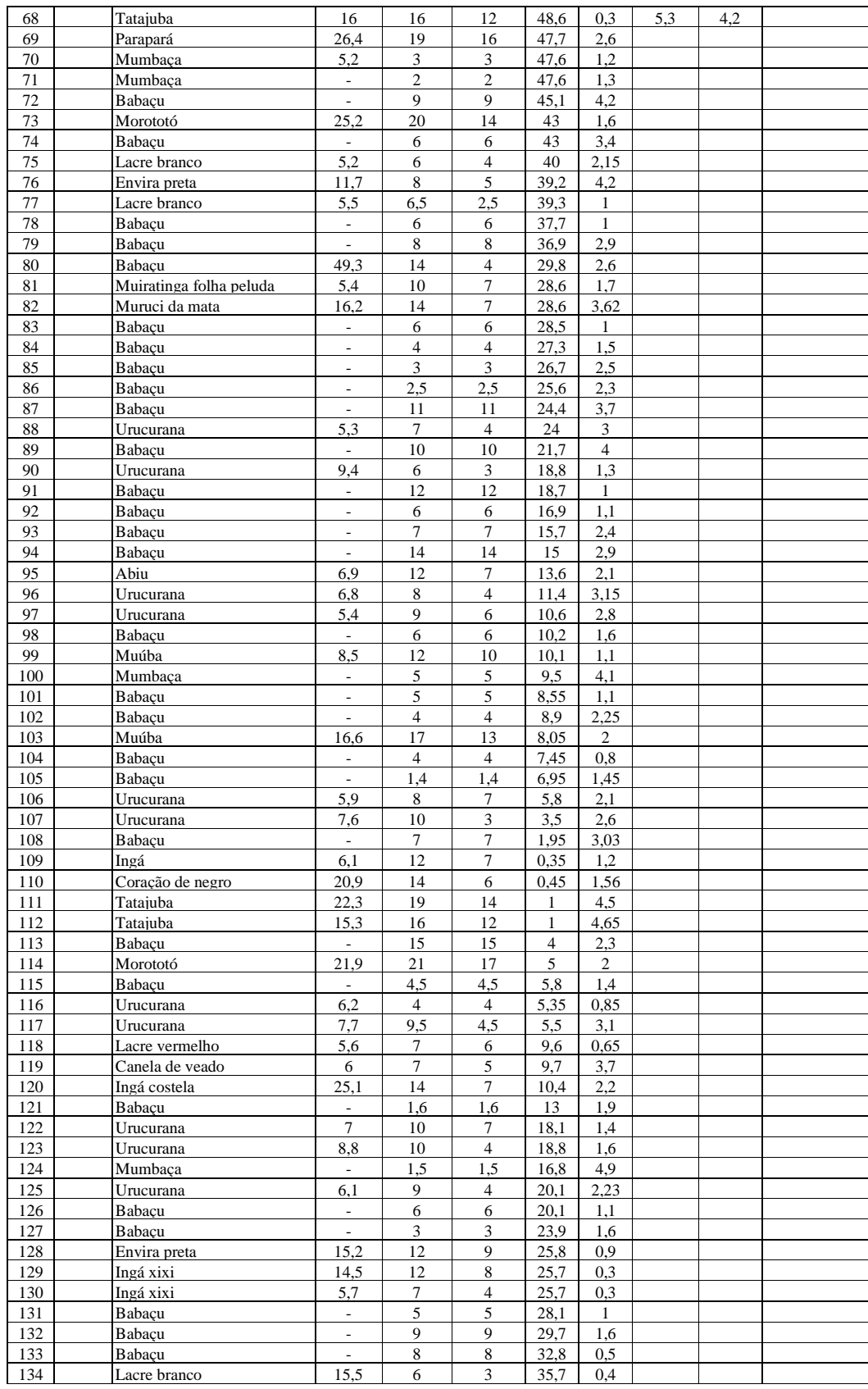

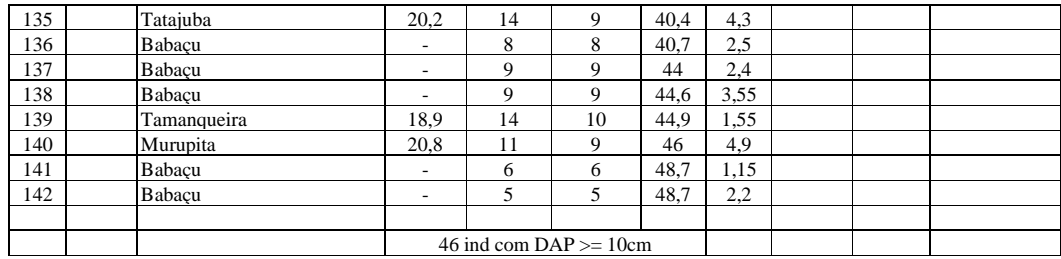

Secondary Forest (13 years) - Sr. Chico Km 84 Easting: 731102 UTM/WGS84

Minimum DBH = 5 cm Date: July 5, 2000 Northing: 9663447 0 meters

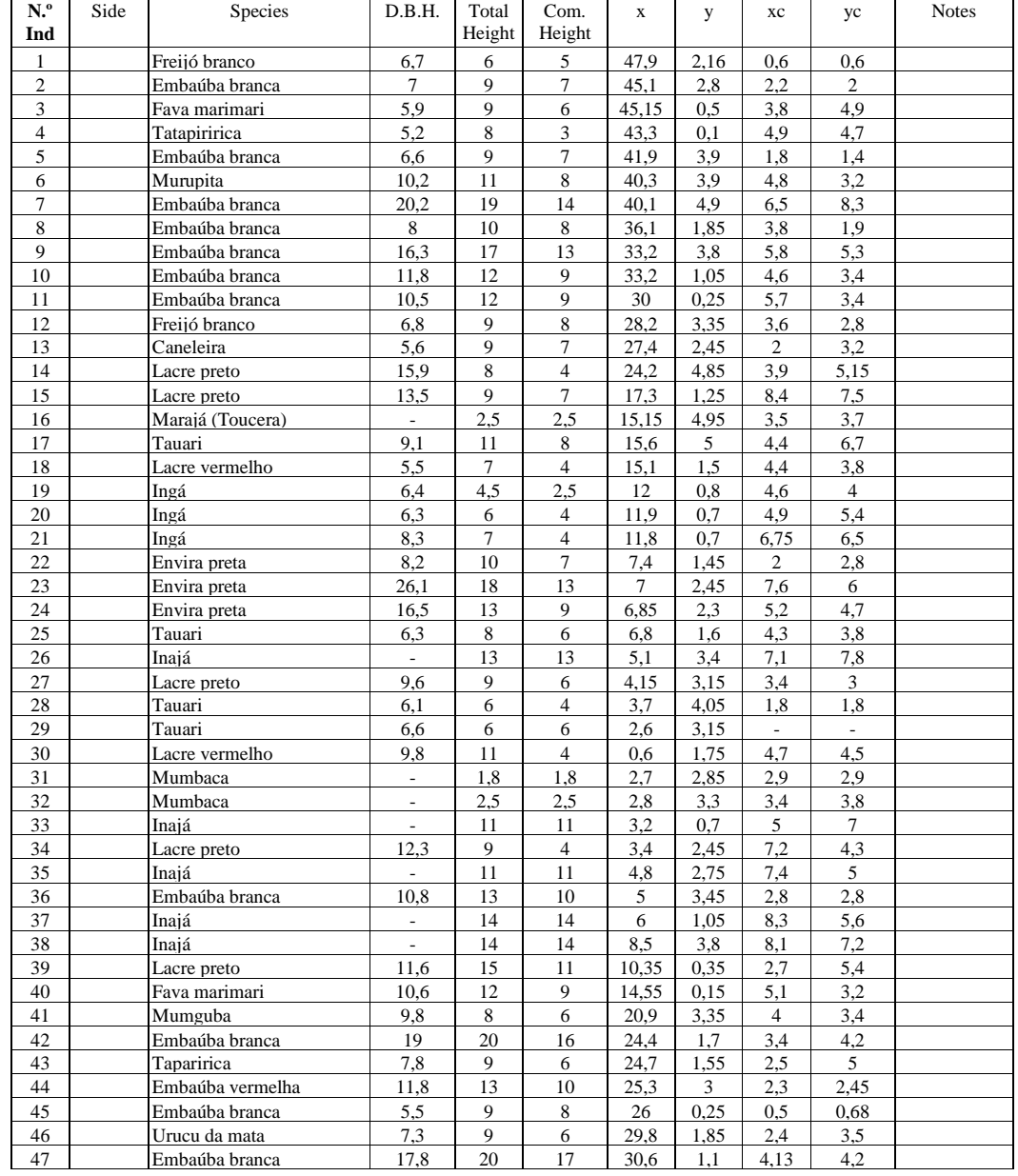

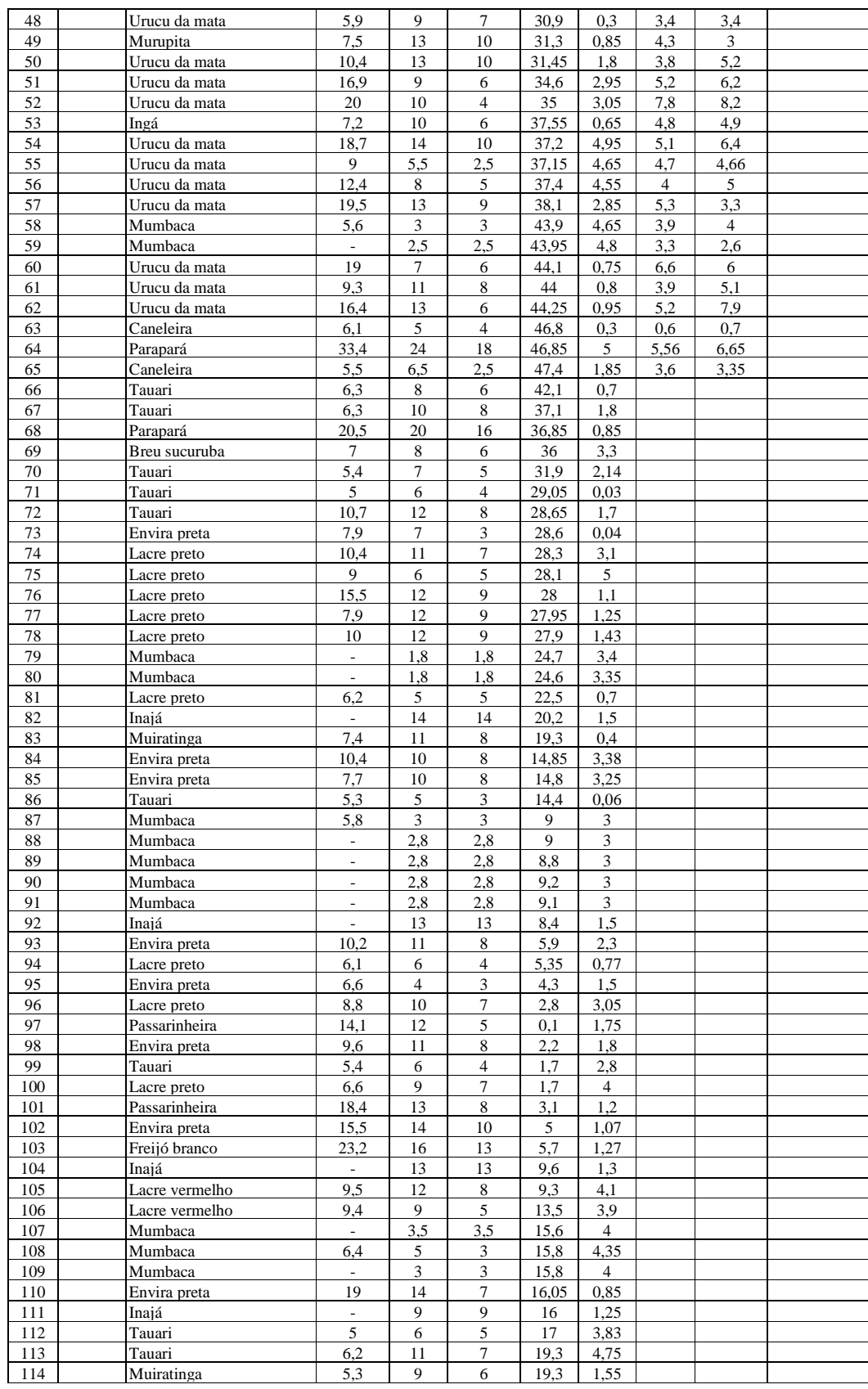

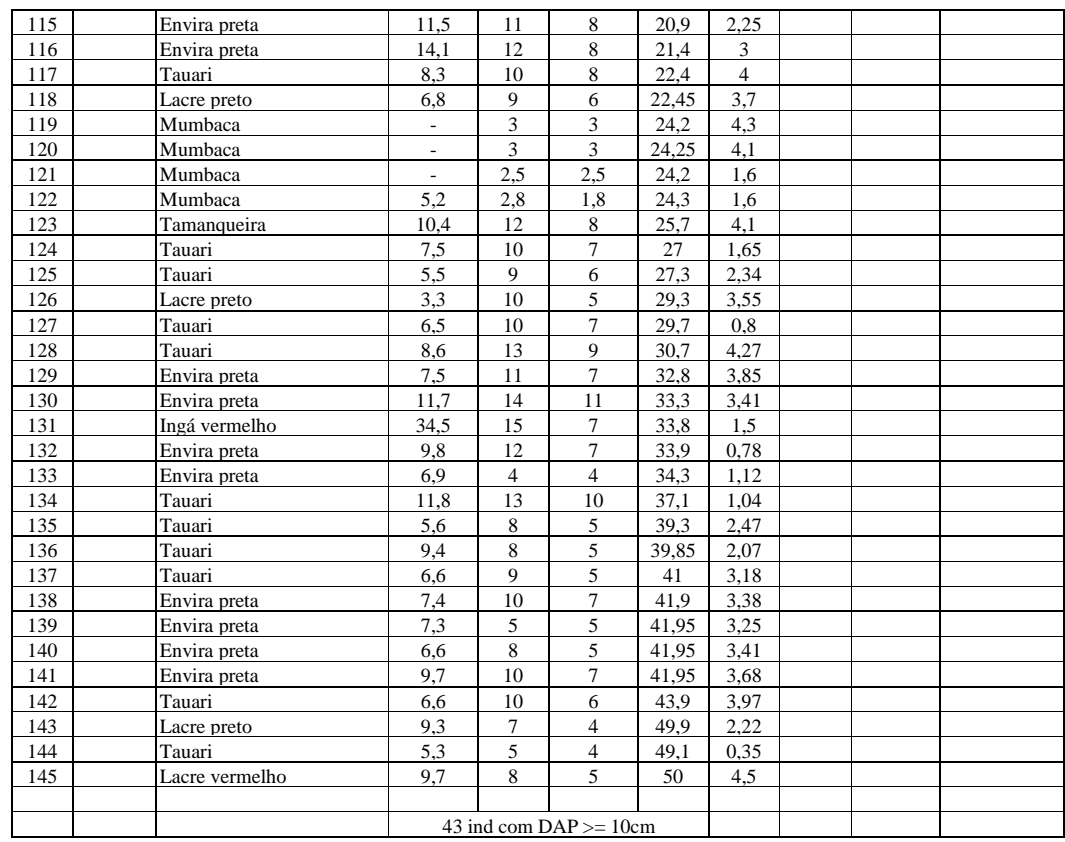

Secondary Forest (8-9 years) Km 80 Easting: 732551 UTM/WGS84 Minimum DBH = 5 cm Date: July 4, 2000 Northing: 9666571 0 meters

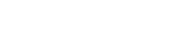

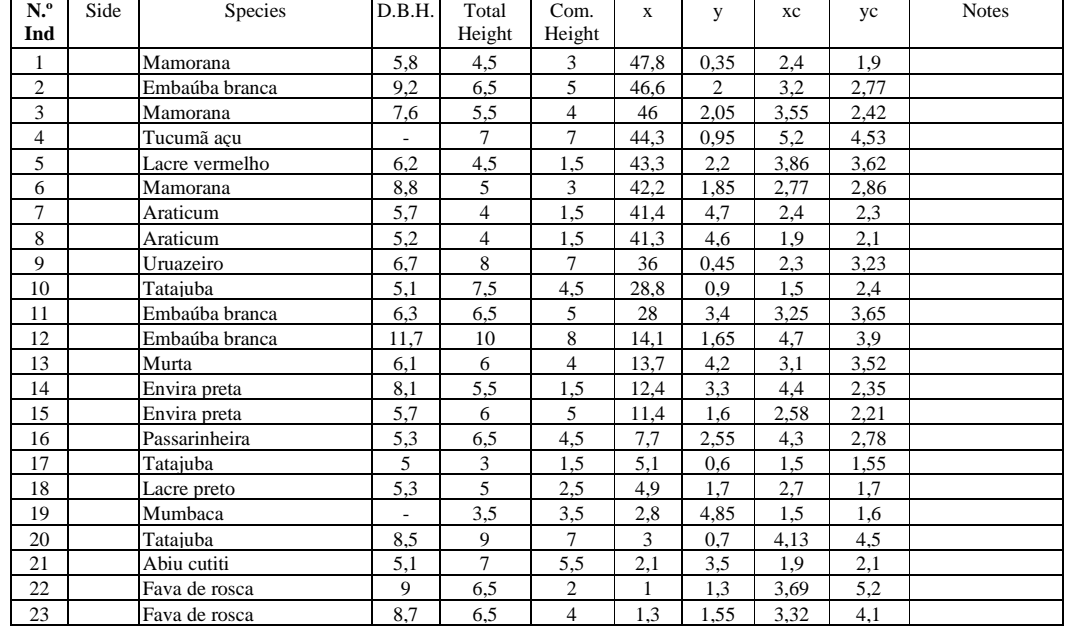

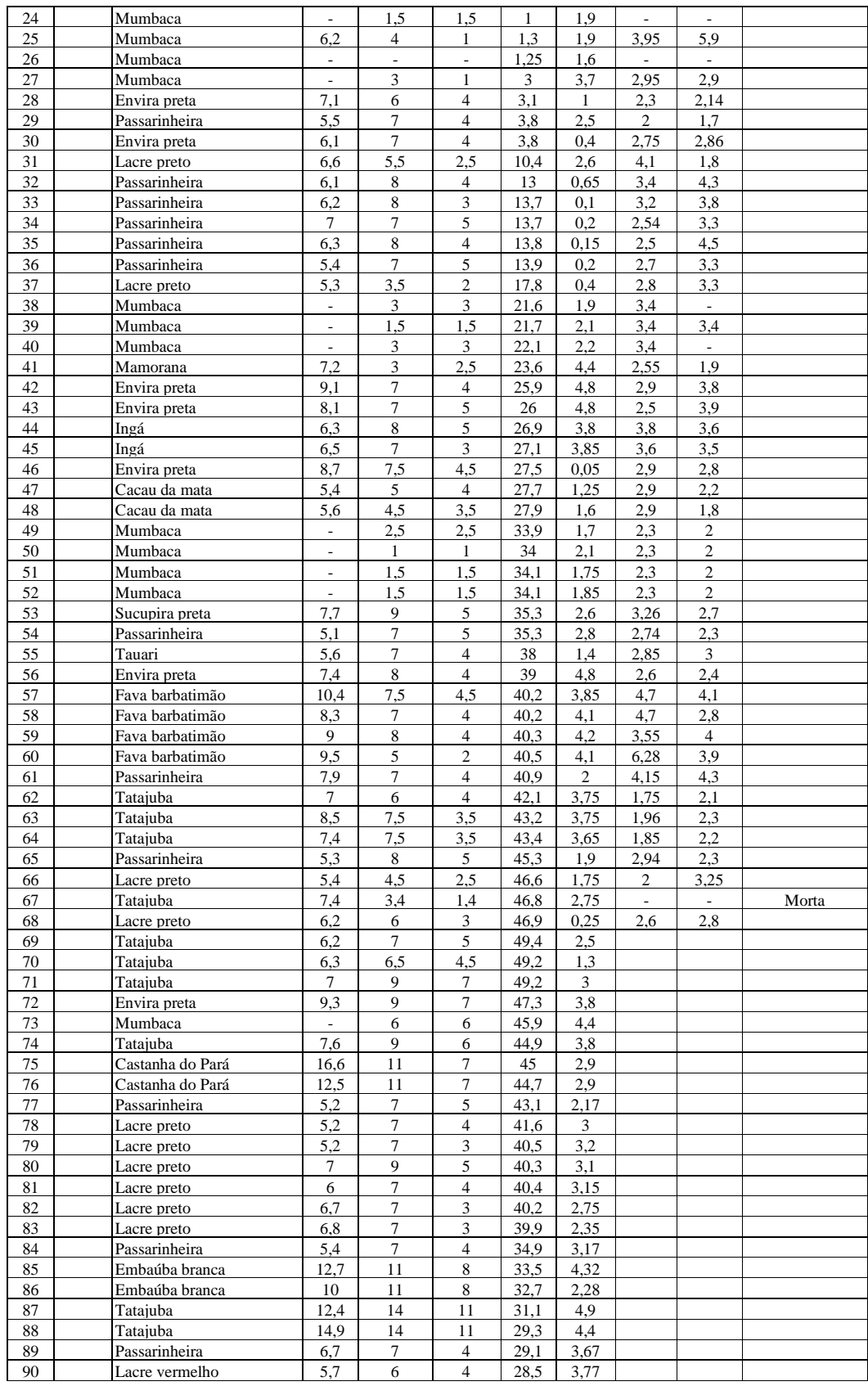

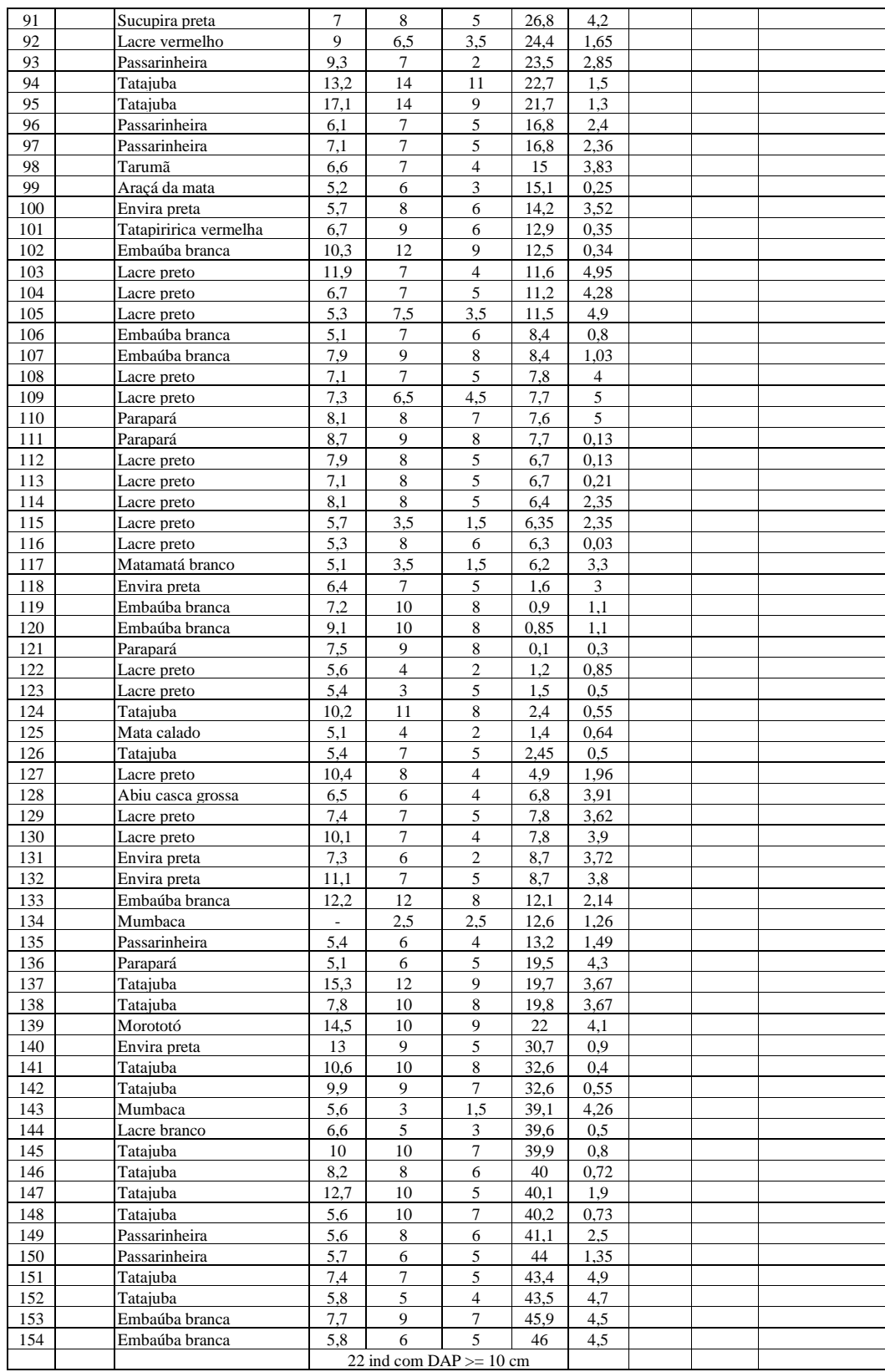

Secondary Forest (4 years) Km 70 Easting: 731449 UTM/WGS84 Minimum DBH = 3 cm Date: July 4, 2000 Northing: 9678381 0 meters

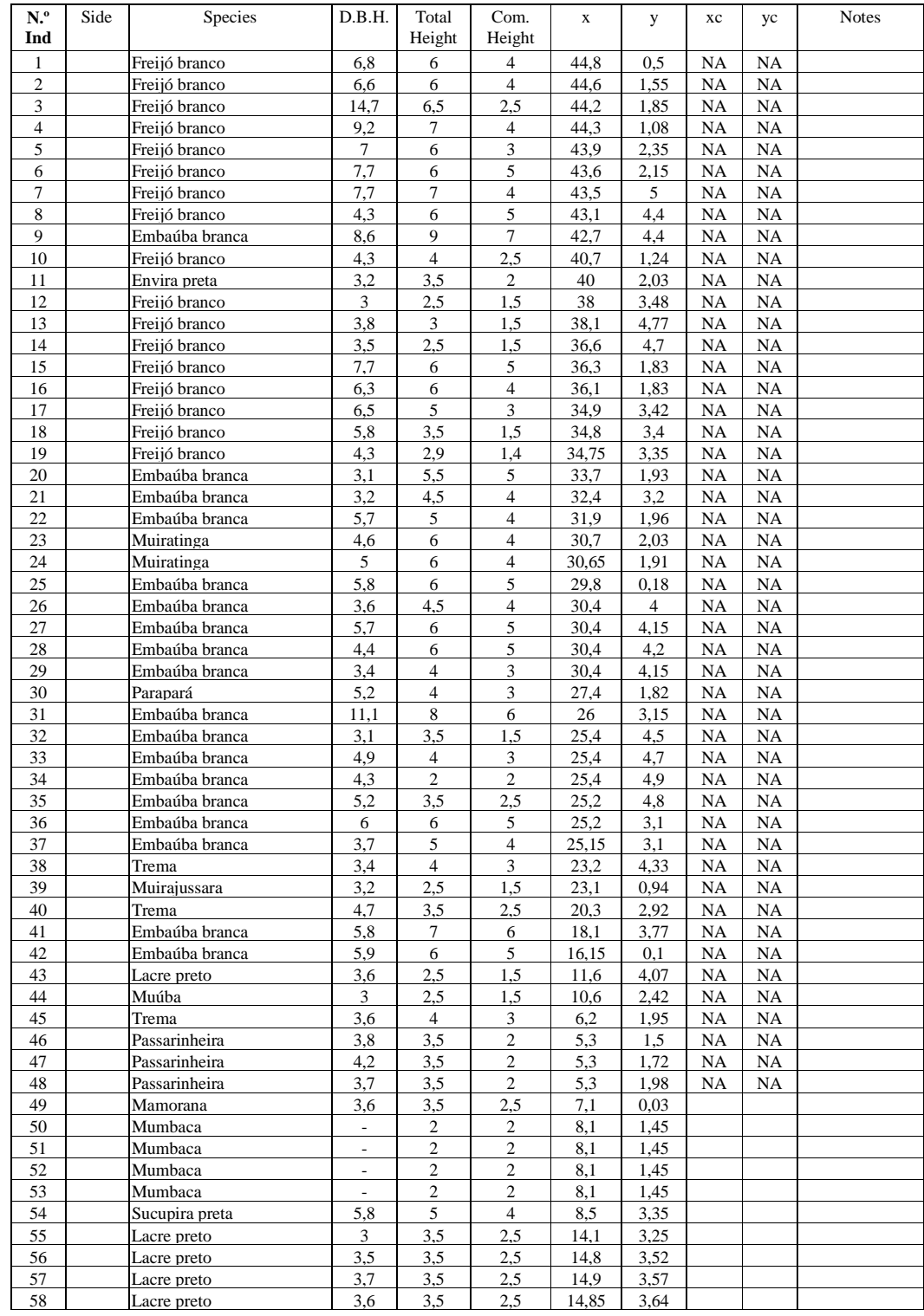

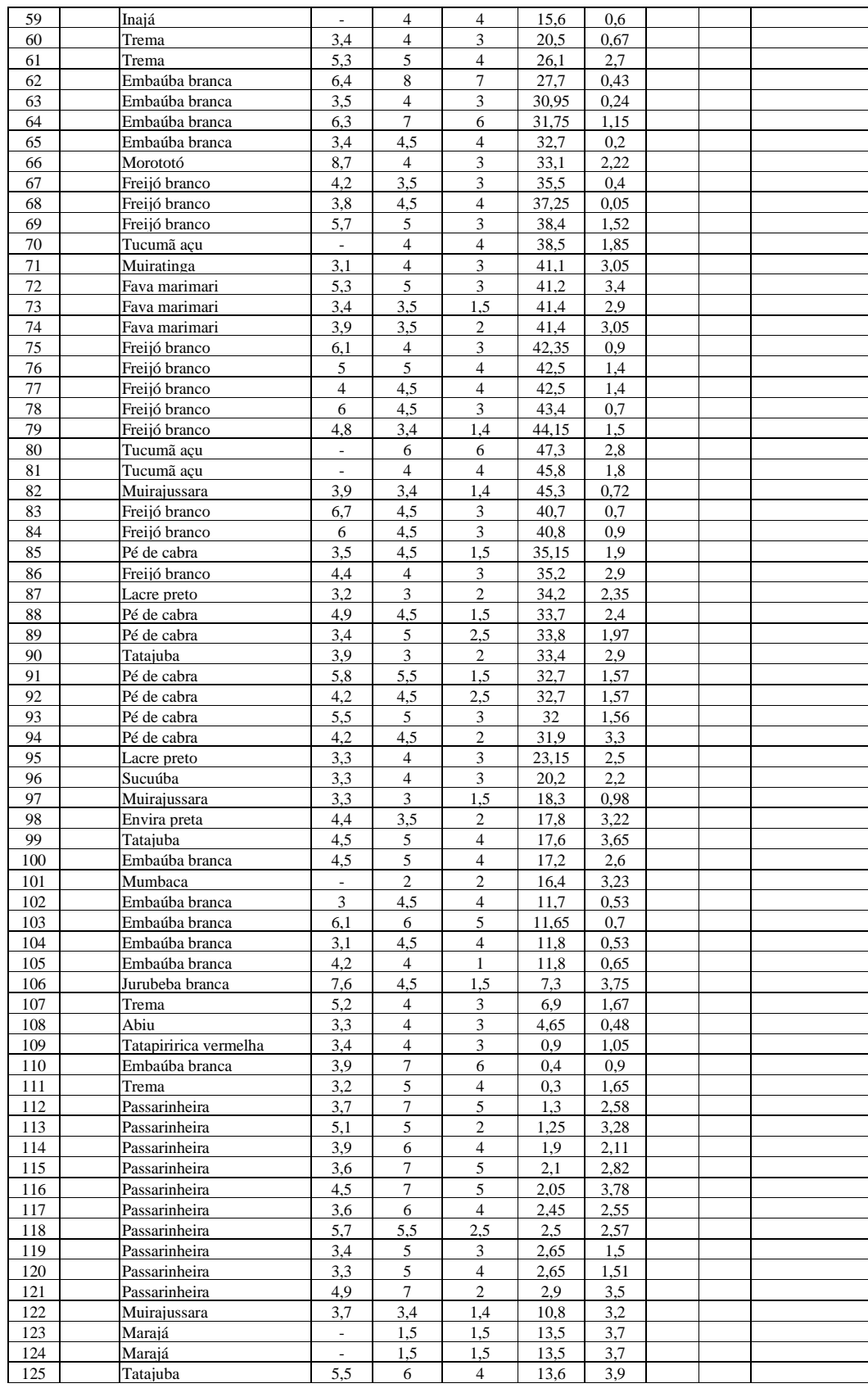

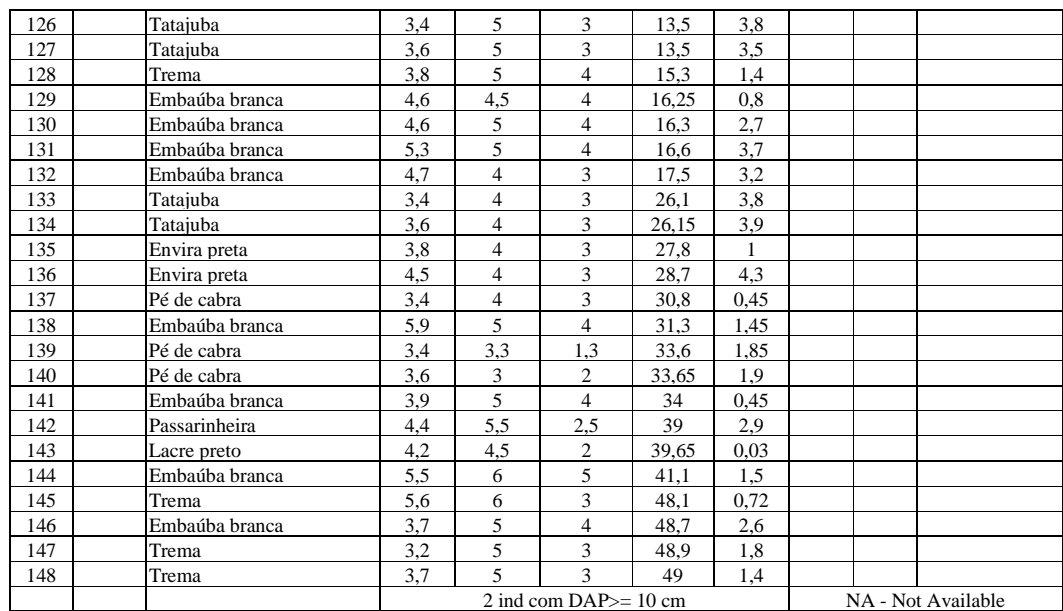